### **НАЦІОНАЛЬНИЙ ТЕХНІЧНИЙ УНІВЕРСИТЕТ УКРАЇНИ «КИЇВСЬКИЙ ПОЛІТЕХНІЧНИЙ ІНСТИТУТ імені ІГОРЯ СІКОРСЬКОГО»**

### **Приладобудівний факультет**

### **Кафедра автоматизації та систем неруйнівного контролю**

До захисту допущено: Завідувач кафедри \_\_\_\_\_\_\_\_ Юрій КИРИЧУК « $\rightarrow$  20 p.

# **Дипломний проєкт**

**на здобуття ступеня бакалавра**

**за освітньо-професійною програмою «Комп'ютерно-інтегровані системи та технології в приладобудуванні»**

**спеціальності 151 «Автоматизація та комп'ютерно-інтегровані технології»**

**на тему: « Тепловізійна система »**

Виконав (-ла): студент (-ка) IV курсу, групи ПК-01 Жиров Євген Павлович

Керівник: доктор педагогічних наук, кандидат технічних наук Протасов Анатолій Георгійович \_\_\_\_\_\_\_\_\_\_

Рецензент: кандидат технічних наук, доцент Самарцев Юрій Миколайович

> Засвідчую, що у цьому дипломному проєкті немає запозичень з праць інших авторів без відповідних посилань. Студент (-ка) \_\_\_\_\_\_\_\_\_\_\_\_\_

Київ – 2024 року

# **ВІДОМІСТЬ ДИПЛОМНОГО ПРОЄКТУ**

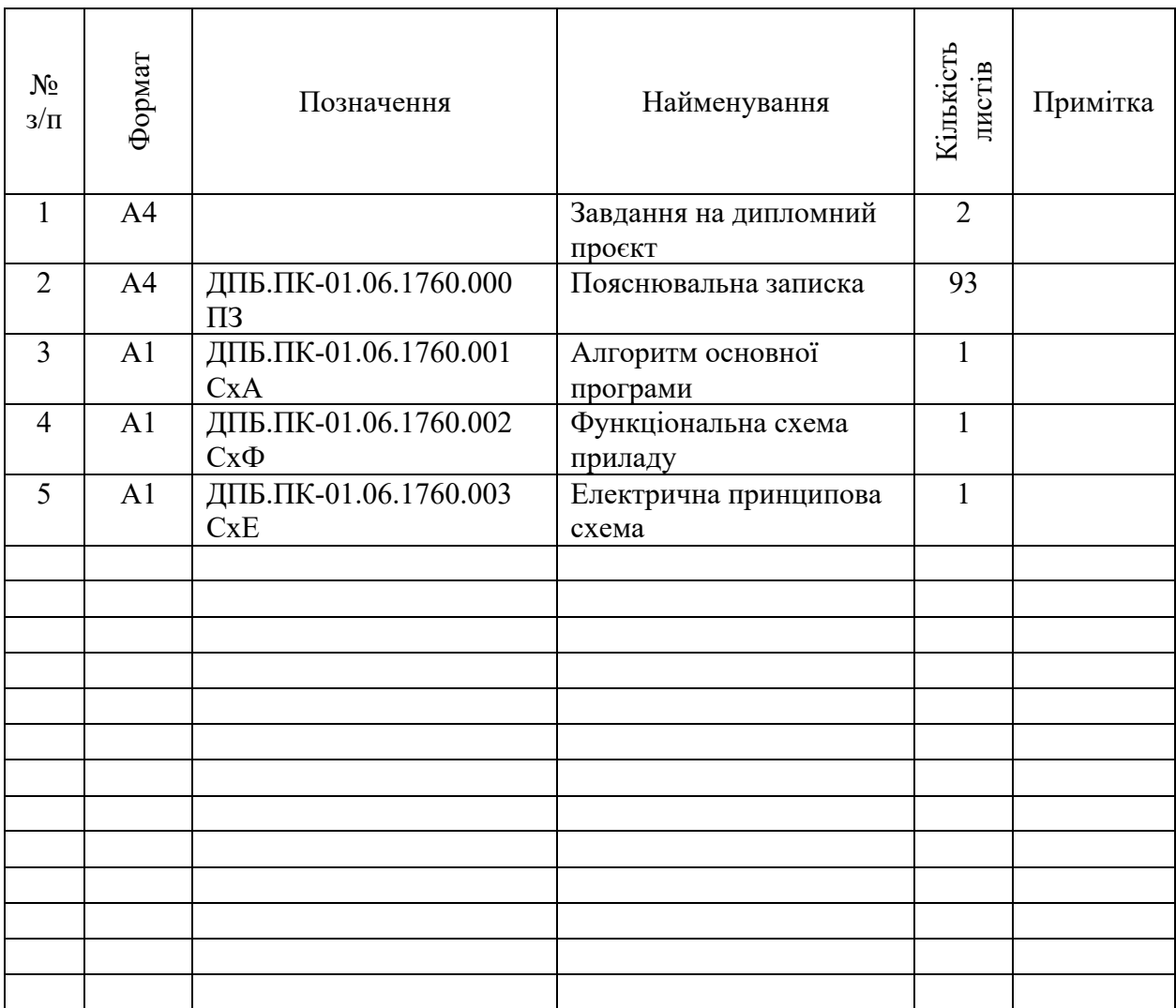

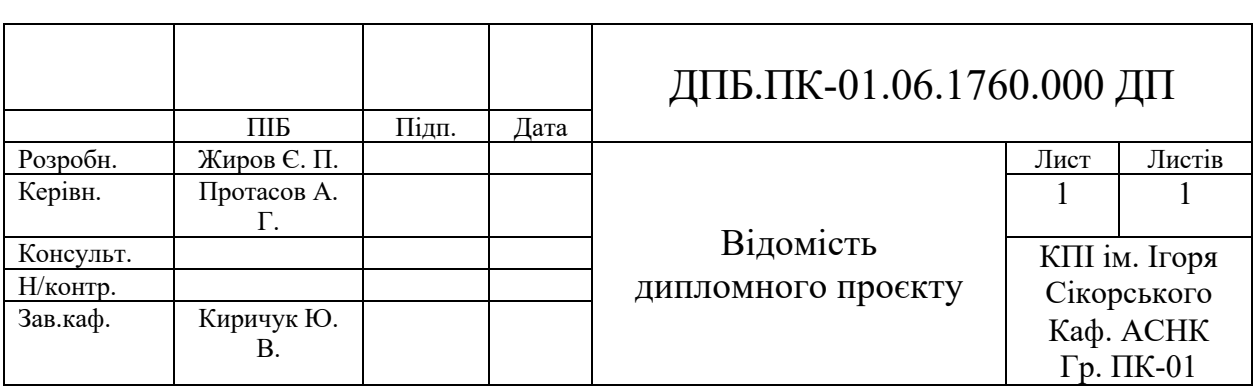

 $\overline{\phantom{a}}$ 

**Пояснювальна записка до дипломного проєкту на тему: «Тепловізійна система»**

# **Національний технічний університет України «Київський політехнічний інститут імені Ігоря Сікорського» Приладобудівний факультет Кафедра автоматизації та систем неруйнівного контролю**

Рівень вищої освіти – перший (бакалаврський) Спеціальність – 151 «Автоматизація та комп'ютерно-інтегровані технології» Освітньо-професійна програма «Комп'ютерно-інтегровані системи та технології в приладобудуванні»

> ЗАТВЕРДЖУЮ Завідувач кафедри \_\_\_\_\_\_\_ Юрій КИРИЧУК  $\begin{array}{c} \n\text{w} \quad \text{w} \quad \$

### **ЗАВДАННЯ**

# **на дипломний проєкт студенту**

### **Жиров Євген Павлович**

1. Тема проєкту «Тепловізійна система», керівник проєктуПротасов Анатолій Георгійович, доктор педагогічних наук, кандидат технічних наук, професор затверджені наказом по університету від «28» травня 2024р. №2121

2. Термін подання студентом проєкту 11 червня 2024 року.

3. Вихідні дані до проєкту : Розробити мобільну тепловізійну систему з діапазоном вимірюваних температур від -20 ℃ до 150 ℃, використати одноплатний комп'ютер Raspberry Pi.

4. Зміст пояснювальної записки:

Вступ

1. Аналітичний огляд

- 2. Вибір та розрахунок елементів тепловізійної системи
- 3. Підключення компонентів, програмна частина
- 4. Експериментальна частина

Висновок

Список використаних джерел

5. Перелік графічного матеріалу (із зазначенням обов'язкових креслеників, плакатів, презентацій тощо):

- 1. Схема алгоритму основної програми тепловізору
- 2. Функціональна схема тепловізору
- 3. Принципова схема тепловізору

. Дата видачі завдання 5 березня 2024 року.

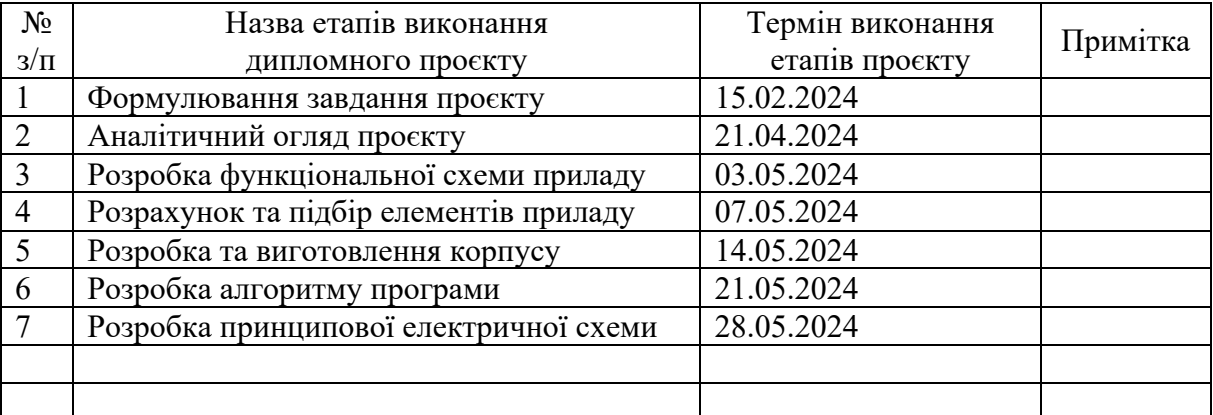

#### Календарний план

Студент Євген ЖИРОВ

Керівник Анатолій ПРОТАСОВ

#### **Анотація**

На дипломний проект студента четвертого курсу групи ПК-01 Жирова Євгена з теми: «Тепловізійна система».

Дипломний проект складається із пояснювальної записки обсягом 93 сторінки, включає 65 ілюстрацій, 25 посилань та 32 формули.

В даному дипломному проекті було розроблено сучасну компактну мобільну тепловізійну систему.

У першому розділі дипломного проекту представлено теоретичні відомості теплового контролю. Описано теоретичні відомості про застосування тепловізорів, їх конструкції, переваги та недоліки.

У другому розділі проведено порівняння різних обчислювальних систем тепловізора, та порівняння різних детекторів інфрачервоного випромінювання.

В третьому розділі проекту описаний алгоритм роботи приладу, інструкція з користування, описано алгоритм основної програми тепловізійної системи, описані основні програмні бібліотеки.

В четвертому розділі приведено експериментальну частину. Проведено ряд експериментів, для тестування приладу, та визначення його можливостей, сфер застосування, та сценаріїв використання.

**Ключові слова**: тепловізійна система, тепловий неруйнівний контроль, Raspberry Pi, інфрачервоне випромінювання

#### **Annotation**

On the diploma project of the fourth year student of the group PC-01 Zhyrov Evgeny on the topic: "Thermal imaging system".

The diploma project consists of an explanatory note of 76 pages, includes 48 illustrations, 25 references and 32 formulas.

In this diploma project, a modern compact mobile thermal imaging system was developed.

The first chapter of the diploma project presents theoretical information on thermal control. The theoretical information about the use of thermal imagers, their design, advantages and disadvantages is described.

The second chapter compares different computing systems of the thermal imager and compares different infrared detectors.

The third section of the project describes the algorithm of the device operation, the user manual, the algorithm of the main program of the thermal imaging system, and the main software libraries.

The fourth chapter contains the experimental part. A number of experiments have been conducted to test the device and determine its capabilities, applications, and use cases.

**Keywords:** thermal imaging system, thermal nondestructive testing, Raspberry Pi, infrared radiation

## ЗМІСТ

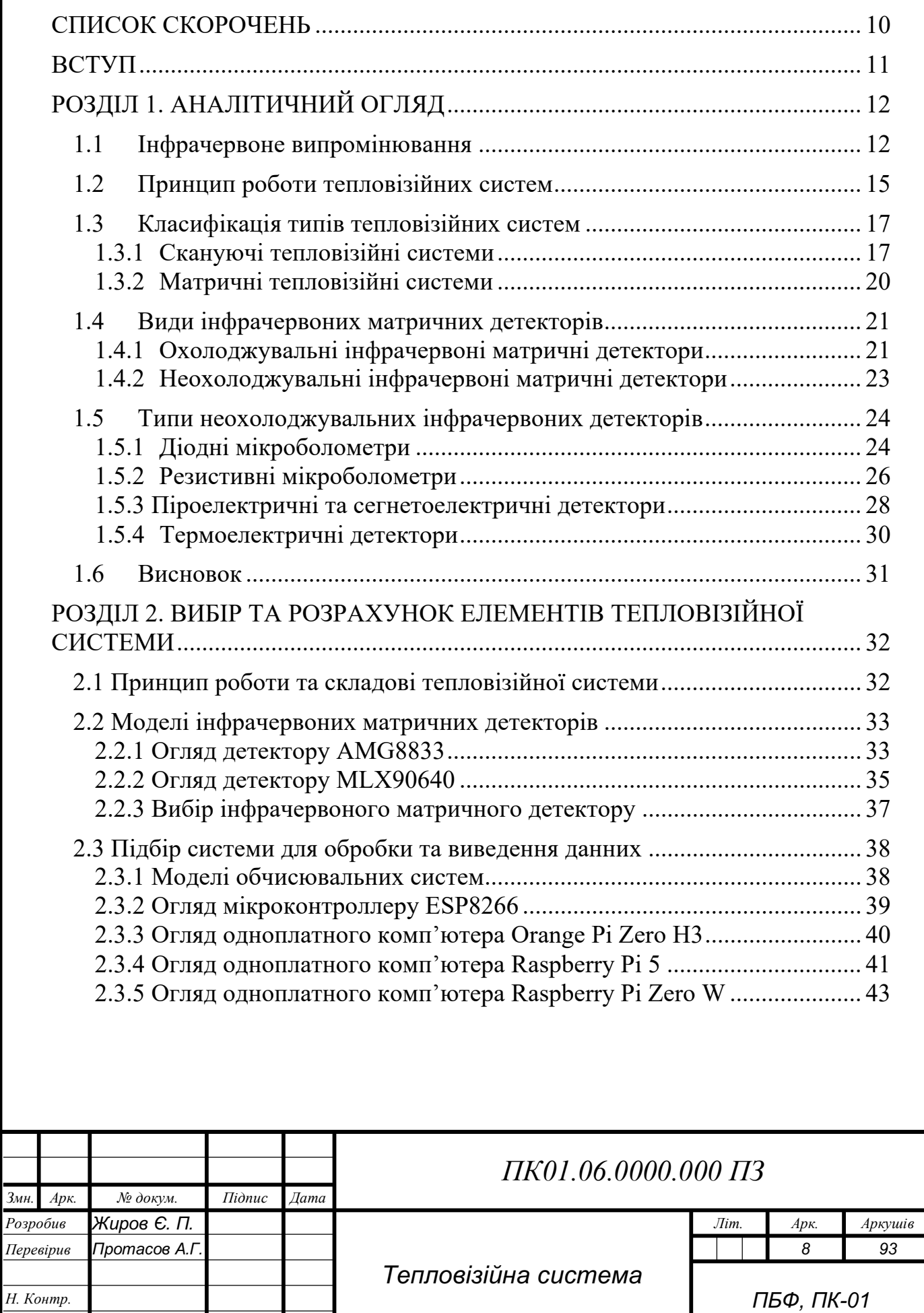

*Затвердив Протасов А.Г* 

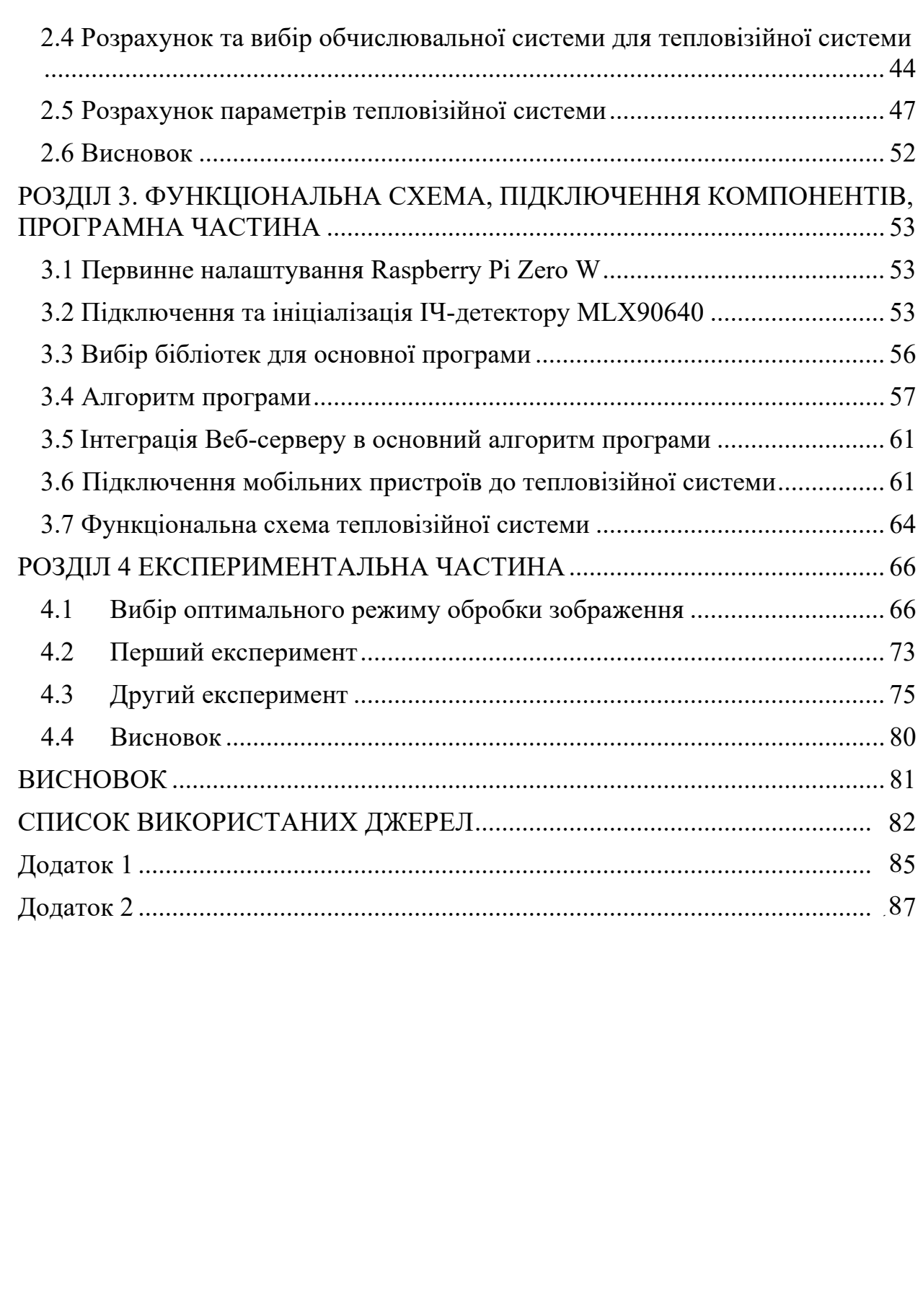

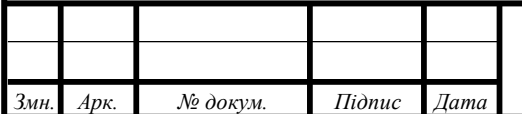

## **СПИСОК СКОРОЧЕНЬ**

ARM – Advanced RISC Machine (Передова RISC-машина)

EEPROM – Electrically Erasable Programmable Read-Only Memory (тип енергонезалежної пам'яті, яку можна багаторазово перепрограмувати за допомогою електричного сигналу)

GPIO – General Purpose Input/Output (Загального призначення ввід/вивід)

HDMI – High-Definition Multimedia Interface (Високоякісний мультимедійний інтерфейс)

I2C – Inter-Integrated Circuit (Міжінтегральна схема)

MCT – Mercury-Cadmium-Telluride (Ртуть-кадмій-телурид)

NEP – Noise Equivalent Power (Еквівалентна кількість шуму)

NETD - Noise Equivalent Temperature Difference (Еквівалентна температурна різниця по шуму)

OpenCV – Open Source Computer Vision Library (відкрита бібліотека для комп'ютерного зору і машинного навчання)

QWIP – Quantum-Well Infrared Photodetector (Квантовий інфрачервоний фотодетектор з квантовими ямами)

RAM – Random Access Memory (Оперативна пам'ять)

SPI – Serial Peripheral Interface (Серіальний периферійний інтерфейс)

SciPy – Scientific Python (програмний пакет на мові Python, призначений для наукових і технічних обчислень.)

UART – Universal Asynchronous Receiver-Transmitter (Універсальний асинхронний приймач-передавач)

USB – Universal Serial Bus (Універсальна послідовна шина)

Wi-Fi – Wireless Fidelity (Бездротова точність)

ІЧ – Інфрачервоний

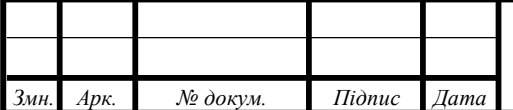

#### **ВСТУП**

Неруйнівний контроль має застосування в широкому спектрі областей, таких як: промислове виробництво, медицина, енергетика, наукова діяльність.

Неруйнівний контроль в промисловості потрібен для завчасного виявлення дефектів у матеріалах, деталях, складних конструкціях, без фізичного впливу на них, аби мати змогу своєчасно зреагувати на фізичні недоліки об'єктів контрою та вживати заходів з обслуговування, ремонту або заміні дефектних елементів задля усунення дефектів, які можуть вплинути на роботу та безпеку кінцевих приладів чи конструкцій, в яких використовуються досліджуванні елементи. В медицині неруйнівний контроль допомагає діагностувати, моніторити, вивчати захворювання та стан внутрішніх органів без необхідності інвазії в тіло людини.

Тепловий неруйнівний контроль на сьогодні є одним із найбільш поширених методів контролю, суть якого полягає в фіксації та аналізі інфрачервоного випромінювання досліджуванних об'єктів контролю з метою виявлення дефектів, які проявляються у вигляді температурних неоднорідностей на термографічних картинах зафіксованих із поверхні об'єкта контролю.

Метою дипломного проекту є аналіз переваг та недоліків різних конструкцій термографічних систем, розробка сучасної компактної, автономної, мобільної тепловізійної системи з можливістю синхронізації та виводом термографічного зображення на комп'ютер або мобільний пристрій засобами бездротового зв'язку.

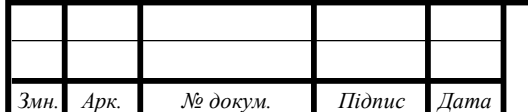

### **РОЗДІЛ 1. АНАЛІТИЧНИЙ ОГЛЯД**

#### **1.1 Інфрачервоне випромінювання**

Всі тіла, що мають тепературу вищу за температуру абсолютного нуля, є джерелом інфрачервоного випромінювання, яке виникає внаслідок переходу атомів та молекул тіла на ті чи інші енергетичні рівні, при якому вивільняється енергія у вигляді фотонів. Інтенсивність випромінювання залежить від їхньої температури.

Інфрачервоне випромінювання являє собою електромагнітні хвилі певної довжини. В залежності від довжини хвиль інфрачервоне випромінювання поділяють на чотри типи:

• Ближнє ІЧ випромінювання: хвилі в діапазоні від 0,76 мкм до 3 мкм;

• Середнє ІЧ випромінювання: діапазон елетромагнітних хвиль від 3 мкм до 6 мкм;

• Довгохвильове ІЧ випромінювання: довжина хвиль в межах від 6 мкм до 15 мкм

• Дальнє ІЧ випромінювання: довжина хвилі більше 15 мкм.

Всі нагріті тіла, окрім інфрачервоного випромінювання, також випромінюють теплове випромінювання. Це випромінювання, яке виникає завдяки внутрішній енергії нагрітого тіла. Телове випромінювання є основним способом передавання теплової енергії.

Основними характеристиками теплового випромінювання є: енергетична світність, спектральна густина енергетичної світності

Енергетична світність – це кількість енегрії, що випромінюється тілом на одиницю площі поверхні за одиницю часу певного діапазону хвиль.

$$
M = \frac{E}{st} \left[ \frac{Br}{m^2} \right] \tag{1.1}
$$

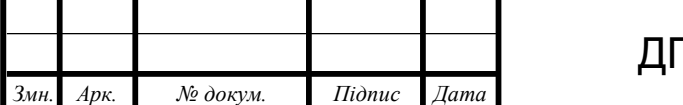

Спектральна густина енергетичної світності – це розподіл енергії випромінювання по різним довжинам електромагнітних хвиль.

За законом Кірхгофа для теплового випромінювання для будь-якої поверхні тіла сума коефіцієнтів поглинання, випромінювання та відбивання теплової енергії дорівнює одиниці при фіксованій довжині електромагнітної хвилі.

$$
\alpha + \varepsilon + \rho = 1 \tag{1.2}
$$

Для абсолютно чорного тіла (АЧТ) є справедливим твердження, що випромінювальна здатність завжди дорівнює поглинальній здатності.

Абсолютно чорне тіло – це модель, в якій тіло випромінює теплову енергію на всьому діапазоні хвиль і випромінювальна здатність тіла  $\varepsilon = 1$ .

$$
\alpha = \varepsilon \tag{1.3}
$$

За законом Планка залежність спектральної густини енергетичної світності АЧТ від температури і довжини хвилі визначається за формулою (1.4)

$$
Me_{\lambda} = \frac{c_1}{\lambda^5 \cdot (e^{\frac{C_2}{\lambda t}} - 1)}\tag{1.4}
$$

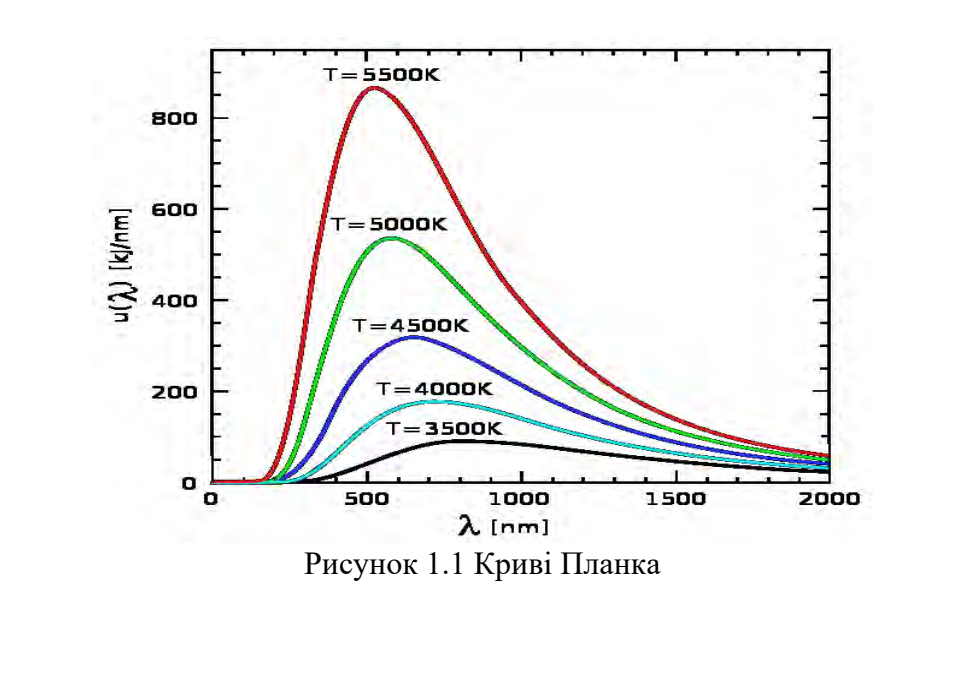

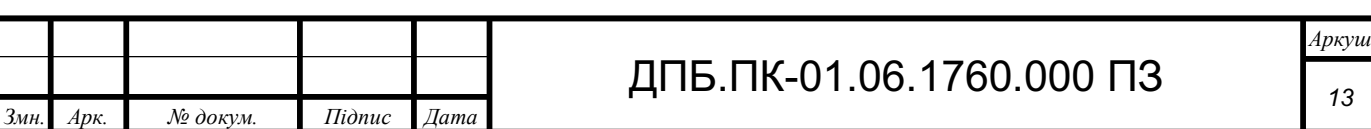

Закон Віна визначає довжину хвилі випромінювання, що відповідає точці максимуму кривої Планка, тобто максимальному рівню випромінювання за даної температури.

$$
\lambda_{max} = \frac{c}{T} \tag{1.5}
$$

За законом Стефана – Больцмана для абсолютно чорного тіла, густина інтегральної світності АЧТ залежить від температури і визначається за формулою (1.6).

$$
Me = \sigma \cdot T^4 \tag{1.6}
$$

Модель абослютно чорного тіла широко використовується в тепловізійних системах для калібрування, також АЧТ дозволяє автоматично перевіряти точність вимірюваннь теплового випромінювання.

Для теплового випромінювання реального тіла основною характеристикою є коефіцієнт теплового випромінювання. Коефіцієнт тепловго випромінювання (КТВ) – це відношення енергетичної світності сірого тіла до енергетичної світності моделі АЧТ за однакової температури. КТВ залежить від багатьох факторів: температури тіла, поверхні об'єкта, шорсткості поверхні, від ступеня її окислення.

За законом Стефана – Больцмана для сірих тіл випромінювання сірого тіла залежить від температури і коефіцієнта теплового випромінювання та визначається за формулою (1.7).

$$
Me = \varepsilon \cdot \sigma \cdot T^4 \tag{1.7}
$$

Атмосфера землі пропускає не весь діапазон ІЧ випромінювання через те, що під час проникнення через шар атмосфери інфрачервоне випромінювання ослабляється через поглинання та розсіювання частинками, які містяться в атмосфері. Основною причиною цього ослаблення є молекулярне поглинання. Шляхом експерименту було встановлено діапазони довжин хвиль, які атмосфера пропускає. Ці діапазони отримали назву "вікна пропускання", їх зображено на рисунку 1.2.

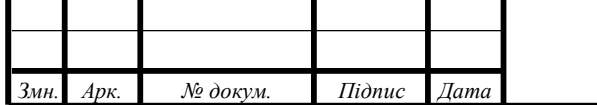

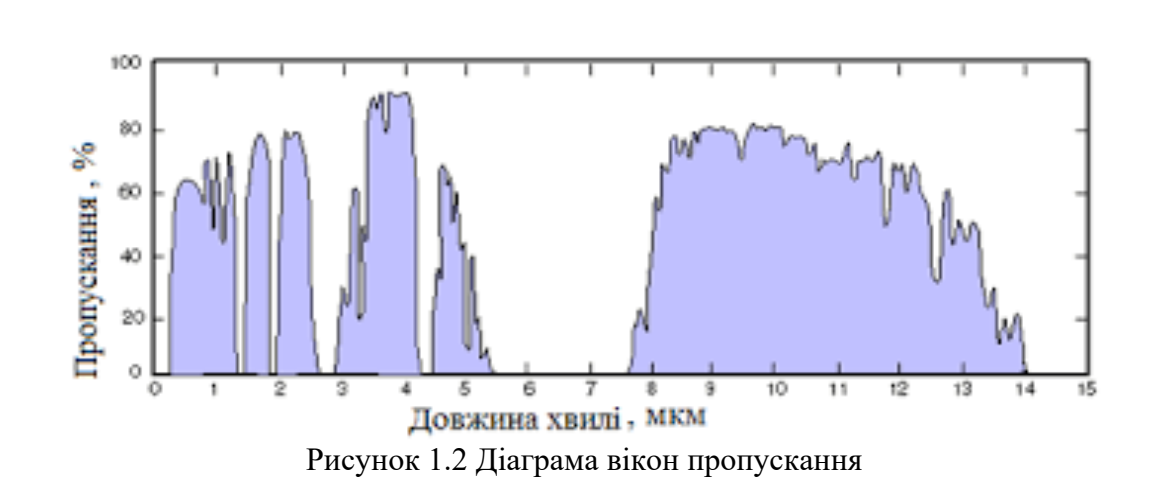

Атмосфера землі пропускає не весь діапазон ІЧ випромінювання через те, що у електромагнітному спектрі інфрачервоні датчики сприймають певні діапазони довжин хвиль. Вибір конкретного діапазону детектора залежить від пропускання діапазонів довжин хвиль атмосфери та температури об'єктів, які контролюються.

Більшість сучасних датчиків працюють в діапазонах з довжинами хвиль 3 мкм – 4 мкм та 8 мкм – 14 мкм, в цих діапазонах атмосферне поглинання мінімальне.

В підсумку можна сказати, що діапзон довжин хвиль випромінювання обирається в залежності від температур, для низьких температур менша довжина хвиль, для високих температур більша довжина хвиль.

### **1.2 Принцип роботи тепловізійних систем**

Інфрачервоне випромінювання, як і видиме світло, являє собою електромагнітні хвилі, але інфрачервоне випромінювання знаходиться в тій частині електромагнітного спектру, яке людське око не сприймає. Тому для візуалізації інфрачервоного спектру використовують тепловізійні системи, які сприймають інфрачервоне випромінювання і перетворють його в електричні сигнали, які підсилюються та оброблюються для подальшого представлення видимого зображення об'єктів.

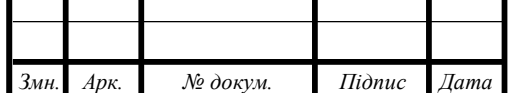

### ДПБ.ПК-01.06.1760.000 ПЗ

Інфрачервона камера – це пристрій, що складається з оптичної системи, яка фокусує випромінювання на інфрачервону матрицю, яка складається з великої кількості датчиків інфрачервоного випромінювання у вигляді пікселів, що розташовані сіткою.

Структурно тепловізійні системи складаються з оптичної системи, яка фокусує випромінювання на масив датчиків, приймача випромінювання та блоку пристрою первинної обробки отриманної інформації.

Принцип роботи матричного тепловізора полягає в наступному: оптична система сфокусовує вхідне інфрачервоне випромінювання на тепловізійну матрицю, кожен окремий датчик (піксель) реагує на зміну інфрачервоної енергії і відправляє електричний сигнал на блок первинної обробки даних, який в свою чергу проводить математичні операції з отриманними сигналами і в залежності від результату обробки отриманих данних в виводить закодоване кольорове зоброження температурного кадру.

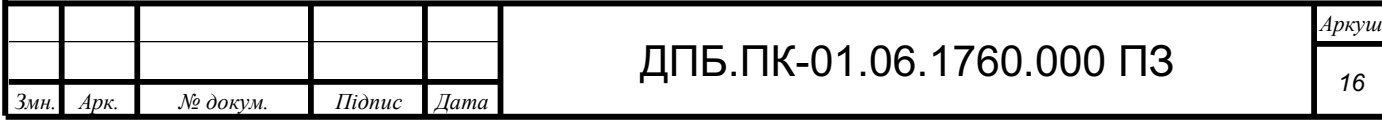

#### **1.3 Класифікація типів тепловізійних систем**

Для отримання тепловізійної картини просторового розподілу температур, потрібно провести сканування досліджуванного об'єкту по двом осям координат. Задачу по скануванню вирішують двома способами: механічно або електронно. В залежності від принципу сканування тепловізійні системи поділяються на: механічне сканування, електронне сканування.

Для формування тепловізійного кадру за принципом механічного сканування об'єкт поділяють на велику кількість маленьких сегментів, інфрачервоний датчик переміщують для отримання значення температури кожного сегменту, ці значення записуються в пам'ять пристрою. Після закінчення сканування з кожного окремого значення температури та позиції відповідного сегменту складається теплове зображення. Існують різні типи сканування: одноелементне, паралельне та послідовне.

Тепловізійні системи з електронним скануванням: завдяки великій кількості чутливих елементів в інфрачервоній матриці теплова картина реєструеться миттєво і конвертується у двомірне зображення розподілу температур. Тобто на відміну від тепловізійних систем механічного сканування датчик не переміщують для зняття показань температури кожного сегменту, а завдяки великої кількості чутливих елементів в матриці, кожен елемент матриці моментально фіксує значення відповідного сегменту.

#### **1.3.1 Скануючі тепловізійні системи**

Для отримання зображення тепловізійного кадру в скануючих тепловізійних системах об'єкт сканування поділяють на велике число елементарних ділянок. Ці ділянки називають елементами розкладання. Реєстрацію та аналіз тепловго випромінювання послідовно в часі виконує приймач випромінювання, на виході якого послідовно в часі утворюються сигнали, в яких міститься інформація про об'єкт сканування. Отримані

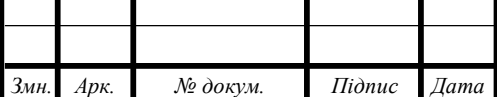

### ДПБ.ПК-01.06.1760.000 ПЗ

сигнали передаються на відеоконтрольний пристрій, який перетворює вхідні сигнали на видиме зображення. Відеоконтрольним пристроєм зазвичай є кінескоп.

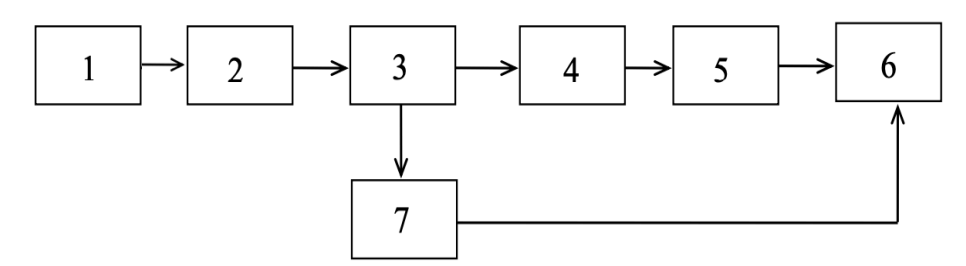

Рисунок 1.3. Структурна схема тепловізійної системи з оптико-механічним скануванням: 1 – об'єкт контролю, 2 – оптична система, 3 – система сканування, 4 – приймач випромінювання, 5 – підсилюючий та перетворюючий пристрій, 6 – відеоконтрольний пристрій, 7 – пристрій синхронізації.

Принцип роботи тепловізійної системи з механічним скануванням: теплове випромінювання від об'єкту контролю (1) потрапляє на оптичну систему (2), яка фокусує це випромінювання на приймач випромінювання (4), задача пристрою сканування (3) є розгортка об'єкта, яка здійснюється шляхом послідовного спрямування зображення елементарних ділянок на приймач випромінювання. Далі сигнал підсилюється та перетворюється відповідним пристроєм (5), після чого сигнал передається на відеоконтрольний пристрій (6), який формує видиме зображення температурної картини. Для того, щоб рух променю кінескопа співпадав з типом розгортки, використовується пристрій синхронізації (7).

В ролі приймачів випромінювання в таких системах зазвичай виступають фоторезистори.

На рисунку 1.4. зображені методи сканування, що використовуються в скануючих тепловізійних системах.

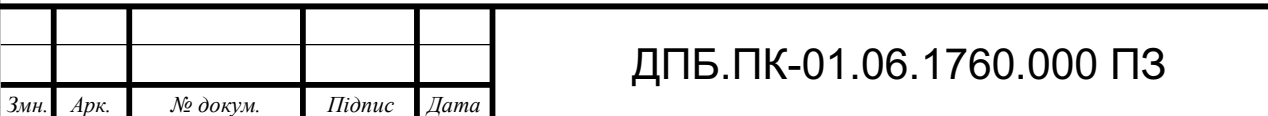

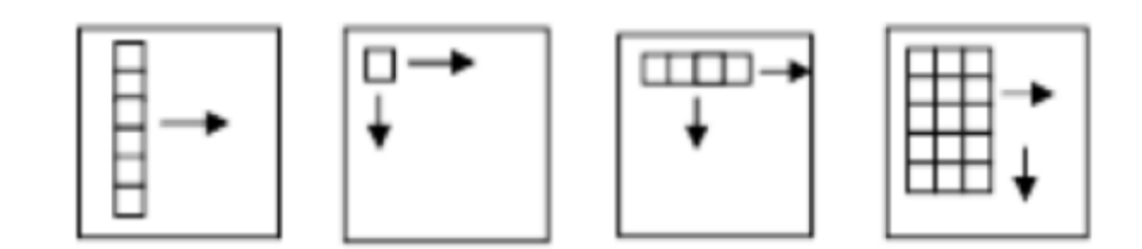

Рисунок 1.4. Методи сканування. а – метод паралельного сканування; б – послідовноодноелементний; в – послідовно-лінийний метод; г – послідовно-паралельний.

Основним недоліком тепловізійної системи з оптико-механічним скануванням є низька швидкість роботи. На сьогодні тепловізори такого типу можуть використовуватись, коли необхідно отримати найбільш якісне зображення теплової картини, або потрібно сканувати зображення з широким кутом огляду, також такі тепловізійні системи дозволяють отримати зображення всього навколишнього простору. Якість зображення не залежить від оптичної системи тепловізора, якість залежить від механізму переміщення приймача випромінювання. Але для спостереження за об'єктами з частою і швидкою зміною температури системи такого типу не підходять, їх краще застосовувати для отримання температурного зображення більш-менш стабільних об'єктів контролю.

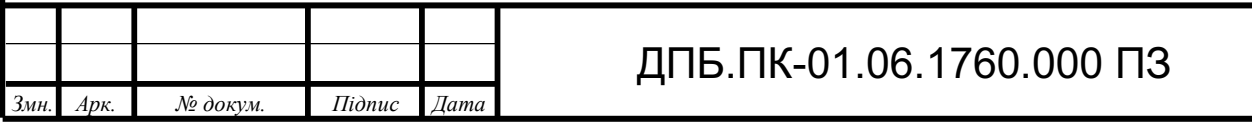

#### **1.3.2 Матричні тепловізійні системи**

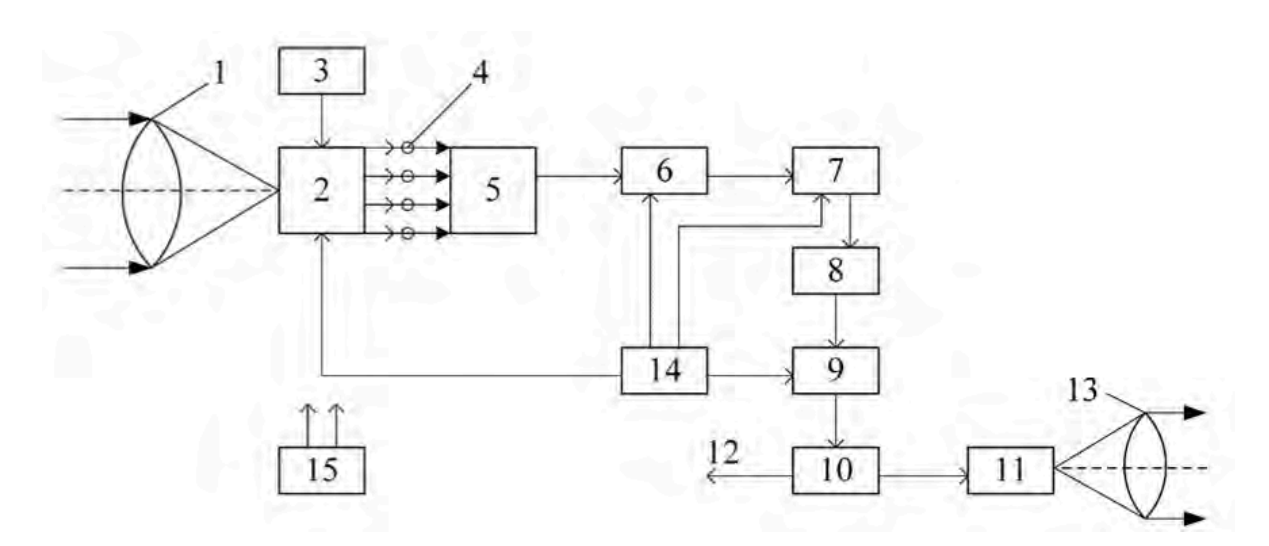

Рисунок 1.5. Структурна схема матричної тепловізійної системи. 1 – об'єктив, 2 – матриця фотоприймачів, 3 – блок охолодження матриці, 4 – первинні підсилювачі, 5 – мультиплексор, 6 – коректор неоднорідності сигналів (аналоговий), 7 – аналоговоцифровий перетворювач, 8 – коректор неоднорідності сигналів (цифровий), 9 – коректор непрацюючих елементів матриці, 10 – блок побудови зображення, 11 – цифровий вихід для підключення до комп'ютера, 12 – екран, 13 – окуляр, 14 – тактовий генератор, 15 – аккумуляторна батарея.

В матричних тепловізійних системах використовуються двомірні багатоелементні матриці фотоприймачів і в порівнянні з тепловізійними системами з оптико-механічним скануванням не мають механізму переміщення приймача випромінювання.

Неоднорідності сигналів, що приходять з елементарних частинок матриці, спочатку коригуються в аналоговій формі в аналоговому коректорі неоднорідності, після чого за допомогою аналогово-цифрового перетворювача перетворюються в цифрову форму, неоднорідність сигналів в якій вже коригує цифровий коректор неоднорідності на основі данних отриманих при калібруванні. Після чого сигнали виправляються і надходять до блоку формування зображення. На виході передається інформація у вигляді відеосигналу, який виводиться на екран або передається в цифровій формі на комп'ютер [9].

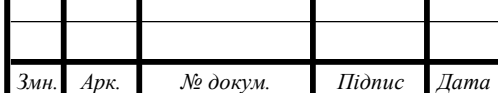

## ДПБ.ПК-01.06.1760.000 ПЗ

Для правильної роботи деякі види матриць необхідно охолоджувати. Для глибокого охолодження використовують газову холодильну машину на базі замкненого циклу Спліт-Стірлінга. Для неглибокого охолодження використовується система термоелектричного охолодження.

Порівнюючи матричні тепловізійні системи та системи з оптикомеханічним скануванням, до переваг матричних можна віднести компактність пристрою, енергоефективність, безшумність, висока частота оновлення, краща теплова роздільна здатність, вбудована обробка сигналів. Недоліком можна назвати якість зображення, яка обмежена кількістю чутливих елементів матриці. Загалом можна сказати, що матричні тепловізійні системи найбільш надійні, зручні в користуванні, доступні та універсальні, можуть застосовуватись як на виробництві, так і в побуті.

#### **1.4 Види інфрачервоних матричних детекторів**

Існує досить велика кількість різних видів матричних детекторів, що поділяються в залежності від матеріалів виготовлення. В основі матричного детектора лежить велика кількість дуже маленьких чутливих елементів, які мають певний хімічний склад та речовину, з якої виготовлені. Одним із важливих параметрів матричного детектора є коефіцієнт заповнення, оскільки масив чутливих елементів не займає всю площу пристрою. В найбільш сучасних матрицях коефіцієнт заповнення може доходити до 90%. За технологією виготовлення і фізичним принципом роботи інфрачервоні матричні детектори поділяють на охолоджувальні і неохолоджувальні.

#### **1.4.1 Охолоджувальні інфрачервоні матричні детектори**

Фізичним принципом роботи елементарних приймачів випромінювання охолоджувальних інфрачервоних матриць є фотоефект. В таких приймачах

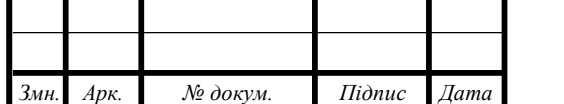

випромінювання фотони, які поглинає чутливий елемент матриці, генерують вільні електрон-діркові пари, які збираються послідовно.

В порівнянні з неохолоджувальними матричними детекторами, охолоджувальні матриці дають можливість отримати більш якісне, чітке зображення. Але, оскільки такі детектори працють в ближньому та середньому інфрачервоному діапазонах, вони більш чутливі до зовнішніх факторів, наприклад, погодніх умов; це пов'язано з неоднорідністю пропускання атмосферою робочого діапазону такого виду детекторів, яку можна побачити на графіку вікон пропускання інфрачервоного випромінювання, що зображений на рисунку 1.2.

Основним недоліком охолоджувальних матриць можна назвати утворення пар електронів, що відбувається зі збільшенням температури. Поява цих пар викликає шуми при вимірюванні температури, і внаслідок цього значно збільшується похибка вимірювань, що обумовлена температурною похибкою самого детектора. Саме тому для правильної роботи детекторів такого типу необхідно використовувати складні, дорогі, габаритні системи охолодження.

Охолоджувальні детектори найчастіше поділяють на три типи: теултеллурідкадмія та ртуті (МСТ – mercury-cadmium-telluride)  $HgCdTe$ ; детектор, що працює на квантових ямах (QWIP – Quantum-Well Infrared Photodetector); надрешітки з напруженими шарами типу-II на основі антимонідів. Найбільш поширеним напівпровідниковим матеріалом для виготовлення інфрачервоних детекторів є телуридкадмію ртуті. Завдяки властивостям цього матеріалу, область застосування та можливості в майбутньому будуть розширюватися.

Завдяки охолодженню збільшується точність, якість зображення систем на базі охолоджувальних матричних детекторів, але така система є досить складною, великою за розмірами та енергозтратною. Тепловізійні системи на базі охолоджувальних детекторів мають широке застосування в сценаріях, коли можливо максимально знизити вплив зовнішніх негативних факторів.

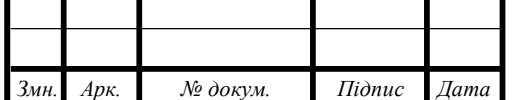

### ДПБ.ПК-01.06.1760.000 ПЗ

#### **1.4.2 Неохолоджувальні інфрачервоні матричні детектори**

Основний фізичний принцип роботи неохолоджувальних детекторів ґрунтується на ефекті фототермічного перетворення, суть якого полягає в поглинанні матеріалом фотонів світла, які збуджують тепловий рух частинок в матеріалі, в ході якого електрони переходять на вищий енергетичний рівень. Елемент матриці нагрівається, збудженні електрони генерують електричний сигнал, цей електричний сигнал реєструється вбудованою у датчик електросхемою.

Час відгуку неохолоджувальних матриць більше в порівнянні з охолоджувальними, також неохолоджувальні детектори поступаються за відношенням сигналу до шуму, мають нижчу відображальну здатність, ніж охолоджувальні матриці. Час відгуку закономірно впливає на зниження продуктивності систем з використанням даного типу матриць та збільшує їх інерційність.

Набагато простішим є процес виготовлення неохолоджувальних матриць в порівнянні з охолоджувальними. Збільшити чіткість зображення та покращити відношення сигналу до шуму можна за допомогою програмних засобів постопрацювання та оптимізацією конструкції.

Також основною перевагою неохолоджувальних детекторів є можливість роботи при температурі в діапазоні 0-40 ̊С, що є діапазоном температури навколишнього середовища, тому не потрібно використовувати складні, важкі, дорогі, габаритні системи охолодження, що дозволяє зменшити розміри, вагу, енергоспоживання, відповідно збільшити час автономної роботи від аккумуляторної батареї, вартість кінцевої тепловізійної системи.

Завдяки вищеописаним перевагам неохолоджувальних інфрачервоних матричних детекторів, на їх базі можна створювати сучасні, компактні, мобільні, надійні, недорогі тепловізійні системи для великої кількості сфер застосування, починаючи від побутового користування, закінчуючи використанням в медицині, ракетобудуванні та в військовій сфері.

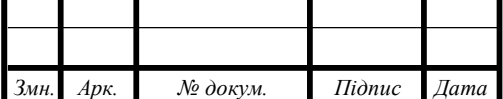

ДПБ.ПК-01.06.1760.000 ПЗ

#### **1.5 Типи неохолоджувальних інфрачервоних детекторів**

Усі неохолоджувальні інфрачервоні детектори працюють на основі зміни електричних характеристик матеріалу приймача під впливом поглиненого теплового випромінювання. Технології виготовлення теплових детекторів досягли значного рівня вдосконалення, що забезпечило їм ряд переваг і відділило їх як домінуючий тип сенсорів на ринку. Їх переваги, такі як простота конструкції та відсутність потреби в охолодженні, призводять до зменшення енерговитрат на живлення. На сьогодні можна виділити чотири основні категорії неохолоджувальних інфрачервоних детекторів:

- Діодні мікроболометри
- Резистивні мікроболометри
- Піроелектричні та сегнетоелектричні детектори
- Термоелектричні детектори

#### **1.5.1 Діодні мікроболометри**

Діодні мікроболометри – це тип теплових детекторів, які використовуються для вимірювання інфрачервоного випромінювання. Вони мають діодну структуру, що реагує на теплові зміни, що відбуваються внаслідок поглинення інфрачервоного випромінювання об'єктів.

Принцип роботи діодних мікроболометрів полягає в зміні електричних властивостей діодів під впливом теплових змін, які виникають внаслідок поглинення фотонів інфрачервоного випромінювання. Поглинуте випромінювання нагріває діод і змінює його електричні параметри, такі як опір або напруга.

На рисунку 1.6 представлена проста схема зчитування, що використовується для діодних мікроболометрів, суть полягає у зміщенні діодного мікроболометра при постійному струмі I<sub>bias</sub>. Зміна напруги детектора, спричинена падаючим інфрачервоним випромінюванням,

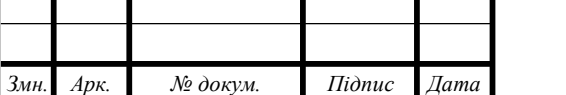

### ДПБ.ПК-01.06.1760.000 ПЗ

вимірюється в порівнянні з опорною напругою (Vref). Напруга на виході (Vout) визначається так:

$$
V_{out} = V_{ref} - (V_{D0} + \alpha_D \Delta T) \tag{1.8}
$$

Де  $V_{ref}$ є опорною напругою,  $V_{D0}$ відображає напругу на детекторі при встановленому струмі зміщення,  $\alpha_D$  є температурним коефіцієнтом прямої напруги діода на певному рівні зміщення, а  $\Delta T$  представляє зміну температури детектора внаслідок поглиненого інфрачервоного випромінювання.

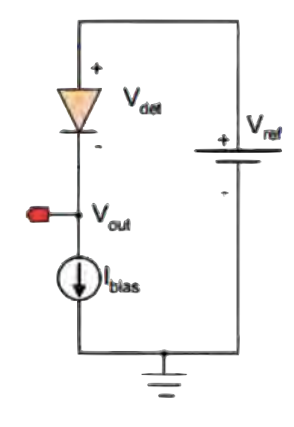

Рисунок 1.6 Електрична схема мікроболометра діодного типу

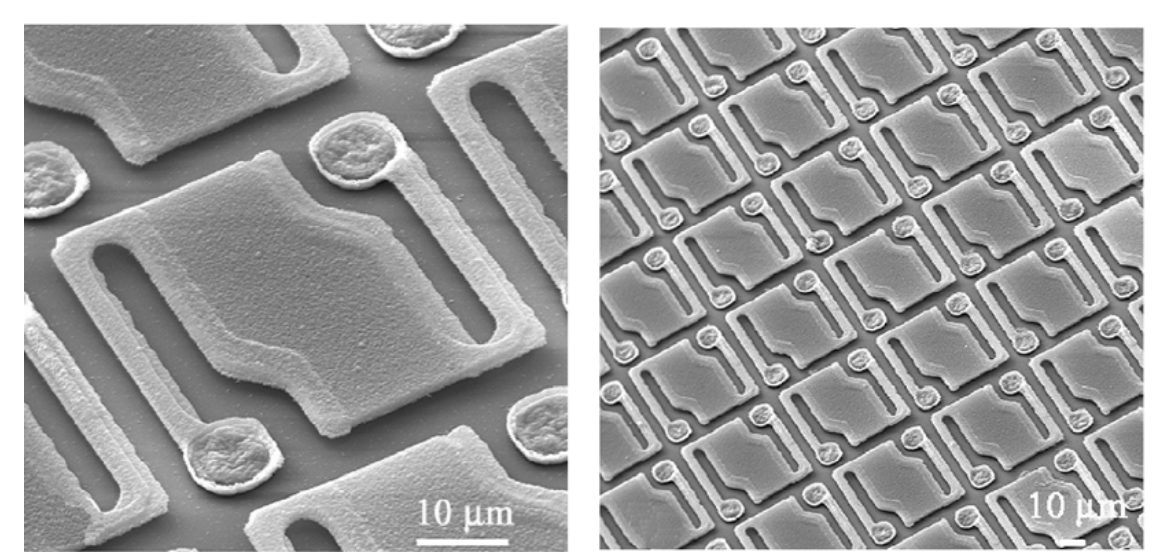

Рисунок 1.7 Матриця мікроболометрів під мікроскопом

Виробництво діодних мікроболометрів включає підготовку підкладки, нанесення шарів діодів, формування пікселів, а також завершальні операції, такі як виготовлення металевих контактів і захист датчика від зовнішніх факторів.

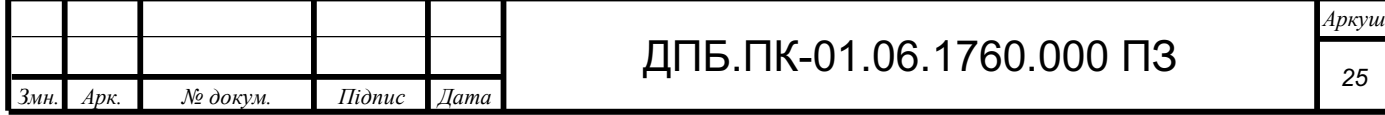

### **1.5.2 Резистивні мікроболометри**

Резистивні мікроболометри – це тип детекторів тепла, які використовуються в інфрачервоній термографії та інших застосуваннях, де потрібно вимірювати теплове випромінювання об'єктів. Основна ідея полягає в тому, що зміни опору матеріалу (зазвичай, пікселів) викликані зміною їхньої температури, що дозволяє вимірювати теплове випромінювання.

У резистивних мікроболометрах теплочутливий елемент зазвичай складається з тонкої плівки термочутливого матеріалу, такого як ванадій оксид або аморфний кремній, яка знаходиться між двома електродами. При зміні температури плівка теплочутливого матеріалу розширюється або стискається, що змінює його опір. Ці зміни опору можуть бути виміряні за допомогою електронних схем і перетворені в зображення теплового випромінювання.

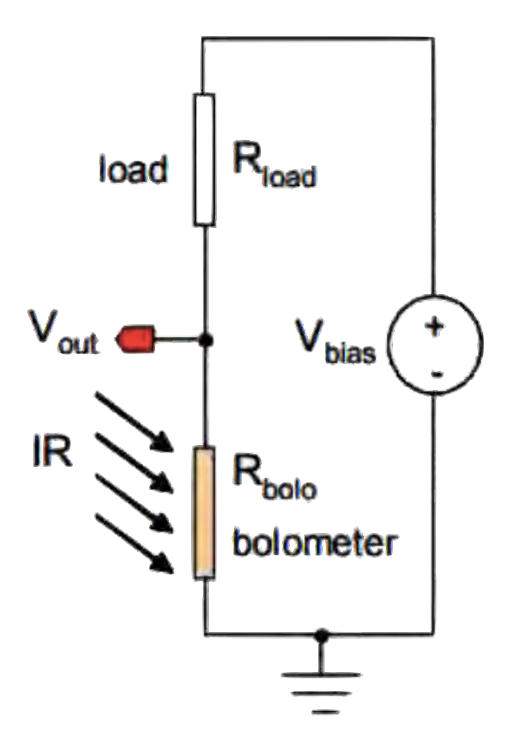

Рисунок 1.8 Електрична схема резистивного мікроболометру

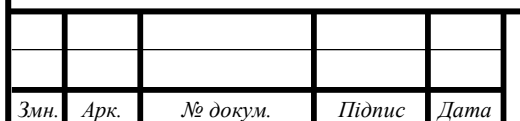

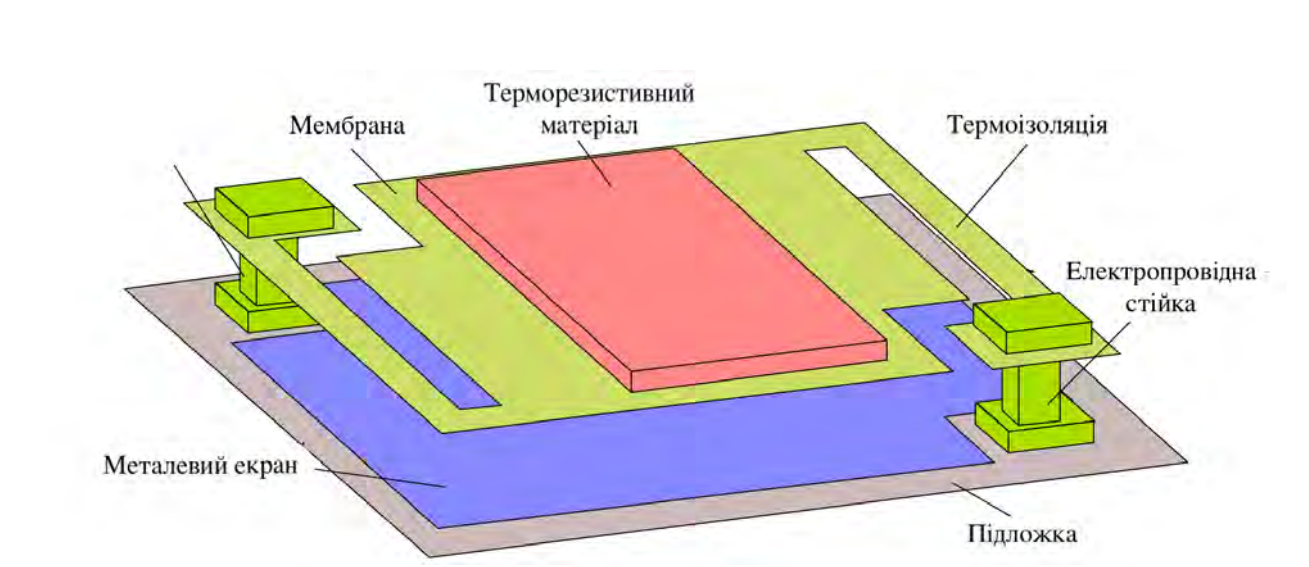

Рисунок 1.9 Схематичне зображення одного пікселя мікроболометра

Додатково до основних переваг, резистивні мікроболометри також відрізняються своєю компактністю та низьким енергоспоживанням, що робить їх привабливими для використання в портативних та вбудованих системах. Вони можуть бути виготовлені за допомогою стандартних технологій мікроелектроніки, що спрощує їхнє виробництво та знижує витрати на виробництво [9].

Однією з важливих характеристик резистивних мікроболометрів є їхня температурна стабільність. Деякі матеріали можуть бути досить чутливими до змін температури, що може призводити до спотворень у вимірюваннях. Тому важливо вибирати та оптимізувати матеріали для досягнення необхідної стабільності.

Недоліками резистивних мікроболометрів можуть бути обмежені швидкодія та необхідність компенсації впливу зовнішніх факторів, таких як температурні зміни або дрібні механічні впливи на матрицю детекторів. Однак з розвитком технологій ці недоліки зменшуються, що робить резистивні мікроболометри все більш привабливими для широкого спектру застосувань у тепловізії та інших областях.

TCR (Temperature Coefficient of Resistance) - це параметр, що вказує на те, як змінюється опір матеріалу мікроболометра при зміні температури. TCR визначає чутливість детектора до теплового випромінювання.

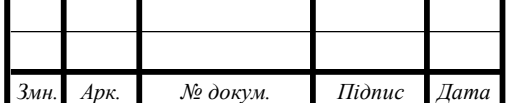

Вихідна напруга схеми резистивного мікроболометра визначається за формулою (1.9)

$$
V_{out} = V_{bias} \left( 1 - \frac{R_{load}}{R_{bolo}(1 + \alpha \Delta T) + R_{load}} \right) \tag{1.9}
$$

Де  $V_{bias}$  – напруга зсуву,  $R_{load}$  – опір навантаження,  $R_{hole}$  – опір болометра,  $\Delta T$  – зміна температури пікселя після поглинання інфрачервоного випромінювання,  $\alpha$  – коефіцієнт опору мікроболометра.

#### **1.5.3 Піроелектричні та сегнетоелектричні детектори**

Піроелектричний ефект - це явище, коли деякі матеріали генерують електричні заряди під впливом зміни температури. Це означає, що під час зміни температури в таких матеріалах з'являються відповідні електричні заряди. Наприклад, якщо рівень температури змінюється швидко, то це може спричинити виникнення електричних зарядів у матеріалі.

У піроелектричних інфрачервоних детекторах зазвичай використовуються кристали, які виявляють зміни температури і генерують відповідні електричні сигнали. При отриманні інфрачервоного випромінювання від об'єкта, зміна температури на кристалі спричиняє зміну електричного сигналу, який може бути виміряний і використаний для виявлення наявності об'єкта.

Переваги піроелектричних детекторів: Вони дуже чутливі до інфрачервоного випромінювання, що дозволяє виявляти навіть невеликі зміни температури. Мають високу швидкість відгуку.

Недоліки піроелектричних детекторів: Вразливі до зовнішніх шумів та інтерференції, що може призводити до неправильних вимірів або спрацьовування без причини. У деяких випадках, динамічний діапазон піроелектричних детекторів може бути обмеженим, особливо при високих швидкостях зміни температури.

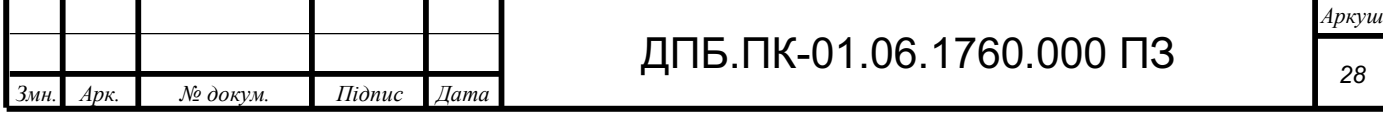

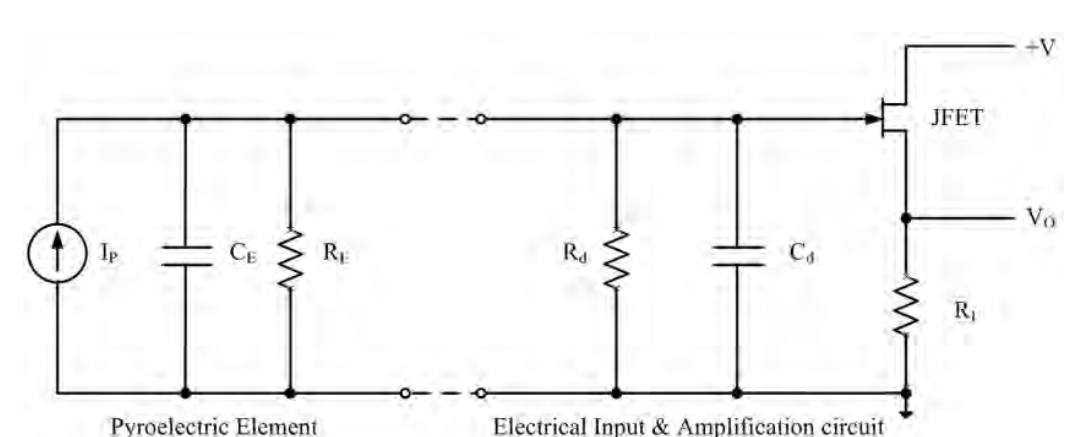

Рисунок 1.10 Електрична схема піроелектричного інфрачервоного детектора.

Сегнетоелектричний ефект виникає у матеріалах, які виявляють деякі електричні властивості при зміні магнітного поля або магнітних властивостей при зміні електричного поля. Це явище виникає у деяких матеріалах, які проявляють сегнетоелектричні властивості, а саме зміну електричної поляризації під впливом магнітного поля або зміну магнітної поляризації під впливом електричного поля.

Сегнетоелектричні детектори – це пристрої, які використовують сегнетоелектричні властивості матеріалів для виявлення магнітного поля. Вони базуються на здатності деяких матеріалів змінювати свою електричну поляризацію при зміні магнітного поля.

У сегнетоелектричних детекторах зазвичай використовуються спеціально підібрані сегнетоелектричні матеріали, які реагують на зміни магнітного поля і генерують відповідні електричні сигнали. Ці сигнали можуть бути виміряні та використовуватися для виявлення магнітного поля та визначення його параметрів, таких як напрямок і сила [9].

Переваги сегнетоелектричних детекторів: висока чутливість до магнітних полів; низьке енергоспоживання; висока стабільність.

Недоліки сегнетоелектричних детекторів: обмеженість температурного діапазону; складність виготовлення і відповідно відносно висока вартість.

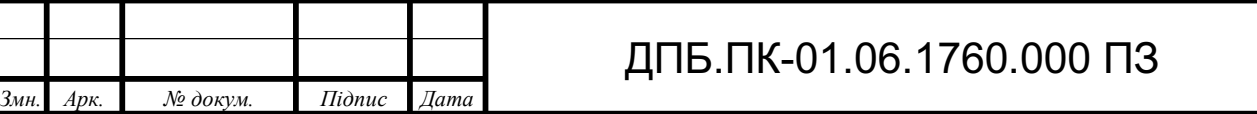

### **1.5.4 Термоелектричні детектори**

Термоелектричні детектори базуються на принципі термоелектричного ефекту, відомого як ефект Зеєбека. Основна ідея полягає в тому, що теплове випромінювання від об'єкта нагріває підібраний термоелектричний матеріал, який в свою чергу створює різницю в потенціалі між двома кінцями матеріалу. Ця різниця потенціалів перетворюється в електричний сигнал, який можна виміряти за допомогою відповідного контурного з'єднання.

Основними компонентами термоелектричного детектору є:

- Термоелектричний матеріал матеріал, в якому утворюється електричний струм під дією тепла;
- Тепловий екран екран, що захищає термоелектричний матеріал від зовнішнього тепла.
- Електроди електроди підключаються до кінців термоелектричного матеріалу для вимірювання електрорушіної сили, що утворилась у матеріалі.

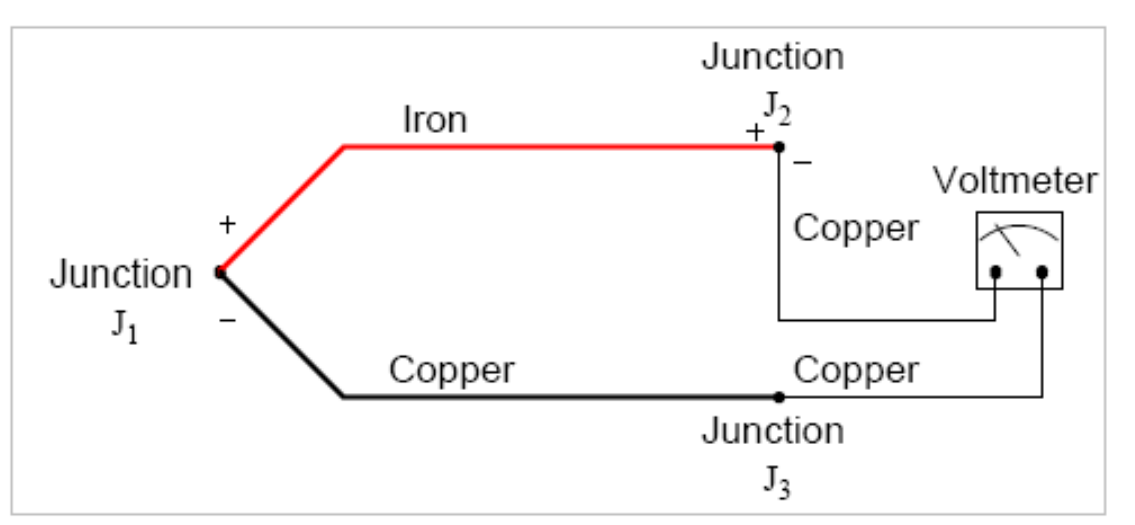

Рисунок 1.11 Електрична схема термоелектричного детектора (термопари).

Вихідна напруга термопари визначається за формулою (1.10)

$$
V_{AB} = (\alpha_A - \alpha_B)\Delta T_{hc}
$$
 (1.10)

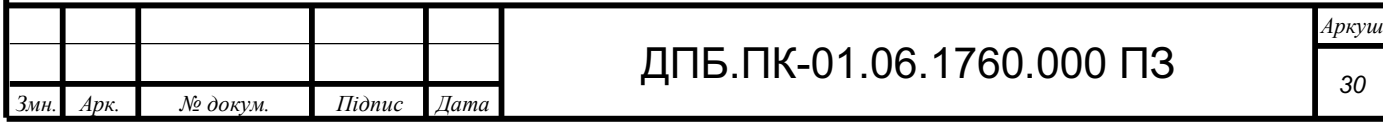

 $\alpha_A$ ,  $\alpha_B$  – коефіцієнти Зеєбека,  $\Delta T_{hc}$  – різниця температур між спайками.

Термоелектричні детектори відрізняються від піроелектричних мікроболометрів своєю простотою конструкції, що робить їх дешевшими у виробництві та експлуатації. Однак термоелектричні детектори, порівняно з піроелектричними, можуть мати меншу чутливість до інфрачервоного випромінювання. Крім того, вони можуть мати довший час реакції порівняно з мікроболометрами, оскільки потребують часу на нагрівання детектора.

#### **1.6 Висновок**

Отже, проаналізувавши викладений вище матеріал, можна зробити висновки щодо вибору інфрачервоного детектора для сучасної мобільної автономної тепловізійної системи. А саме, для такої системи доцільно обрати неохолоджувальну мікроболометричну матрицю, оскільки охолоджувальна потребує складної і габаритної системи охолодження, а також має більше енергоспоживання, що критично для мобільної автономної системи, джерелом живлення якої є невелика акумуляторна батарея.

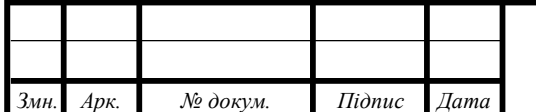

# **РОЗДІЛ 2. ВИБІР ТА РОЗРАХУНОК ЕЛЕМЕНТІВ ТЕПЛОВІЗІЙНОЇ СИСТЕМИ**

#### **2.1 Принцип роботи та складові тепловізійної системи**

Задачею є розробити сучасну мобільну тепловізійну систему, яка буде отримувати значення температур з інфрачервоного матричного детектору, обробляти отриманні данні зі значеннями температур, генерувати тепловізійну картину, передавати кадри з графіком температур на комп'ютер, планшет, телефон та інші мобільні пристрої, які підтримують бездротовий зв'язок по Wi-Fi.

Для цього потрібно обрати інфрачервоний матричний детектор, систему реєстрації обробки та передачі інформації з тепловізійної камери на інші пристрої. Тобто вся тепловізійна система буде складатись лише з матриці деткторів інфрачервоного випромінювання та обчислювального блоку.

Для зменшення ваги, габаритів та вартості системи в ній не буде вбудованого акумулятора, система в стаціонарному режимі буде працювати від блоку живлення, а в автономному режимі джерелом живлення буде зовнішня акумуляторна батарея.

В якості дисплею для виведення тепловізійних кадрів буде використовуватись екран підключенного засобами бездротового зв'язку мобільного пристрою, це дозволить підвищити надійність системи, що розробляється, також значно зменшаться габарити пристрою, знизиться енергоспоживання, суттєво знизиться ціна приладу, адже дисплеї таких же розмірів та якості, що використовуються, наприклад, в сучасних смартфонах, коштують дорого. Також, первагою зовнішнього дисплею є виключення сценарію виходу з ладу тепловізйної системи по причині фізичного ушкодження вбудованного екрану.

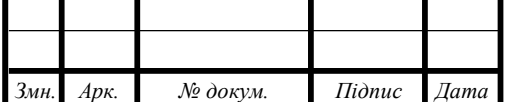

## ДПБ.ПК-01.06.1760.000 ПЗ

### **2.2 Моделі інфрачервоних матричних детекторів**

Для нашої задачі потрібно обрати компактну, недорогу, енергоефективну інфрачервону матрицю. З спектральним діапазоном чутливості 8 – 14 мкм.

Під такі критерії підходять дві популярні інфрачервоні матриці:

- AMG8833 від компанії Panasonic
- MLX90640 від компанії Melexis

## **2.2.1 Огляд детектору AMG8833**

AMG8833 – це інфрачервоний матричний детектор, який виробляється компанією Panasonic. Основні характеристики детектору:

- Розмір матриці 8х8 пікселів
- Кут огляду  $60^\circ$
- Діпазон вимірювальних температур від 0°C до 80°C
- Відстань розпізнавання об'єктів до 7 м
- Розміри плати 17х18 мм
- Частота оновлення 10 Гц
- Точність вимірювання  $\pm 2.5$  °С
- Робоча напруга 3.3 В
- Максимальне енергоспоживання  $-4.5$  мА
- Інтерфейс передачі данних I2C [5]

З представленних характеристик можна зробити висновок, що інфрачервоний матричний детектор AMG8833 підходить для тепловізійної системи, що розробляється, за такими параметрами як розмір плати, на якій розпаяний сенсор, енергоспоживання, частота оновлення, інтерфейс передачі даних. Прийнятним є кут огляду в 60°, якого буде достатньо в більшості сценаріїв користування. Але суттєвими недоліками данної матриці є

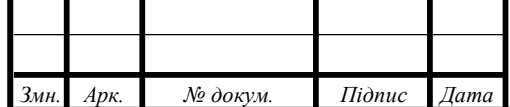

недостатня точність вимірювання, невелика відстань розпізнавання об'єктів, малий діапазон вимірюванних температур та низька роздільна здатність.

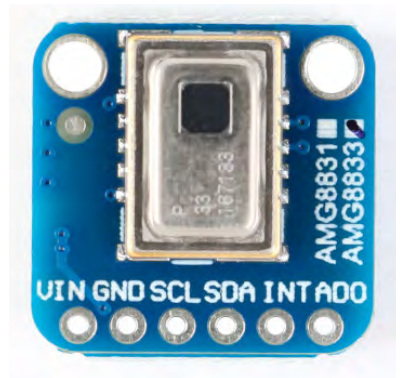

Рисунок 2.1 Інфрачервоний матричний детектор AMG8833

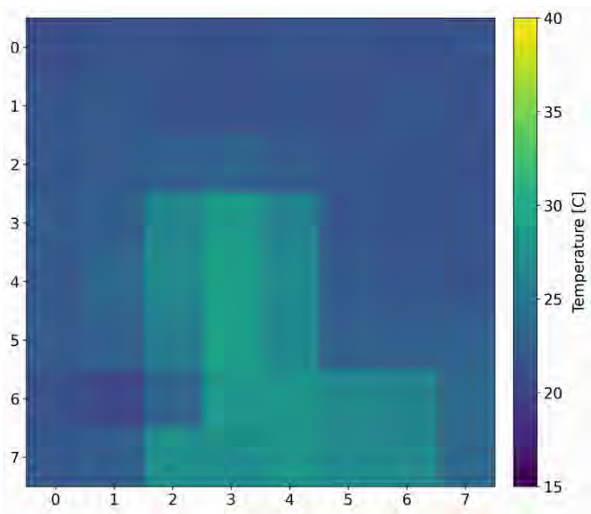

Рисунок 2.2 Термографічний кадр голови і тулуба людини отриманий з датчику AMG8833

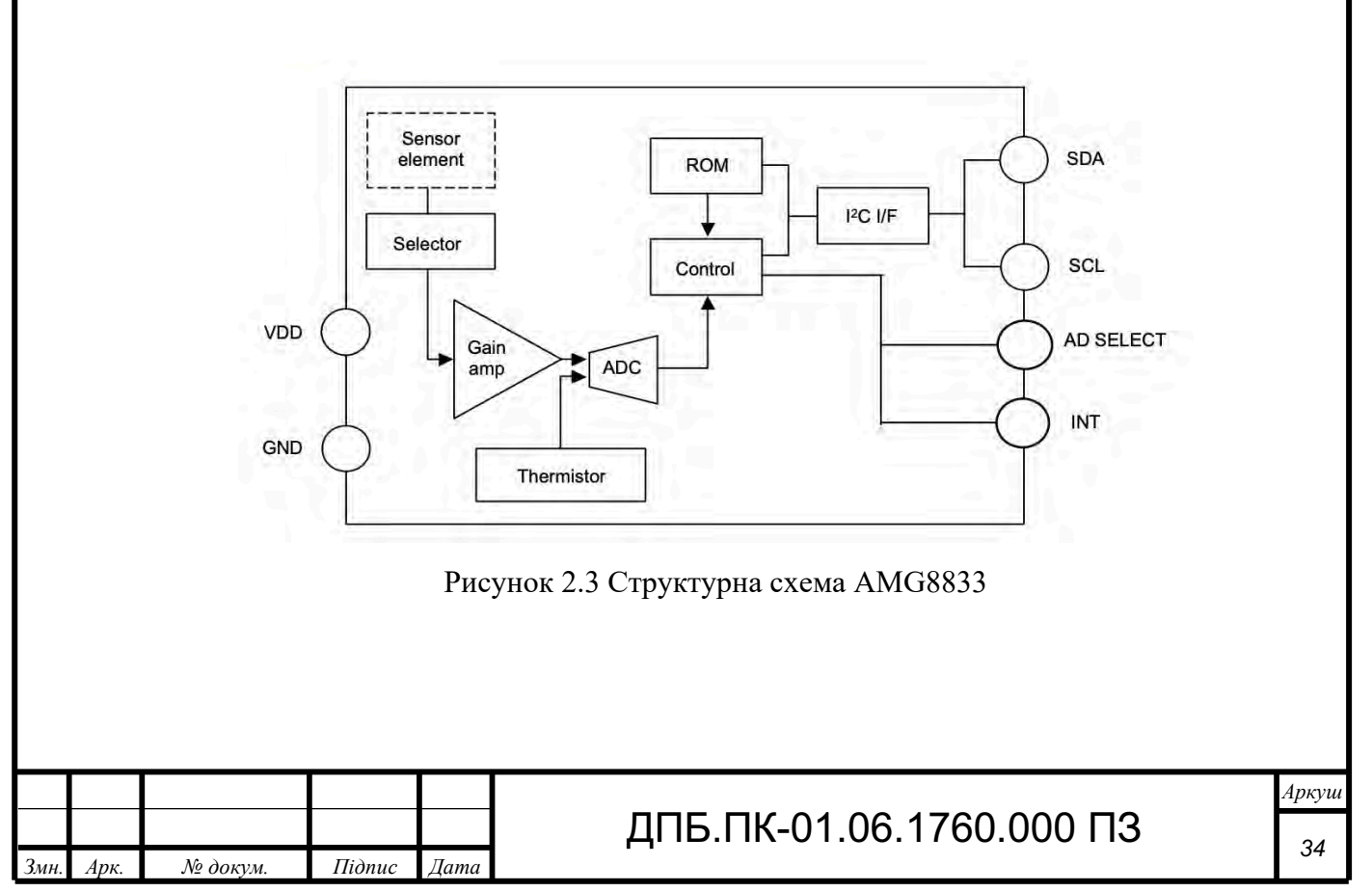

Роздільна здатність в 64 пікселі є найбільшим недоліком детектору AMG8833, як видно з рисунку 2.2 можна розрізнити тільки контури голови і тулуба людини, через низьку роздільну здатність майже неможливо отримати чітке та інформативне термографічне зображення.

### **2.2.2 Огляд детектору MLX90640**

MLX90640 – це інфрачервоний матричний детектор, який виробляє компанія Melexis.

Основні характеристики:

- Розмір матриці 32х24 пікселі
- Кут огляду 75° або 110° в залежності від модифікації
- Діпазон вимірювальних температур від -40°C до 300°C
- Розміри плати 27х27 мм
- Частота оновлення 64 Гц
- Точність вимірювання ± 1.5 °C
- Робоча напруга 3.3 В
- Максимальне енергоспоживання 18 мА
- Інтерфейс передачі данних І2С [6]

Аналізуючи харктеристики матричного інфрачервоного детектору MLX90640 від Melexis, можна сказати, що данний датчик підходить для компактної автономної тепловізійної системи за розміром, відносно невеликим енергоспоживанням, інтерфейсом передачі данних. Кут огляду також є цілком достатнім, особливо якщо йде мова про модифікацію з кутом огляду 110°. Порівнюючи з датчиком AMG8833 від Panasonic, матричний детектор MLX90640 має більш широкий діапазон вимірювальних температур, а саме -40°С – 300°С замість 0°С – 80°С, кращу точність вимірювання  $\pm$  1.5 °С проти ± 2.5 °C і що найголовніше, має більшу роздільну здатність 768 пікселів проти 64 у детектора від Panasonic. Натомість перевагам AMG8833 є в чотири

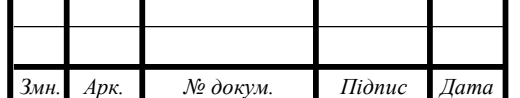

## ДПБ.ПК-01.06.1760.000 ПЗ

рази менше енергоспоживання 4,5 мА проти 18 мА у MLX90640, та більш компактний розмір 17х18 мм замість 27х27 мм у інфрачервоного матричного детектору від Melexis.

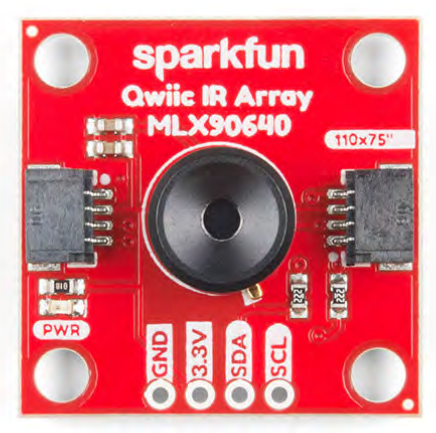

Рисунок 2.4 Інфрачервоний матричний детектор MLX90640

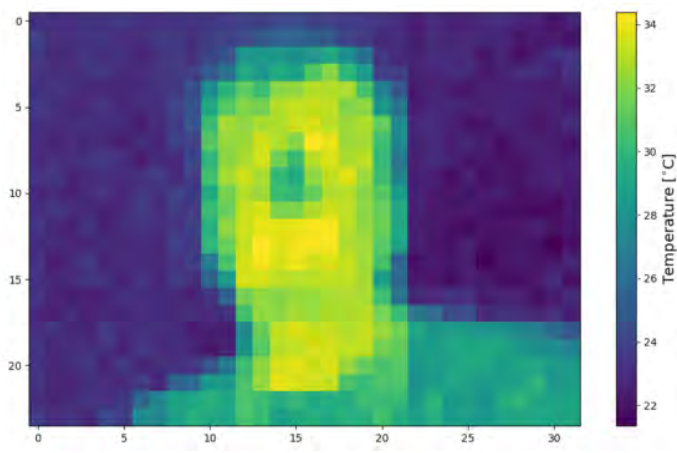

Рисунок 2.5 Термографічний кадр голови та тулуба людини отриманий з матриці MLX90640

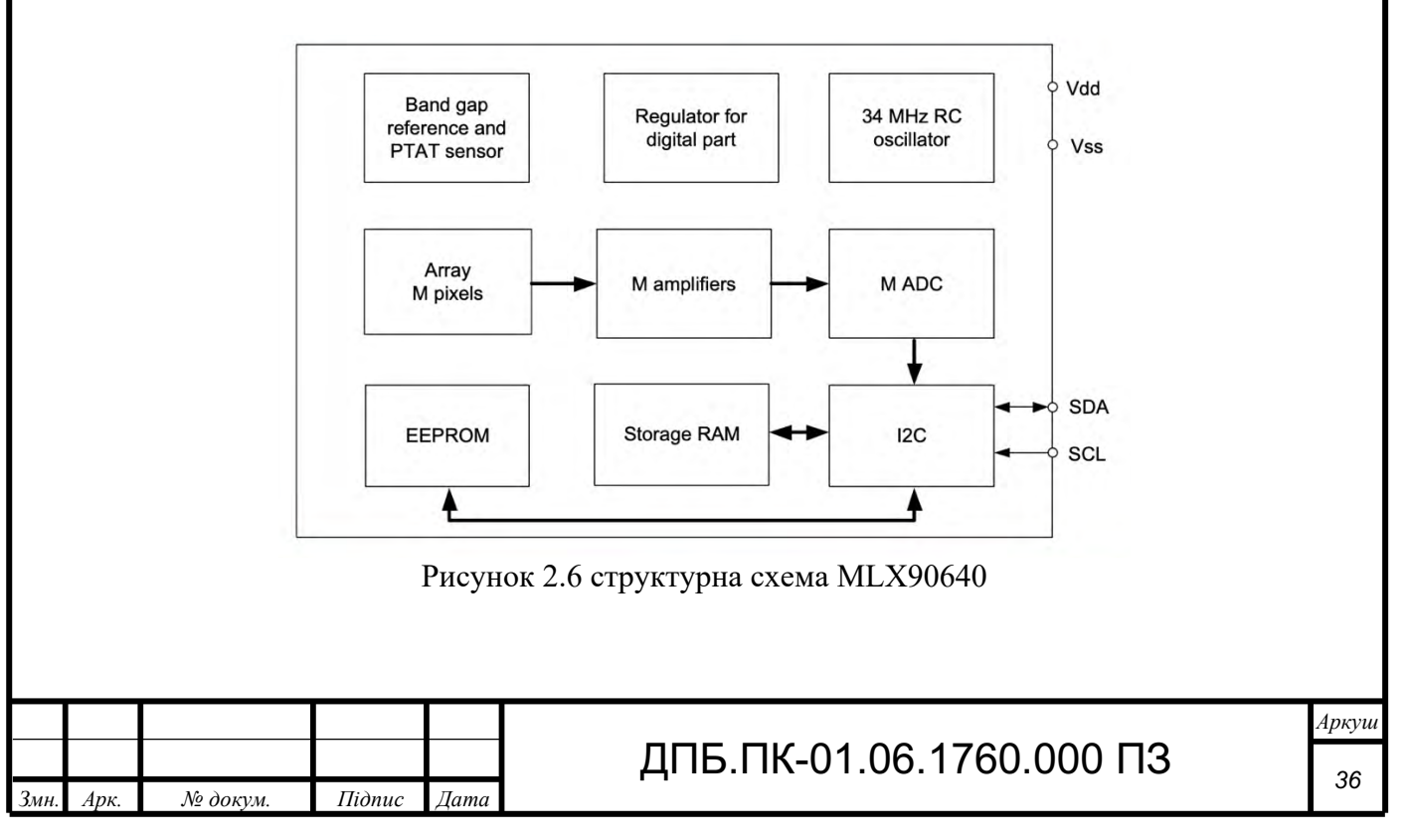
Схема зображена на рисунку 2.6 описує роботу детектора MLX90640 наступним чином: сигнал що надходить з масиву датчиків надходить на підсилювач, після підсилення передається на аналогово-цифровий перетворювач, отриманий цифровий сигнал передається по шині I2C, а саме через SDA вивід, також цифровий сигнал записується в оперативну пам'ять та EEPROM.

Як видно з рисунку 2.5, завдяки роздільній здатності в 768 пікселів можна доволі чітко розрізнити голову і тулуб людини в кадрі, також видно нижчу температуру в району носу та нижчу температуру верхньої частини тулуба через одяг. Тому в порівнянні з детектором AMG8833 завдяки більшій роздільній здатності датчик MLX90640 є достатнім для проєкту тепловізійної системи.

#### **2.2.3 Вибір інфрачервоного матричного детектору**

Оглянувши два інфрачервоних матричних датчики AMG8833 і MLX90640 та провівши аналіз та порівняння їх технічних характеристик, можна зробити вибір в сторону інфрачервоної матриці MLX90640 від Melexis з ряду причин, а саме: більша точність вимірювання температури, значно більший діапазон вимірюванних температур, більший кут огляду, вища частота оновлення зображення, значно більша роздільна здатність, матриця з 768 пікселів має суттєву перевагу в деталізації, якості отримуванного зображення термографічного кадру в порівнянні матрицею з 64 пікселів.

Також інфрачервона матриця MLX90640 може вимірювати температури від -40 °C, діапазон вимірювальних температур матриці AMG8833 починається від 0 °C, що суттєво зменшує кількість галузей застосування та сценаріїв використання темпловізійної системи, побудованної на базі цього інфрачервоного детектора.

З огляду на всі переваги детектору MLX90640, переваги матриці AMG8833, а саме нижче енергоспоживання та менші розміри не є ключовими

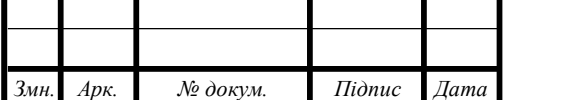

факторами при виборі датчику. Адже хоч енергоспоживання матричного детектору від Melexis більше в чотири рази, ніж у матриці від Panasonic, але всеодно є невеликим 18 мА, так само і розміри плати MLX90640 хоч і більші, ніж аналогічні розміри AMG8833, але є прийнятними для поставленої задачі.

## **2.3 Підбір системи для обробки та виведення данних**

Для створення мобільної тепловізійної системи, необхідно обрати прилад для обробки передачі і виведення інформації отриманної з інфрачервоного детектору. Оскільки задачєю є розробка тепловізійної системи з можливістю передачі тепловізійної картини бездротовими засобами зв'язку на мобільні пристрої з підтримкою технології WiFi. Потрібно обрати досить потужну, енергоефективну, компактну обчислювальну систему з наявним Wi-Fi модулем.

### **2.3.1 Моделі обчисювальних систем**

За вхідних умов поставленого завдання, в якості обчислювальної системи для нашого приладу можна розглянути наступні моделі одноплатних ком'ютерів та мікроконтроллерів:

- ESP8266
- Orange Pi Zero H3
- Raspberry Pi 5
- Raspberry Pi Zero W

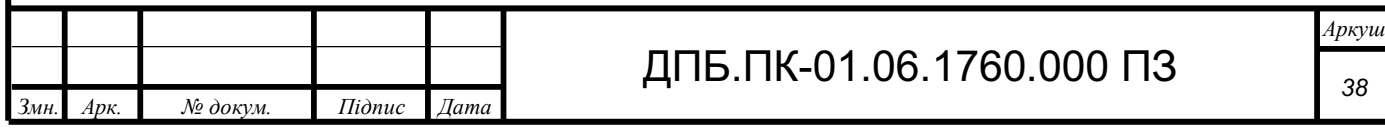

*38* 

# **2.3.2 Огляд мікроконтроллеру ESP8266**

ESP8266 — це популярний мікроконтролер з вбудованим Wi-Fi модулем, розроблений компанією Espressif Systems.

Він відомий своєю доступністю, низьким енергоспоживанням, малими габаритами і простотою використання, що робить його хорошим вибором для створення на його базі проєктів Інтернету речей (IoT). Огляд його основних характеристик:

- Процесор: 32-бітний Tensilica L106 тактова частота 80 МГц
- Оперативна пам'ять: 160 КБ (64 КБ для команд і 96 КБ для даних)
- Флеш-пам'ять: 512 КБ
- Живлення: робоча напруга  $3.0B 3.6B$ , споживаний струм до 70 мА
- Інтерфейси: GPIO, Wi-Fi, I2C, SPI, UART
- Розміри: 49 мм х 26 мм [4]

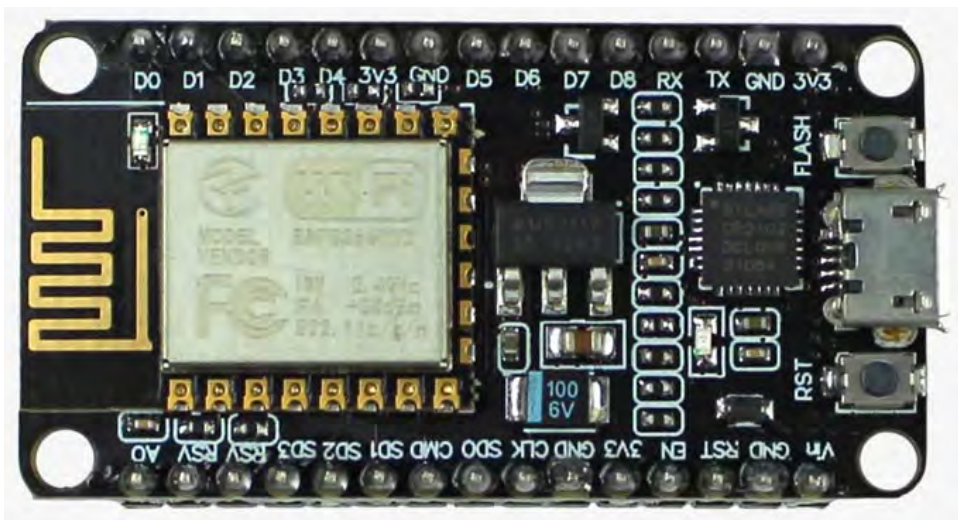

Рисунок 2.7 Зовнішній вигляд плати мікроконтролера ESP8266

До переваг мікроконтроллеру ESP8266 можна віднести наявність Wi-Fi модулю для передачі даних, низьке енергоспоживання, відносно малу вартість, габарити.

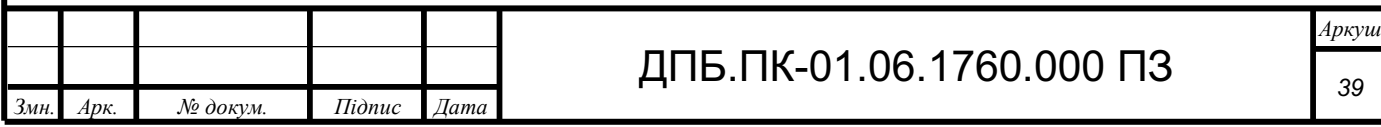

Недоліками є обмежена обчислювальна потужність, малий об'єм оперативної та флеш-пам'яті, одноядерний процесор, що обмежує і без того невисоку продуктивність в багатозадачних програмах [3].

## **2.3.3 Огляд одноплатного комп'ютера Orange Pi Zero H3**

Orange Pi Zero H3 – це компактний і недорогий одноплатний комп'ютер, побудований на базі процесора Allwinner H3 і пропонує широкі можливості для підключення та обробки даних. Основні характеристики і можливості цього пристрою:

- Процесор: Allwinner H3 4 ядра ARM Cortex-A7 тактова частота 1.2 $\Gamma$ Гц
- Оперативна пам'ять: 256 МБ
- Флеш-пам'ять: підтримка карт пам'яті до 32ГБ
- Живлення: робоча напруга 5В, споживаний струм до 600 мА
- Інтерфейси: GPIO, Wi-Fi, Ethernet, USB, I2C, SPI, UART
- Розміри: 48 мм х 49 мм [2]

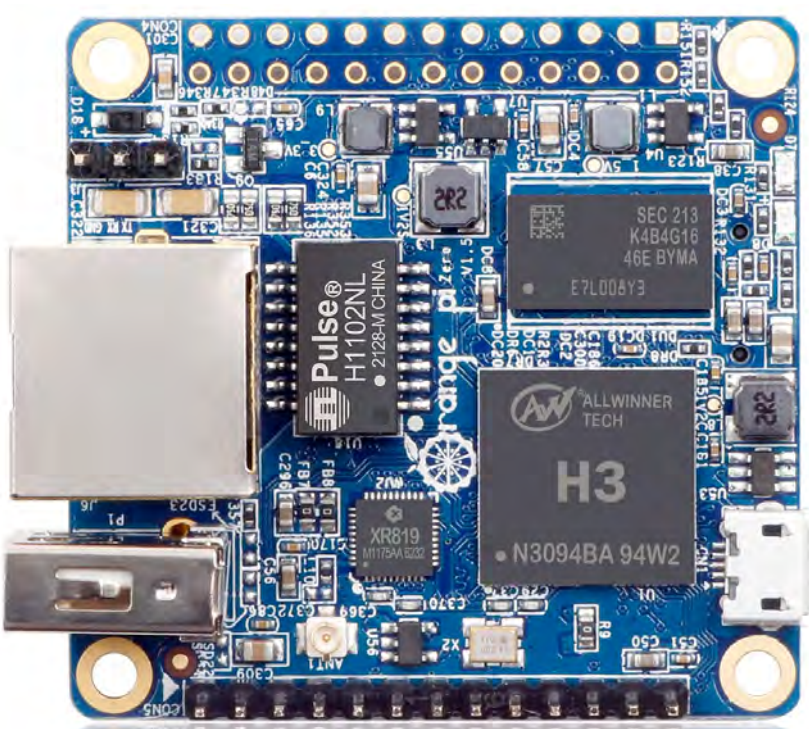

Рисунок 2.8 Зовнішній вигляд одноплатного комп'ютера Orange Pi Zero H3

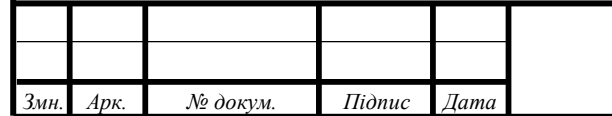

# ДПБ.ПК-01.06.1760.000 ПЗ

Перевагами одноплатного комп'ютера Orange Pi Zero H3 є висока продуктивність процесору, завдяки чотирьом ядрам добре підходить для багатозадачних програм, наявність Wi-Fi модулю, досить великий об'єм оперативної пам'яті, можливість встановлення карт пам'яті великого об'єму.

Недоліки: підвищене енергоспоживання, досить великі габарити в порівнянні з ESP8266, невелика кількість програмних бібліотек від сторонніх розробників порівняно з аналогами, можлива нестабільна робота з деякими Linux дистрибутивами, під високим навантаженням для уникнення перегріву, та стабільної роботи процесору Allwinner H3 потрібне активне охолодження, що збільшує енергоспоживання, підвищує шум та збільшує габарити приладу.

### **2.3.4 Огляд одноплатного комп'ютера Raspberry Pi 5**

Raspberry Pi 5 є одним з найновіших і найпотужніших одноплатних комп'ютерів, випущених Raspberry Pi Foundation. Він приносить значні поліпшення в продуктивності, функціональності та можливостях порівняно з попередніми моделями. Основні характеристики Raspberry Pi 5:

- Процесор: Broadcom BCM2713 4 ядра ARM Cortex-A76 тактова частота 2 ГГц
- Оперативна пам'ять: 4 ГБ
- Флеш-пам'ять: підтримка карт пам'яті формату microSD
- Живлення: 5В, споживаний струм до 2400 мА
- Інтерфейси: GPIO, Wi-Fi, Ethernet, HDMI, Bluetooth, USB, I2C, SPI, UART
- Розміри: 86 мм х 54 мм

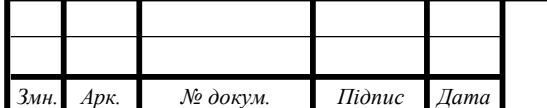

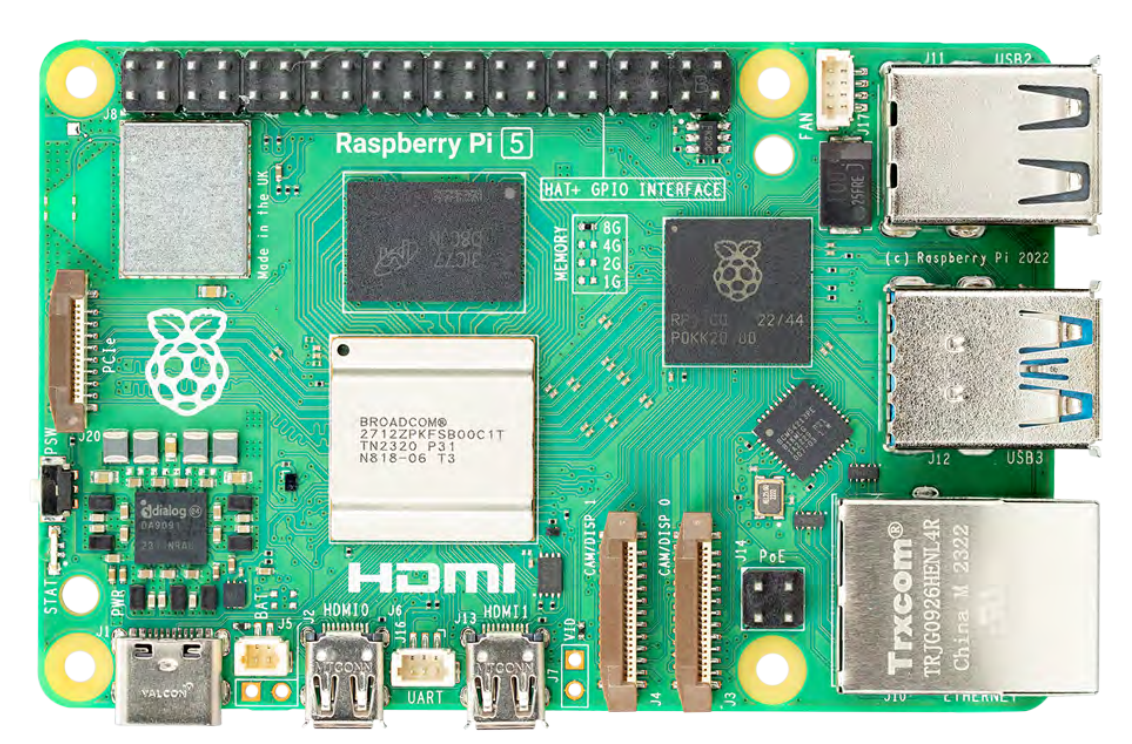

Рисунок 2.9 Зовнішній вигляд одноплатного комп'ютера Raspberry Pi 5

Основною перевагою одноплатного комп'ютера Raspberry Pi 5 в якості обчислювальної системи приладу є дуже висока потужність та швидкодія, що досягається завдяки сучасному та продуктивному центральному процессору та великому об'єму оперативної пам'яті. Також перевагами є наявність бездротових технологій Wi-Fi та Bluetooth, підтримка карт пам'яті для встановлення операційної системи програм та додатків. Оскільки Raspberry Pi є найпопулярнішим одноплатним комп'ютером, існує велика кількість різних застосунків та бібліотек для вирішення будь-яких задач, також можна сказати, що серед аналогів Raspberry Pi має найбільш активну спільноту та найбільш детальну документацію.

Але окрім переваг у цього одноплатного комп'ютера є ряд вагомих недоліків. Найкритичнішим є занадто високе енергоспоживання, яке дуже ускладнює створення мобільних автономних систем, також для використання данного комп'ютера обов'язково потрібно встановлювати активне охолодження, що збільшує енергоспоживання, розміри, вагу, та підвищує

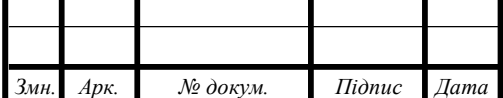

## ДПБ.ПК-01.06.1760.000 ПЗ

рівень шуму [8]. Raspberry Pi 5 має найбільші розміри, та вагу серед розглянутих одноплатних комп'ютерів і мікроконтроллеру ESP8266. Через те, що Raspberry Pi 5 є найновішим та найпотужнішим, він ще й найдорожчий з усіх розглянутих моделей.

# **2.3.5 Огляд одноплатного комп'ютера Raspberry Pi Zero W**

Raspberry Pi Zero W є компактним і недорогим одноплатним комп'ютером, який додає можливості бездротового підключення до популярної моделі Raspberry Pi Zero. Характеристики Raspberry Pi Zero W:

- Процесор: Broadcom BCM2835, 1 ядро ARM11 тактова частота 1 $\Gamma\Gamma$ ц
- Оперативна пам'ять: 512 МБ
- Флеш-пам'ять: підтримка карт пам'яті формату microSD
- Живлення: 5 В, споживаний струм до 230 мА
- Інтерфейси: GPIO, Wi-Fi, Bluetooth, USB, HDMI, I2C, UART
- Розміри: 65 мм х 30 мм

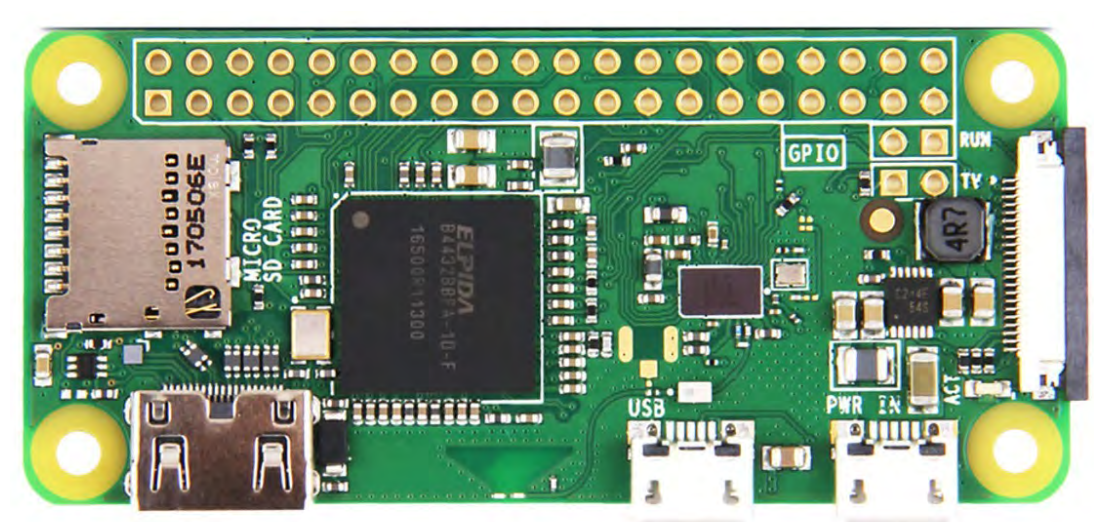

Рисунок 2.10 Зовнішній вигляд одноплатного комп'ютера Raspberry Pi Zero W

Перевагами цього одноплатного комп'ютера в ролі обчислювальної системи для мобільної автономної тепловізійної системи є низьке

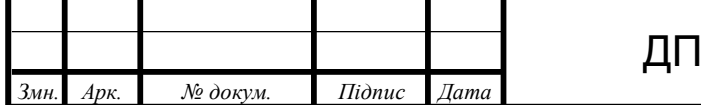

енергоспоживання, малі габарити, відсутність потреби в активному охолодженні, наявність модулів Wi-Fi та Bluetooth, має достатній об'єм оперативної пам'яті. Оскільки цей одноплатний комп'ютер входить до сімейства Raspberry Pi, то, як і для старших моделей, є велика кількість програмних бібліотек, детеальна документація та велика і активна спільнота користувачів і розробників [7].

До недоліків Raspberry Pi Zero W можна віднести: середній рівень продуктивності процесора в порівнянні з розглянутими одноплатними комп'ютерами, продуктивність процесору є найнижчою, також недоліком є те, що процесор є одноядерним, тобто в багатопоточних задачах продуктивність буде ще нижчою.

# **2.4 Розрахунок та вибір обчислювальної системи для тепловізійної системи**

Найголовнішим критерієм при виборі мікроконтроллеру чи одноплатного комп'ютера є кількість оперативної пам'яті. Для розрахунку мінімально необхідної кількості оперативної пам'яті потрібно прийняти до уваги, що інфрачервной матричний детектор MLX90640 має роздільну здатність 32х24 пікселі, тобто в оперативній пам'яті пристрою повинно бути місце для 768 пікселів. Максимально можливий розмір пікселя в пам'яті 4 байти, це розмір для 32 бітного зображення. Мінімально потрібний об'єм оперативної пам'яті можна розрахувати за формулою 2.1

$$
RAM_{min} = h * w * ms \tag{2.1}
$$

Де h – кількість пікселів по висоті, w – кількість пікселів по ширині, ms – місце в пам'яті, що займає один піксель.

$$
RAM_{min} = 32 * 24 * 4 \tag{2.2}
$$

$$
RAM_{min} = 3096 \text{ байт}
$$
 (2.3)

За результатами розрахунків оперативна пам'ять для зберігання термографічного кадру повинна бути об'ємом не менш ніж 3 КБ. Всі вище

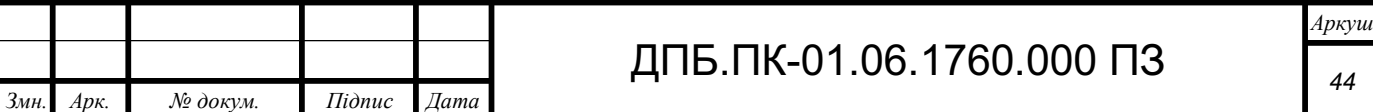

розглянуті мікроконтролери та одноплатні комп'ютери мають об'єм оперативної пам'яті більше 160 КБ. Найменший об'єм оперативної пам'яті має мікроконтролер ESP8266, найбільший об'єм оперативної пам'яті з розглянутих пристроїв у одноплатного комп'ютера Raspberry Pi 5, а саме 4 ГБ. Найпродуктивнішим є процесор Raspberry Pi 5, найменшою платою за розмірами є плата мікроконтролеру ESP8266, також найменшим є і енергоспоживання цієї системи. Також всі оглянуті обчислювальні системи мають підримку Wi-Fi. Але найкращим вибором для обчислювальної системи портативної тепловізійної системи буде одноплатний комп'ютер Raspberri Pi Zero W.

Найбільш сучасним і продуктивним з оглянутих є одноплатний комп'ютер Raspberry Pi 5, але його недоліком є найбільші габарити з усіх представлених варіантів. Критичним недоліком, який не дозволяє обрати Raspberry Pi 5 основною обчислювальною системою приладу, є його енергоспоживання та необхідність активного охолодження. При робочій напрузі 5В та споживанному струму 1200 мА, що є половиною від максимально можливого споживання, прилад з акумулятором 3.7В 1200 мА від повного заряду батареї зможе пропрацювати максимум 44 хвилини, а при повному навантаженні час автономної роботи скоротиться вдвічі, до 22 хвилин, що є незадовільним результатом. З цих причин використання Raspberry Pi 5 є недоцільним.

ESP8266 з усіх оглянутих пристроїв має найменші габарити та найменше енергоспоживання, до прикладу з тим же акумулятором 3.7В ємністю 1200 мА мікроконтролер від повного заряду батареї має час роботи 17 годин 30 хвилин, що є дуже чудовим результатом, який дозволяє обрати акумулятор меншої ємності і розміру для зменшення габаритів і ваги системи. Основним критичним недоліком ESP8266 є його обмежена продуктивність і малий об'єм оперативної та флеш-пам'яті.

Orange Pi Zero H3 має досить потужний чотирьох ядерний процесор, невеликі габарити, підтримку карт пам'яті до 32 ГБ в якості флеш-пам'яті. Але має досить високе енергоспоживання, при умові джерела живлення 3.7В

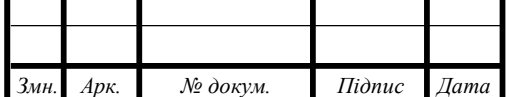

ємністю 1200 мА прилад на базі Orange Pi Zero H3 зможе автономно пропрацювати 1 годину 28 хвилин, що є непоганим результатом, але якщо ще врахувати споживання інфрачервоного детектору та допоміжних пристроїв, то час автономної роботи вже буде недостатнім для комфортного користування. Також недоліком цього одноплатного комп'ютера є невеликий об'єм оперативної пам'яті, 256 МБ цілком достатньо для обробки зображення 32 х 24 пікселі, але для стабільної роботи операційної системи та веб-серверу для перегляду тепловізійної картини такого об'єму пам'яті може бути недостатньо. Процесор Orange Pi Zero H3 для правильної роботи потребує активне охолодження, що збільшить розміри і енергоспоживання приладу.

Raspberry Pi Zero W має найменш потужний процесор з усіх представлених одноплатних комп'ютерів, але він значно швидший за мікроконтролер ESP8266 і його цілком достатньо для поставленої задачі обробки даних з детектору та передачі оброблених даних через Wi-Fi, також достатнім є об'єм оперативної пам'яті. Значною перевагою є низьке енергоспоживання, лише втричі більше ніж у ESP8266, від батареї 3.7В 1200 мА тепловізійна система зможе автономно працювати протягом 3 годин 51 хвилини, що є хорошим показником автономності. Також з оглянутих одноплатних комп'ютерів Raspberry Pi Zero W має найменші розміри та не потребує активного охолодження для правильної і стабільної роботи.

Підводячи підсумок, Raspberry Pi Zero W найбільш сбалансований вибір, ESP8266 має найнижче енергоспоживання і найменші габарити, але недостатню продуктивність, Raspberry Pi 5 має найвищу продуктивність, але має найбільші розміри, дуже високе енергоспоживання та тепловиділення. Orange Pi H3 має високий рівень продуктивності, невеликі розміри, але має малий об'єм оперативної пам'яті, високе енергоспоживання, та має найменшу спільноту користувачів, кількість бібліотек і має найгіршу підтримку від виробника. Raspberry Pi Zero W має прийнятну продуктивність, достатній об'єм оперативної пам'яті, низьке енергоспоживання, не потребує активного

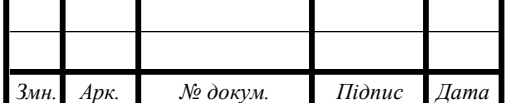

## ДПБ.ПК-01.06.1760.000 ПЗ

охолодження, має невеликі габаритні розміри, тому є найкращим вибором серед представлених варіантів.

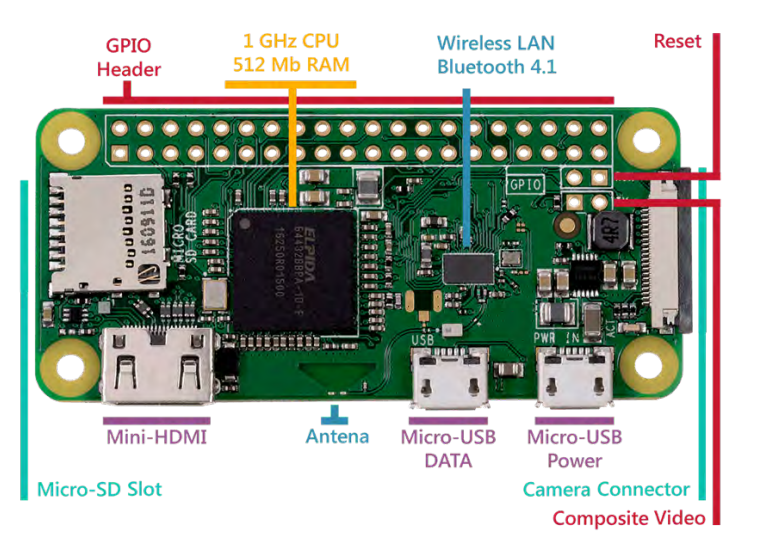

Рисунок 2.10 Компоненти на платі Raspberry Pi Zero W

### **2.5 Розрахунок параметрів тепловізійної системи**

Чутливість фотодетектора є зручною метрикою для кількісного визначення та порівняння продуктивності різних детекторів. Проте її визначення та перевірка можуть бути складними. Еквівалентна потужність шуму (NEP) є загальноприйнятою метрикою для кількісного визначення чутливості фотодетектора, яка вказує на потужність, що генерується джерелом шуму. NEP визначають як потужність вхідного сигналу, яка створює вихідну напругу (або струм) фотодетектора, рівну середньому значенню напруги (або струму) шуму. Еквівалентна потужність шуму визначається за формулою 2.4

$$
NEP = \frac{V_n}{\Re} \tag{2.4}
$$

 $V_n$  – середнє значення шумової напруги,  $\Re$  – чутливість детектора до напруги.

NEP визначає мінімальну потужність, яку фотодетектор може виявити, з урахуванням пропускної здатності квадратного кореня. Іншими словами, це найслабший оптичний сигнал, який можна виявити. Бажано, щоб NEP було якомога нижче, оскільки низьке значення NEP свідчить про менший рівень шуму і, відповідно, про більш чутливий детектор. Низьке NEP є перевагою,

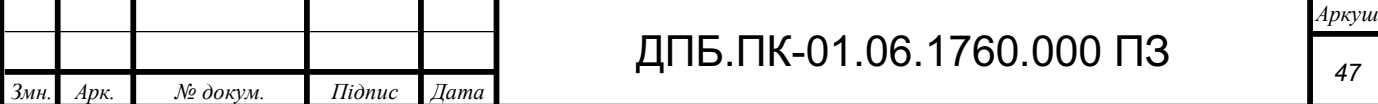

оскільки це призводить до зменшення шумових характеристик вихідного сигналу.

Еквівалентна температурна різниця по шуму (NETD) – це показник, який демонструє здатність тепловізійного детектора розрізняти дуже малі відмінності в тепловому випромінюванні зображення. NETD зазвичай виражається в мілі-кельвінах (мК) і також іноді називається "тепловим контрастом". Коли шум дорівнює найменшій вимірюваній різниці температур, детектор досягає межі своєї здатності розпізнавати корисний тепловий сигнал. Чим більше шуму, тим вище значення NETD детектора.

NETD залежить від параметрів детектора, таких як електричні перешкоди, площа активного детектора та NEP, а також від оптичних параметрів і фундаментальних характеристик, таких як зміна спектральної щільності потужності чорного тіла залежно від температури.

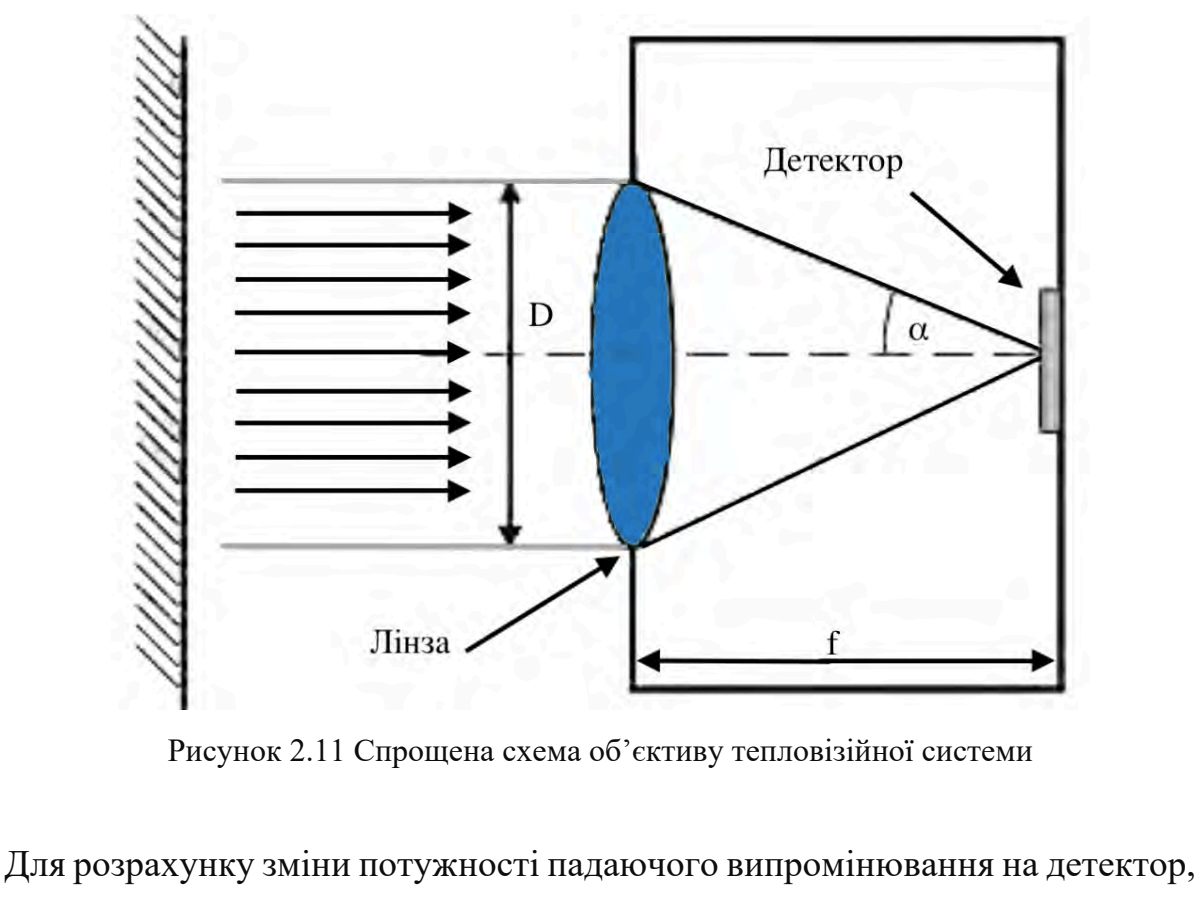

за зміни температури на один Кельвін можна використати формулу 2.5

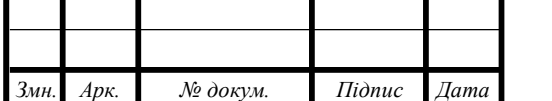

ДПБ.ПК-01.06.1760.000 ПЗ

$$
\frac{\Delta p_{tar}}{\Delta T_{tar}} = \left(\frac{\Delta p_{tar}}{\Delta T_{tar}}\right)_{\lambda_1 - \lambda_2} A_D \sin^2 \alpha \tag{2.5}
$$

 $\alpha$  – половина кута поля зору,  $A_D$  – елементарна ділянка детектору,  $\int_{\Delta T}^{\Delta p_{tar}}$  $\frac{\Delta p_{tar}}{\Delta T_{tar}}$ ) $_{\lambda_1 - \lambda_2}$  – зміна випромінювальної потужності на один Кельвін і на одиницю площі.

 $\sin^2 \alpha$  розраховується за формулою 2.6

$$
\sin^2 \alpha = (4\left(\frac{f}{p}\right)^2 + 1)^{-1} \tag{2.6}
$$

D – діаметр оптичної системи, f – фокусна відстань.

$$
F = (2\sin\alpha)^{-1} \tag{2.7}
$$

Використовуючи вище згадані формули, розрахунок еквівалентної різниці температури до шуму можна зробити за формулою 2.8

$$
NETD = \frac{4F^2V_n}{A_D(\frac{\Delta p_{tar}}{\Delta T_{tar}})_{\lambda_1 - \lambda_2} \cdot \Re} \tag{2.8}
$$

F – число F-оптики,  $V_n$  – електричний шум,  $A_n$  – елементарна ділянка детектора,  $\mathfrak{R}$  – чутливість детектора до напруги.

Відображальна здатність тепловізора (D∗) – це параметр, що дозволяє порівнювати продуктивність різних детекторів з урахуванням розмірів пікселів. Його можна обчислювати при високій швидкості сканування, розраховується за формулою 2.9

$$
D^* = \frac{\sqrt{A_D \Delta f}}{NEP} \tag{2.9}
$$

 $A_D$  – діапазон активної елементарної ділянки детектора,  $\Delta f$  – електричносмугове пропускання.

Високе значення D∗ говорить про кращу чутливість детектора та низьку спектральну щільність шуму. При однаковій швидкості сканування і квадратичному зростанні шумової напруги зі збільшенням електричної смуги пропускання можна порівнювати детектори, що мають різні пропускальні смуги, використовуючи відображальну здатність тепловізора. Після збільшення площі детектора, співвідношення сигнал/шум у багатьох

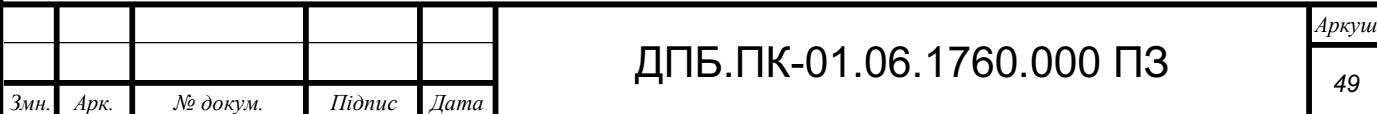

детекторах залежить прямо пропорційно від квадратного кореня площі детекторів. Цей фактор при нормалізації шумової напруги дозволяє порівнювати різні активні діапазони детекторів.

Фокусна відстань тепловізійної системи

Інфрачервона камера має оптичну систему, яка фокусує інфрачервону енергію на мікросхему детектора з тисячами пікселів, розташованих у вигляді сітки. Оптична система є однією з ключових частин тепловізора, оскільки вона відповідає за фокусування теплового випромінювання від об'єктів на чутливий датчик. Важливим аспектом побудови оптичної системи є вибір оптичного матеріалу.

Основним критерієм є розрахунок відносної часткової дисперсії, яка визначається за формулою 2.10.

$$
dPgF = \frac{N_d - N_g}{N_F - N_c} \tag{2.10}
$$

N – коефіцієнт заломлення оптичного матеріалу для хвиль довжин d, g, та F, C спектру.

Фокусна відстань лінзи – відстань від оптичного центру лінзи до фокуса. При використанні лінзи з меншою фокусною відстанню, зібльшується кут огляду оптичної системи, при збільшенні фокусної відстанні зменшується кут огляду.

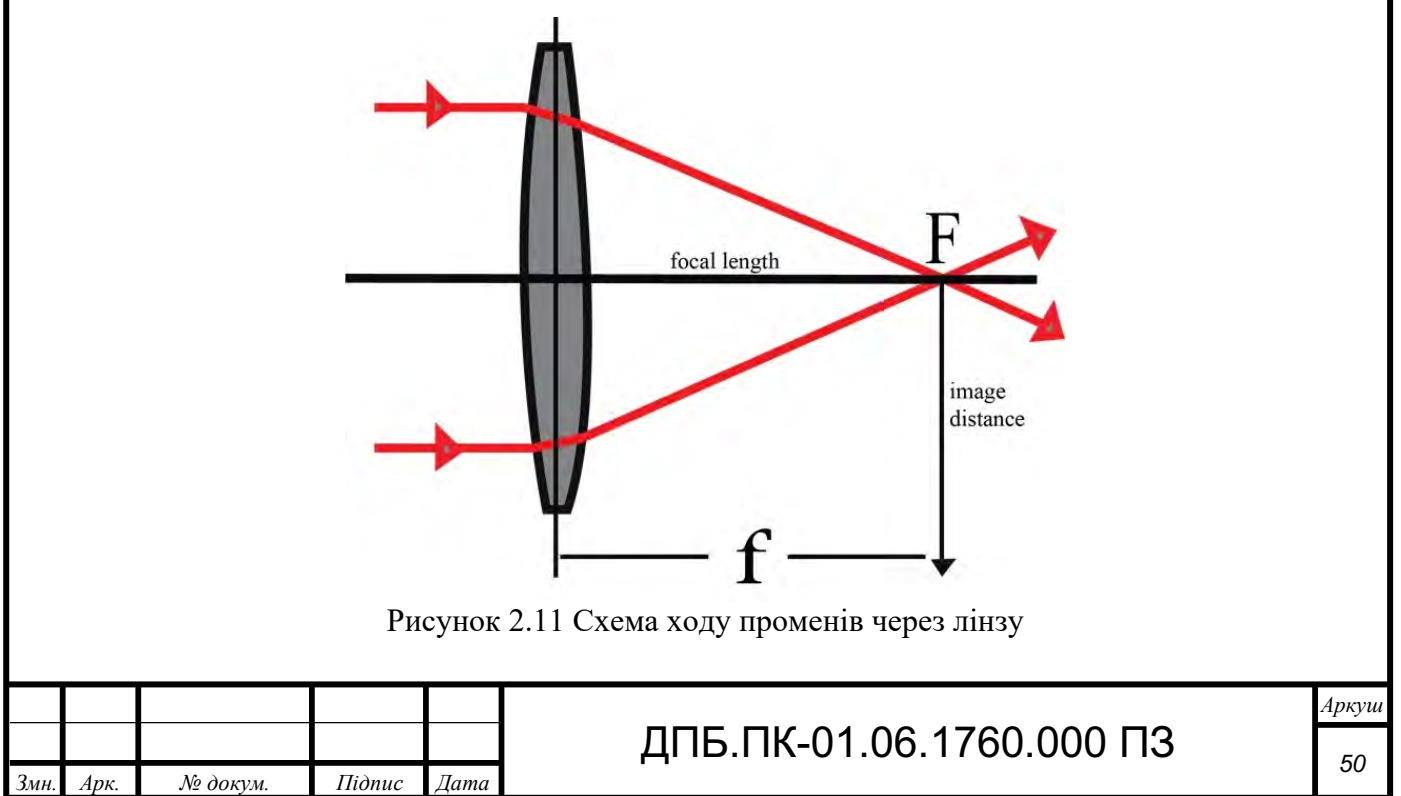

На рисунку 2.11 f – головний фокальний відрізок, F – площина зображення Розрахувати фокусну відстаь лінзи можна за формулою 2.11.

$$
\frac{1}{F} = \frac{1}{L} + \frac{1}{f}
$$
 (2.11)

f – довжина оптичної системи, L – відстань між лінзою та предметом.

В нашому випадку для матричного детектору MLX90640 для точного розпізнавання об'єктів відстань L не повинна перевищувати 5 м. А довжина оптичної системи не більше 3 см. Відповідно:

$$
\frac{1}{F} = \frac{1}{5000} + \frac{1}{30}
$$
 (2.12)

$$
\frac{1}{F} = 0.034\tag{2.13}
$$

$$
F = 29.4 \text{ MM} \tag{2.14}
$$

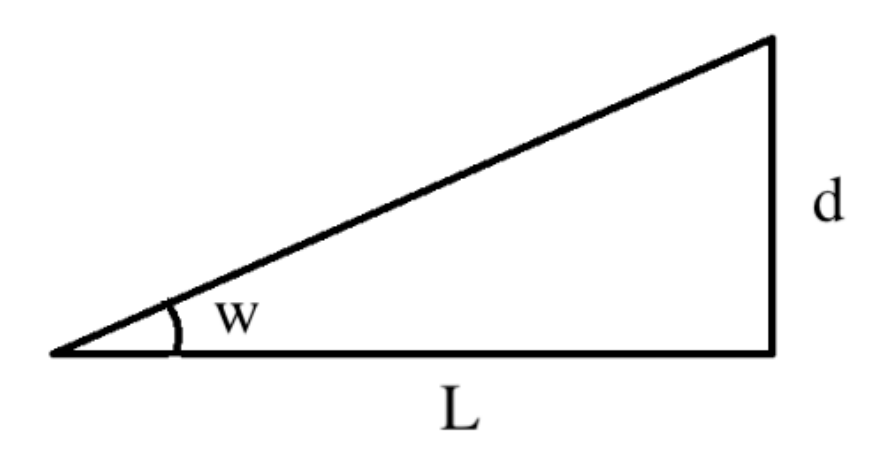

Рисунок 2.12 L – відстань між об'єктом та лінзою, d – половина висоти об'єкту

Використовуючи співвідношення сторін та кутів прямокутного трикутника:

$$
d = L \cdot tg(w) \tag{2.15}
$$

Кут поля зору пікселя дорівнює 3,5°:

$$
tg(3,5)/2 = 0,061\tag{2.16}
$$

Відповідно:

 $d = L \cdot 0.061$  (2.17)

$$
2d = L \cdot 0.12 = S \tag{2.18}
$$

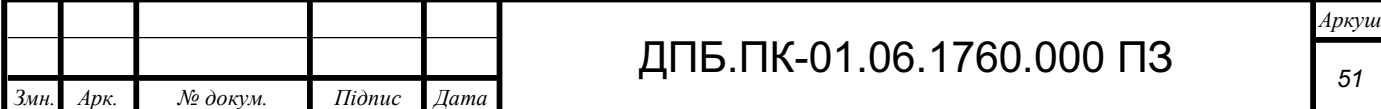

$$
\frac{L}{S} = \frac{1}{0.12} = 8.3 : 1 \tag{2.19}
$$

За результатми розрахунків оптична роздільна здатність тепловізійної системи дорівнює 8,3 до 1. Якщо прилад знаходиться на відстані 5 м, то детектор здатен виміряти температуру тіла розміром 60 см. З відстані 20 см тепловізійна системи здатна виміряти температуру тіла розміром 2,4 см. Але в реальних умовах через засвіченя і шуми, точність вимірювання буде меншою. Для того, щоб збільшити оптичну роздільну здатність тепловізійної системи, необхідно замінити детектор ІЧ випромінювання на матрицю з меншим розміром пікселя.

#### **2.6 Висновок**

Отже, в цьому розділі були проаналізовані характеристики різних матричних детекторів ІЧ-випромінювання, на основі порівняння характеристик був обраний ІЧ детектор MLX90640 від Melexis, були описані його переваги і недоліки в якості основної тепловізійної камери приладу. Також для вибору основної обчилювальної системи для реєстрації обробки та виводу термографічного зображення, було проаналізовано декілька варіантів одноплатних комп'ютерів на базі ARM процесорів, та мікроконтролер ESP8266, на основі їх характеристик обрано одноплатний комп'ютер Raspberry Pi Zero W завдяки таким якостям як енергоефективність, продуктивність та компактність.

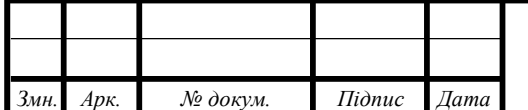

# **РОЗДІЛ 3. ФУНКЦІОНАЛЬНА СХЕМА, ПІДКЛЮЧЕННЯ КОМПОНЕНТІВ, ПРОГРАМНА ЧАСТИНА**

## **3.1 Первинне налаштування Raspberry Pi Zero W**

В комп'ютерах серії Raspberry Pi встановлюються процесори на архітектурі ARM. Офіційною операційною системою цих комп'ютерів є Raspberry Pi OS, що є модифікованим диструбутивом Linux Debian адаптований для роботи на ARM процесорах.

Для початку роботи потрібно встановити операційну систему на microSD карту з якої буде завантажуватись одноплатний комп'ютер. Після успішного запуску для правильної роботи системи необхідно оновити всі системі пакети.

## **3.2 Підключення та ініціалізація ІЧ-детектору MLX90640**

Інфрачервоний матричний датчик MLX90640 має чотири контакти:

- 1. VCC живлення, що подається на датчик
- 2. GND земля
- 3. SDA (Serial Data) лінія даних I2C інтерфейсу
- 4. SCL (Serial Clock) лінія частоти I2C інтерфейсу

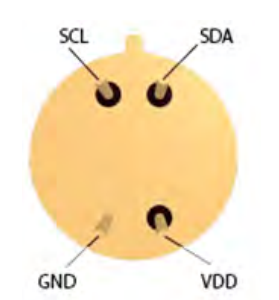

Рисунок 3.1 виводи датчику MLX90640

Всі комп'ютери Raspberry Pi мають універсальні цифрові контакти, розташування і кількість є однаковими у всіх моделях, група цих контактів отримала назву GPIO.

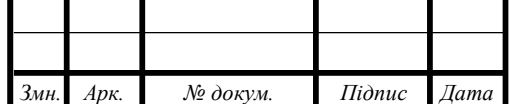

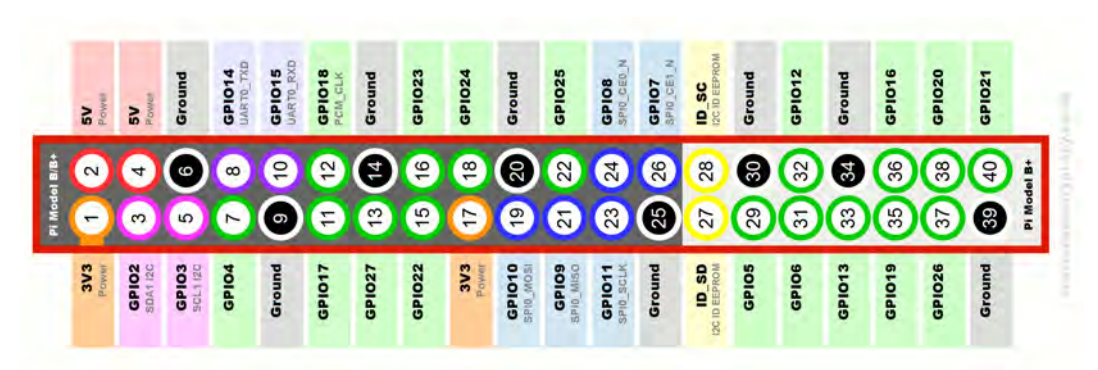

Рисунок 3.2 Схема розташування виводів GPIO

GPIO піни можуть бути налаштовані як виходи або входи, в режимі входів піни отримують сигнал від підключених пристроїв, в режимі виходів піни передають сигнали на підключені пристрої. Є контакти, які підтримують інтерфейси SPI, UART, PWM, I2C.

SPI – це синхронний серійний інтерфейс передачі даних, який широко використовується для зв'язку мікроконтролерів з периферійними пристроями. Він забезпечує високошвидкісну передачу даних між пристроями.

UART – це універсальний асинхронний приймач-передавач, який використовується для послідовної передачі даних між комп'ютерами та периферійними пристроями. UART є одним з найпоширеніших інтерфейсів для послідовного зв'язку в електроніці.

PWM або широтно-імпульсна модуляція – це метод модуляції, який використовується для керування середньою потужністю, що подається на електронний пристрій, шляхом швидкого перемикання сигналу між включеним і вимкненим станами. Ширина імпульсу визначає середню величину потужності, яка подається на пристрій.

I2C – це двопровідний протокол зв'язку, який використовується для з'єднання мікроконтролерів з периферійними пристроями. I2C широко використовується в електроніці через свою простоту та ефективність, дозволяючи підключати багато пристроїв до одного контролера за допомогою лише двох ліній.

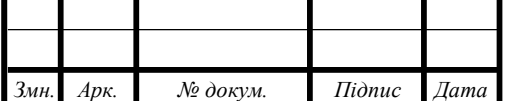

В датчику MLX90640 для передачі даних використовується інтерфейс I2C. Тому для підключення MLX90640 до комп'ютеру Raspberry Pi Zero W необхідно з'єднати виводи датчику VCC з Pin 1, GND з Pin 6, SDA з Pin 3, SCL з Pin 5.

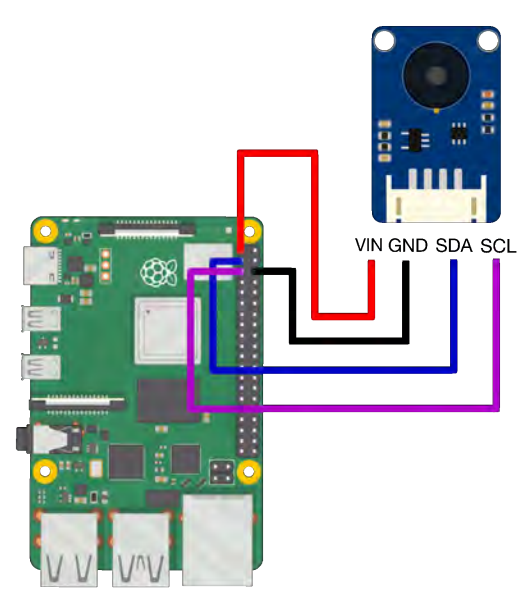

Рисунок 3.3 Схема підключення MLX90640 до Raspberry Pi

Після підключення датчику, необхідно активувати I2C інтерфейс в операційній системі Raspberry Pi, після активації, можна перевірити підключення детектору, для цього необхідно в термінал ввести команду i2cdetect -y 1. Якщо все правильно з'єднано, у вікні терміналу відобразиться результат зображений на рисунку 3.4

| 0 1 2 3 4 5 6 7 8 9 a b c d e f                                |  |  |  |  |  |  |  |  |  |  |  |  |  |  |  |  |  |
|----------------------------------------------------------------|--|--|--|--|--|--|--|--|--|--|--|--|--|--|--|--|--|
| 00:                                                            |  |  |  |  |  |  |  |  |  |  |  |  |  |  |  |  |  |
|                                                                |  |  |  |  |  |  |  |  |  |  |  |  |  |  |  |  |  |
|                                                                |  |  |  |  |  |  |  |  |  |  |  |  |  |  |  |  |  |
| $30:$ -a at an $33$ for an an anti-anti-anti-anti-anti-anti-an |  |  |  |  |  |  |  |  |  |  |  |  |  |  |  |  |  |
|                                                                |  |  |  |  |  |  |  |  |  |  |  |  |  |  |  |  |  |
|                                                                |  |  |  |  |  |  |  |  |  |  |  |  |  |  |  |  |  |
|                                                                |  |  |  |  |  |  |  |  |  |  |  |  |  |  |  |  |  |
| 70:                                                            |  |  |  |  |  |  |  |  |  |  |  |  |  |  |  |  |  |

Рисунок 3.4 Адреса підключеного датчику MLX90640

За замовчуванням I2C адреса датчику MLX90640 0x33, за цією адресою в подальшому буде звертатись до детектору програма для зчитування матриці температур.

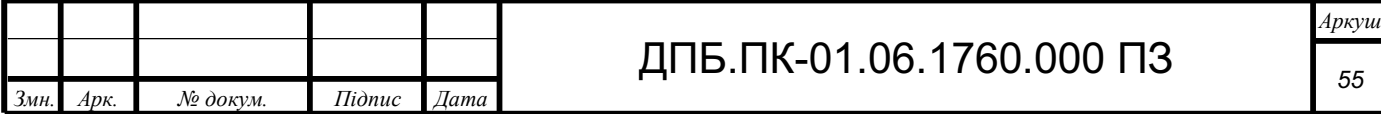

### **3.3 Вибір бібліотек для основної програми**

Інструментом розробки програми для тепловізійної системи доцільно обрати мову програмування Python, оскільки Python має простий для написання та читання синтаксис, та є найкращим вибором для роботи з масивами даних, візуалізації даних. Для розробки програми для візуалізації та передачі термографічного зображення знадобляться такі бібліотеки як numpy, adafruit\_mlx90640, cv2, cmapy, flask.

Короткий огляд цих бібліотек:

NumPy – це бібліотека, яка надає підтримку великих багатовимірних масивів і матриць, а також багатий набір високорівневих математичних функцій для роботи з цими масивами. NumPy є основою для наукових обчислень в Python і використовується в багатьох прикладних бібліотеках.

adafruit mlx90640 призначена для роботи з тепловізором MLX90640 на платформах, таких як Raspberry Pi та інші мікроконтролери. Ця бібліотека дозволяє зчитувати теплові дані з датчика MLX90640.

 $cv2$  – це Python-інтерфейс для OpenCV, яка є однією з найпопулярніших бібліотек для обробки зображень і комп'ютерного зору. OpenCV містить сотні алгоритмів для обробки зображень та відео, розпізнавання об'єктів, відстеження руху, обробки 3D-зображень та багато іншого [22].

Cmapy – призначена для роботи з кольоровими картами у програмах, які використовують зображення або візуалізацію даних. Вона дозволяє легко застосовувати кольорові карти з бібліотеки Matplotlib до даних NumPy. Це корисно для створення псевдокольорових зображень і візуалізацій, де дані представлені різними кольорами залежно від значень.

Flask – це мікрофреймворк для створення веб-застосунків на мові програмування Python [21].

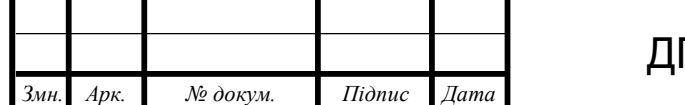

## **3.4 Алгоритм програми**

Для основної програми зчитування та генерації кольорового термографічного зображення, на основі отриманих даних, був розроблений алгоритм, зображений на рисунку 3.5

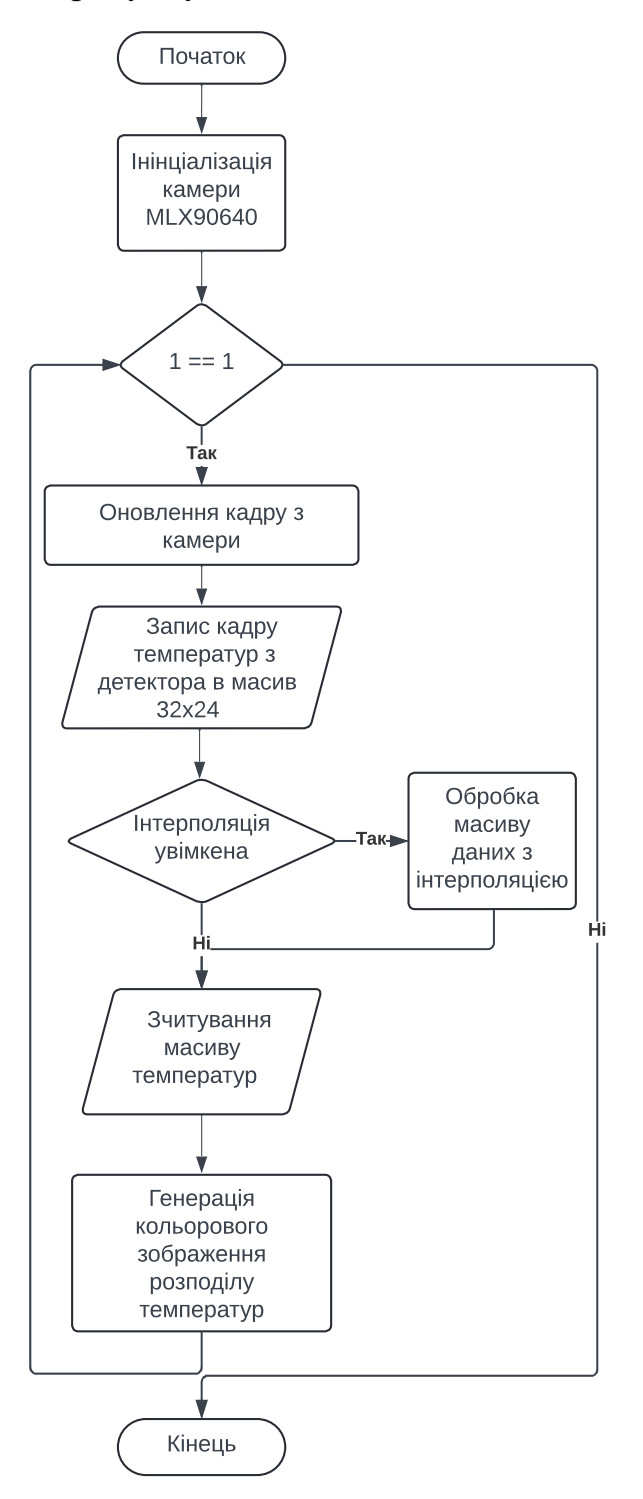

Рисунок 3.5 Алгоритм основної програми

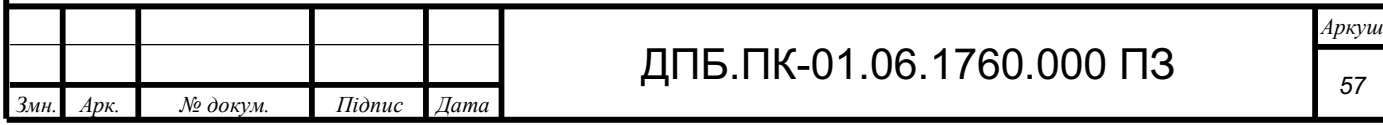

Для ініціалізації інфрачервного матричного детектору MLX90640, підключеного до Raspberry Pi, необхідно використати бібліотеку adafruit mlx90640, а саме з'єднатись по протоколу I2C з камерою за адресою 0x33, та обрати частоту оновлення.

Після успішної ініціалізації датчику, запускається основний цикл програми, в якому першим етапом є отримання масиву значень температур з кожного пікселю матриці, для цього створюється масив numPy розміром 32х24 і викликається функція отримання даних температур з кожного пікселя для подальшого запису в цей масив.

Якщо користувач не обрав використовувати обробку отриманого масиву засобами інтерполяції, зчитується масив зафіксованих температур, та за допомогою бібліотек cv2 та cmapy генерується кольорове термографічне зображення.

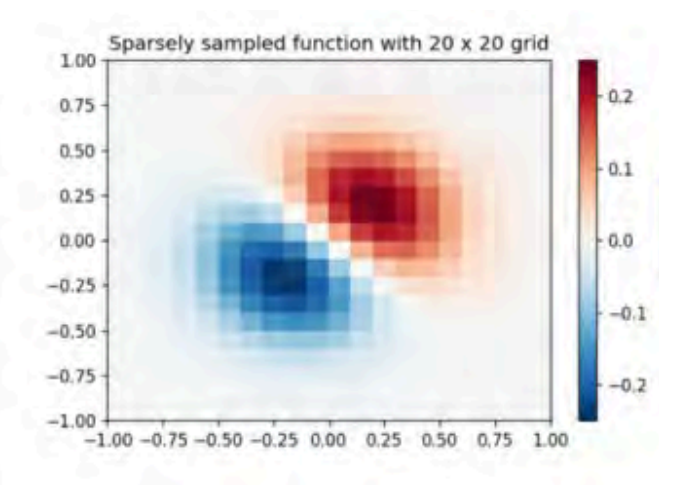

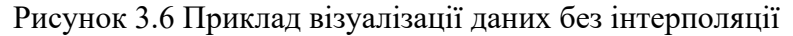

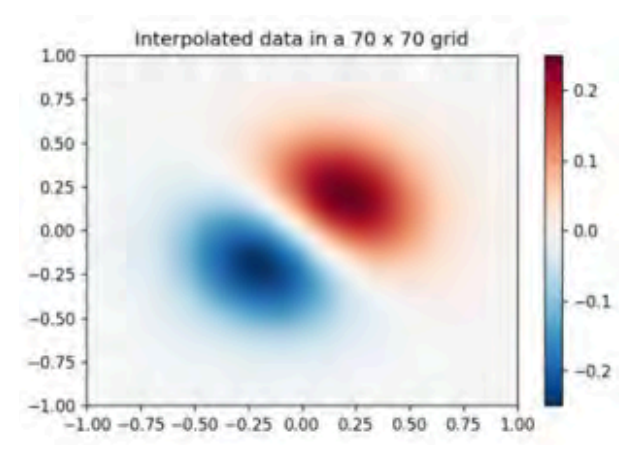

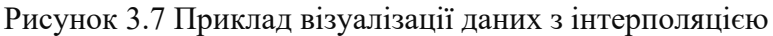

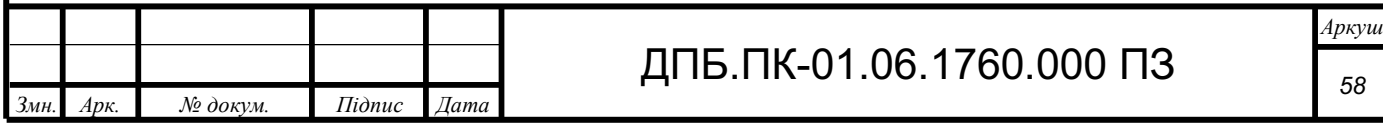

Інтерполяція – це метод у математиці та чисельному аналізі, який використовується для визначення значень функції в точках, які знаходяться між відомими значеннями. Іншими словами, інтерполяція допомагає оцінити значення функції у проміжних точках на основі наявних даних [16].

Якщо користувач обирає увімкнути інтерполяцію, то йому на вибір дається декілька типів інтерполяції:

- Інтерполяція методом найближчого сусіда
- Лінійна інтерполяція
- Площева інтерполяція
- Кубічна інтерполяція
- Інтерполяція Ланцоша

Інтерполяція методом найближчого сусіда – це простий і швидкий метод інтерполяції, при якому значення невідомої точки приймається рівним значенню найближчої відомої точки. Цей метод є дуже простим у реалізації і не вимагає складних обчислень [17].

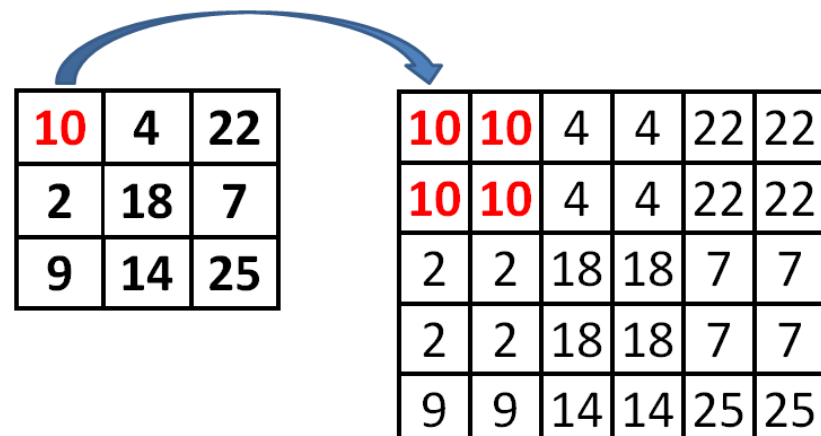

angeljohnsy.blogpsot.com Рисунок 3.8 Збільшення розміру матриці за допомогою інтерполяції методом найближчого сусіда

9

9

14

14

25

Лінійна інтерполяція – це метод інтерполяції, який використовує лінійні функції для оцінки значень функції в точках, що знаходяться між відомими даними. Іншими словами, він знаходить нову точку, розташовану на прямій

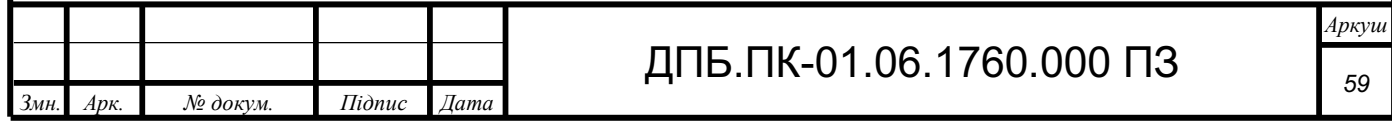

лінії, що проходить між двома відомими точками. Лінійна інтероляція використовує формулу 3.1 [18] для знаходження значення y в точці x

$$
y = y_0 + \frac{(x - x_0)(y_1 - y_0)}{x_1 - x_0} \tag{3.1}
$$

Метод площевої інтерполяції використовує значення відомих географічних точок для передбачення значень невідомих точок [19].

Кубічна інтерполяція – це метод інтерполяції, який використовує кубічні поліноми для побудови плавної кривої через відомі точки даних. На відміну від лінійної інтерполяції, яка використовує прямі лінії між точками, кубічна інтерполяція забезпечує більш гладкий перехід між точками, зберігаючи першу та другу похідні безперервними. Кубічні сплайни є найбільш поширеним типом кубічної інтерполяції. Вони складаються з набору кубічних поліномів, які з'єднані так, що крива є гладкою та безперервною в першій і другій похідних на всьому інтервалі. Кубічний сплайн для інтерполяції точок  $(x_0, y_0)$ ,  $(x_1, y_1)$  …  $(x_n, y_n)$ , можна представити у вигляді набору поліномів  $S_i(x)$ , визначених на кожному інтервалі  $[x_i + x_{i+1}]$ 

$$
S_i(x) = a_i + b_i(x - x_i) + c_i(x - x_i)^2 + d_i(x - x_i)^3
$$
 (3.2)

Коефіцієнти  $a_i, b_i, c_i, d_i$  розраховуються так, щоб задовольнити наступні умови:

- 1. Крива проходить через всі задані точки.
- 2. Перші та другі похідні на внутрішніх точках збігаються для суміжних поліномів.
- 3. В разі натурального кубічного сплайну друга похідна на кінцях інтервалу дорівнює нулю.

Інтерполяція Ланцоша – це метод обробки сигналів та зображень, який використовується для високоякісного масштабування та реконструкції даних. Вона є узагальненням інтерполяції синуса кардинального (sinc) і забезпечує кращу точність та зменшення артефактів, таких як ефект Ґіббса [20]. Інтерполяція Ланцоша використовує функцію Ланцоша, яка визначається як:

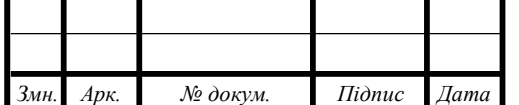

$$
L(x) = \begin{cases} sinc(x) \cdot sinc(\frac{x}{a}), & \text{if } |x| < a \\ 0, & \text{if } |x| \leq a \end{cases}
$$
(3.3)

Де  $sinc(x) = \frac{\sin(\pi x)}{\pi x}$ , а – параметр Ланцоша, який визначає ширину вікна інтерполяції.

### **3.5 Інтеграція Веб-серверу в основний алгоритм програми**

Веб-сервер – це програмне забезпечення або апаратний пристрій, який обслуговує веб-сторінки за запитом клієнта (зазвичай веб-браузера) через Інтернет або локальну мережу. Основна функція веб-сервера полягає в отриманні запитів HTTP/HTTPS і відповідь на них, зазвичай, надаючи HTMLдокументи та інші ресурси, такі як зображення, відео або дані.

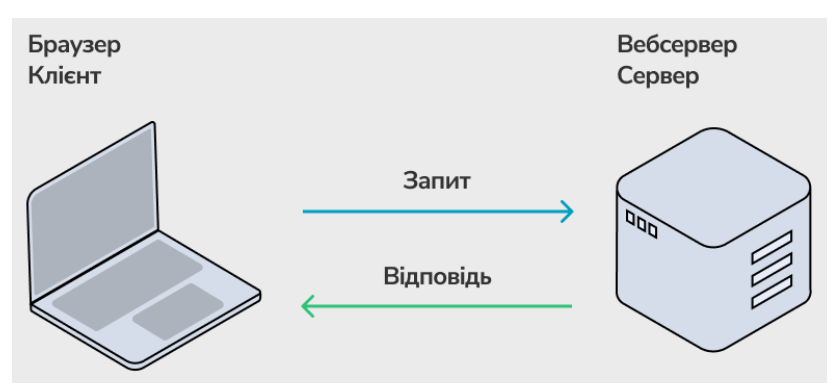

Рисунок 3.9 Схема передачі даних між сервером та клієнтом

В мобільній тепловізійній системі в якості екрану для візуалізації тепловго кадру буде використовуватись дисплей мобільного пристрою, що отримує дані з веб-серверу тепловізійної системи.

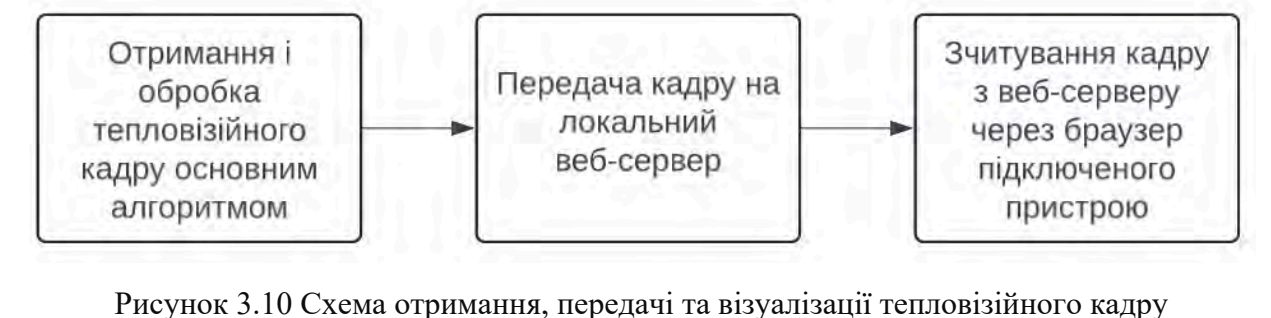

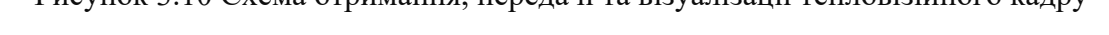

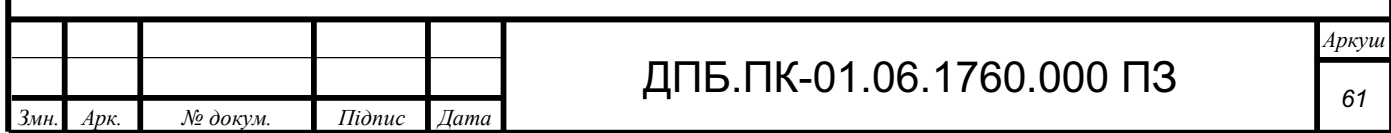

Для створення веб-серверу на базі Raspberry Pi Zero W необхідно написати програму на мові програмування Python використовуючи фреймворк Flask.

Flask — це мікрофреймворк для розробки веб-додатків на мові програмування Python. Flask відрізняється мінімалістичним та простим дизайном, що робить його відмінним вибором для створення невеликих додатків і прототипів, а також для навчальних цілей. Незважаючи на свою легковагість, Flask є дуже потужним інструментом і може бути розширений за допомогою безлічі сторонніх бібліотек.

Тобто в тепловізійній системі одноплатний комп'ютер Raspberry Pi Zero W буде виступати в ролі Wi-Fi точки доступу [24], в середині локальної мережі буде запущений веб-сервер на основі Flask фреймворку.

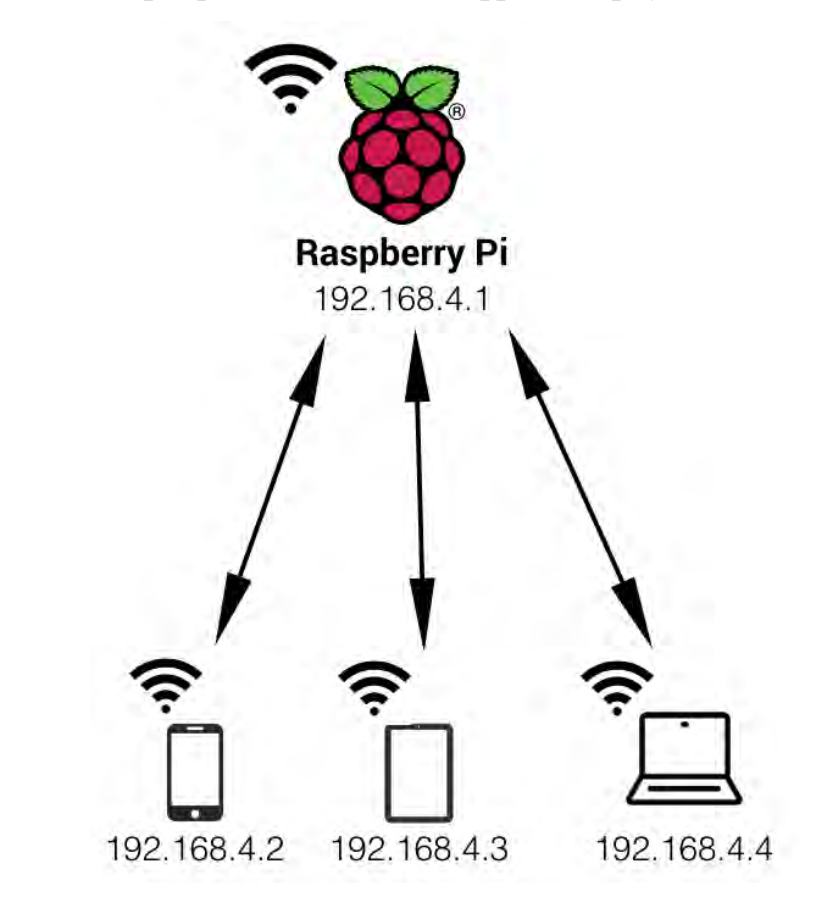

Рисунок 3.11 Схема локальної мережі на основі Raspberry Pi в якості точки доступу

Основною функцією веб-сервера тепловізійної системи є візуалізація інформації розподілу температур. Це реалізовано за допомогою HTML

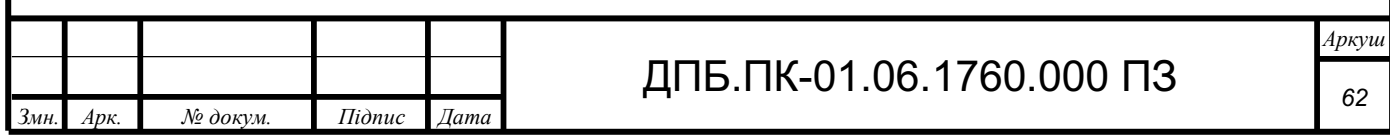

сторінки з вікном в якому в реальному часі оновлюється кольорове зображення [25] розподілу температур отримане з інфрачервоної камери.

### **3.6 Підключення мобільних пристроїв до тепловізійної системи**

Оскільки Raspberry Pi Zero W налаштована в якості Wi-Fi точки доступу, то спочатку потрібно з мобільного пристрою, що підтримує бездротову технологію Wi-Fi, підключитись до мережі з назвою TermalImagingCamera, для цього треба обрати цю мережу зі списку доступних, та при підключенні ввести пароль 12345678.

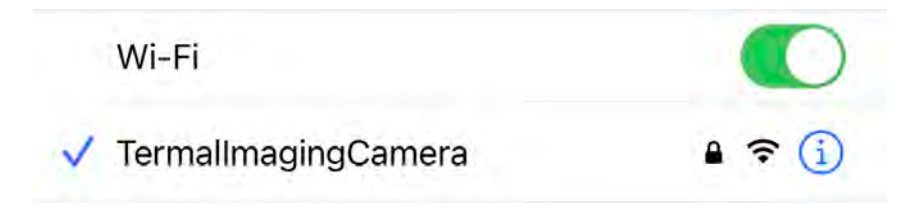

Рисунок 3.12 Підключення до Wi-Fi мережі тепловізійної системи

Після успішного підключення мобільного пристрою до мережі тепловізійної системи, для того щоб побачити зображення з інфрачервоної камери, необхідно відкрити веб-браузер і в адресному рядку необхідно ввести адресу 192.168.4.1:8000.

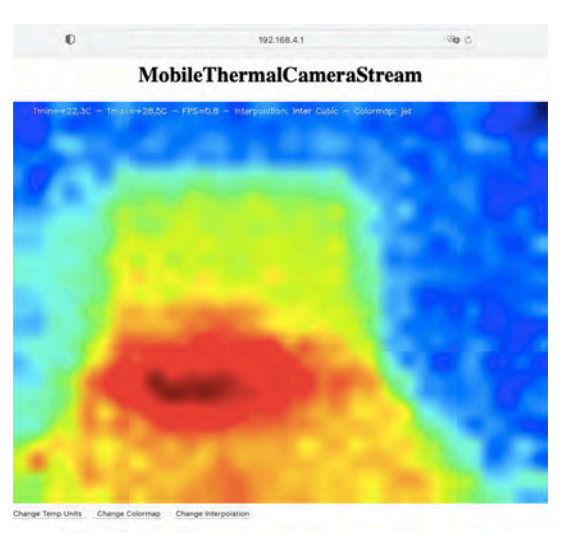

Рисунок 3.13 Веб-сторінка з термографічним зображенням з інфрачервоного

детектора

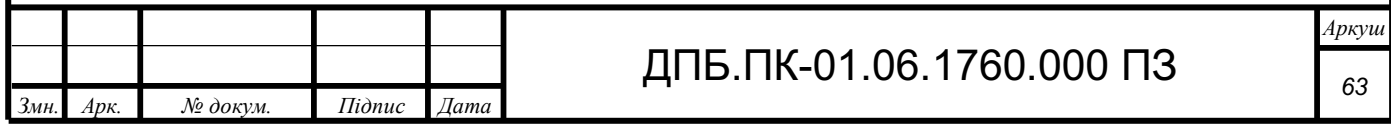

### **3.7 Функціональна схема тепловізійної системи**

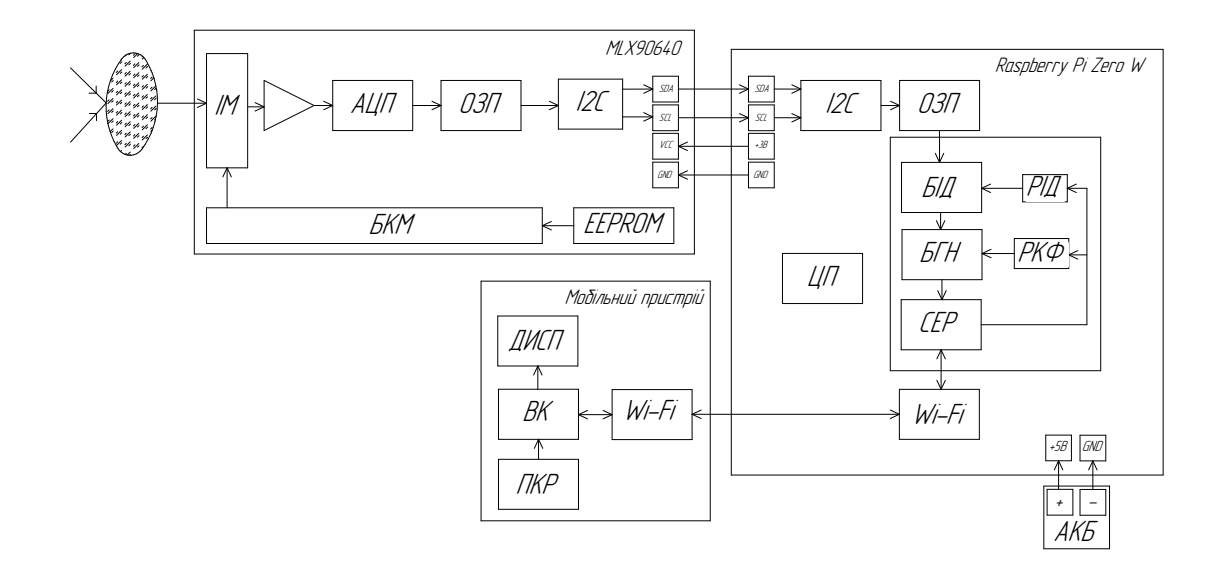

Рисунок 3.14 Функціональна схема пристрою

На рисунку 3.14 зображена функціональна схема тепловізійної системи. Позначення: ІМ – інфрачервона матриця, АЦП – аналого-цифровий перетворювач, ОЗП – оперативна пам'ять, БКМ – блок керування матрицею, ЦП – центральний процесор, БІД – програмний блок інтерполяції даних, РІД – режим інтерполяції даних, РКФ – режим кольорового фільтру, БГН – блок генерації зображення, СЕР – веб-сервер, ВК – веб-клієнт, ДИСП – дисплей, ПКР – панель керування режимами зображення. Після підключення аккумуляторної батареї до одноплатного комп'ютера пристрій вмикається. Після подачі живлення на детектор MLX90640 блок керування матрицею калібрує вихідні дані матричного детектора за налаштуваннями, що записані, заводом виробником, в EEPROM пам'ять пристрою. Після потрапляння інфрачервого впиромінювання, що фокусується оптичною системою, на матрицю датчиків, сигнал з матриці підсилюється і передається на вхід аналого-цифрового перетворювача, цифровий сигнал записується в оперативну пам'ять пристрою, передається на I2C шину датчику, з якої сигнал передається на I2C шину Raspberry Pi, із шини сигнал записується в

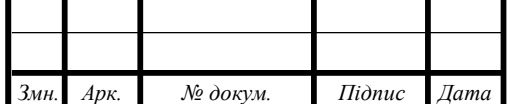

# ДПБ.ПК-01.06.1760.000 ПЗ

оперативну пам'ять одноплатного комп'ютера. В програмному блоці Raspberry Pi отриманні дані оброблює блок інтерполяції даних, який приймає на вхід обраний користувачем через панель керування веб-клієнту режим інтерполяції даних. Дані оброблені засобами інтерполяції передаються на блок генерації зображення, який приймає на вхід режим кольорового фільтру, що задає користувач в веб-клієнті. Далі зображення передається на веб-сервер. Мобільний пристрій підключається до Wi-Fi модулю приладу. По Wi-Fi з'єднанню передаються запити між веб-клієнтом і веб-сервером. Зображення, що передалося на веб-клієнт виводиться на дисплей пристрою.

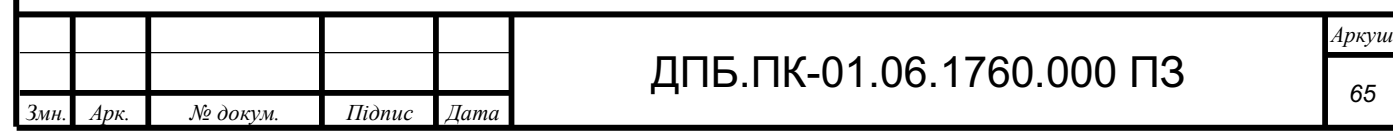

# **РОЗДІЛ 4 ЕКСПЕРИМЕНТАЛЬНА ЧАСТИНА**

## **4.1 Вибір оптимального режиму обробки зображення**

Для першого експерименту об'єктами контролю були обрані звичайна чашка та термочашка. Тепловізор розташований на відстані 30 см від об'єктів контролю.

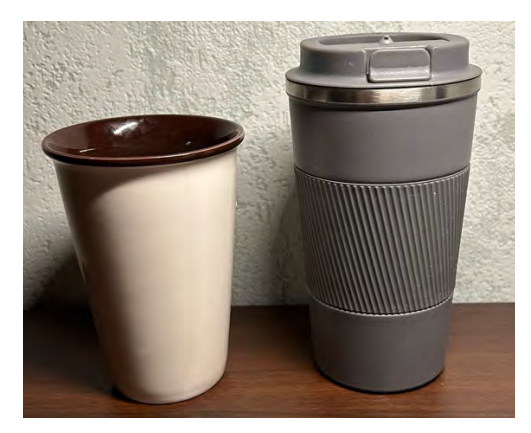

Рисунок 4.1 Об'єкти контролю

Перший термографічний кадр було зроблено з порожніми чашками, промитими під холодною водою, без використання засобів обробки зображення.

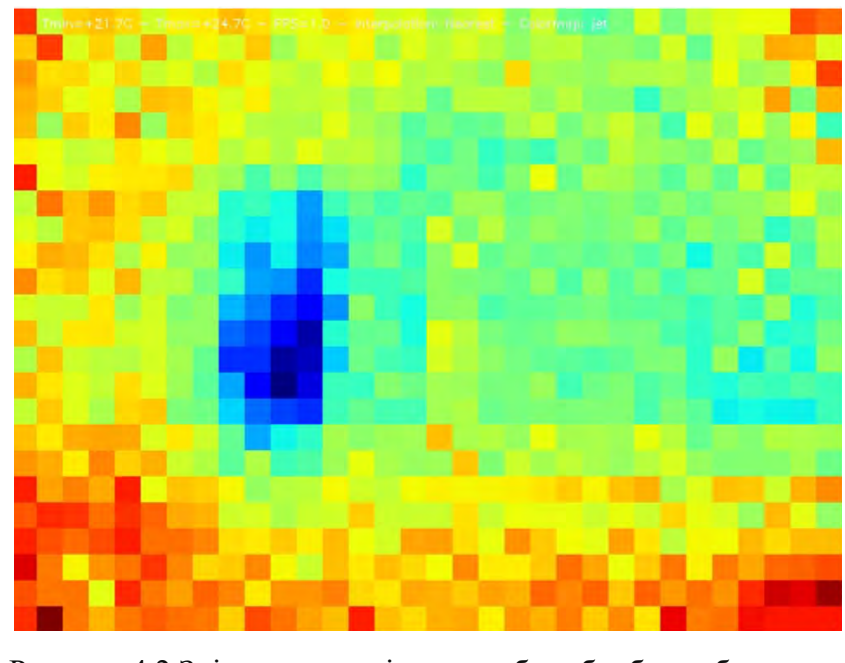

Рисунок 4.2 Знімок порожніх чашок без обробки зображення

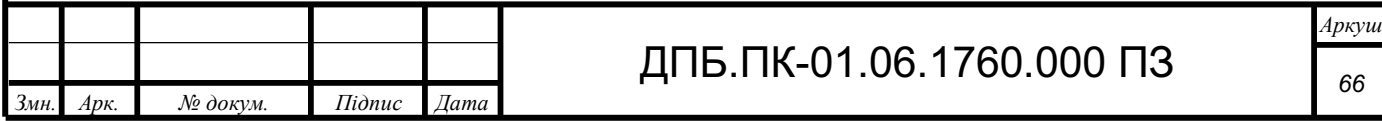

Навіть без додаткової обробки зображення можна побачити, що звичайна чашка, що промита холодною водою, має температуру нижче оточуючого середовища і дорівнює приблизно 21℃. Якщо увімкнути інтерполяцію Ланцоша, то можна побачити більш чітке зображення холодної звичайної чашки.

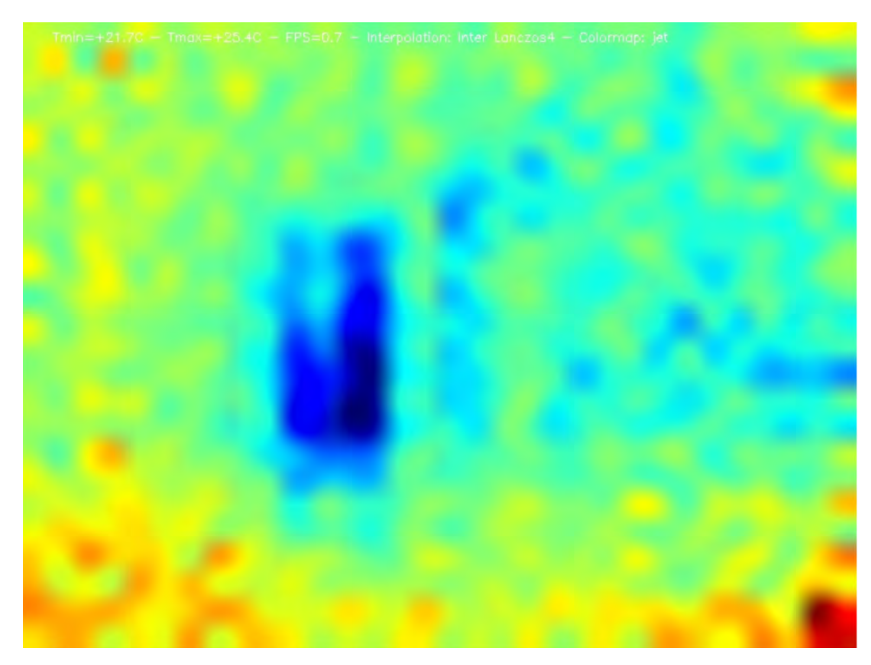

Рисунок 4.3 Тепловий кадр порожніх чашок оброблений з інтерполяцією Ланцоша

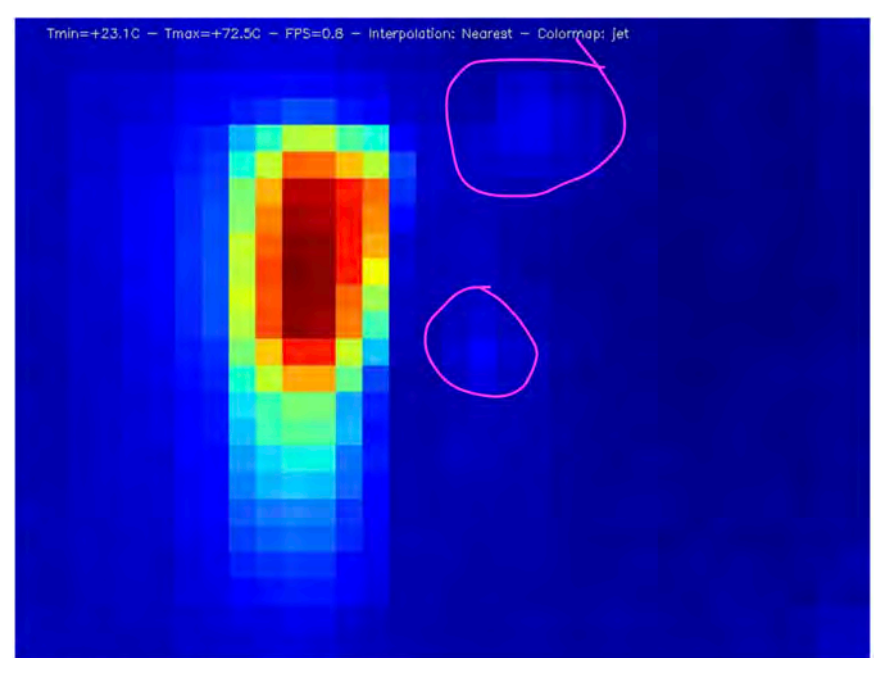

Наступним кроком експерименту є наповнення чашок гарячою водою.

Рисунок 4.4 Тепловий кадр чашок наповнених гарячою водою без обробки

|                 |      |          |               |      |                              | Аркуш |  |
|-----------------|------|----------|---------------|------|------------------------------|-------|--|
|                 |      |          |               |      | .ПК-01.06.1760.000 ПЗ<br>лпб | 67    |  |
| 3 <sub>MH</sub> | Aрк. | № докум. | <i>Підпис</i> | Дата |                              |       |  |

З тепловізійного кадру зображеного на рисунку 4.4 можна розрізнити звичайну чашку, що нагрілась до 72,5 ℃, від термочашки можна побачити лише окремі світло-блакитні пікселі, що обведені рожевими лініями.

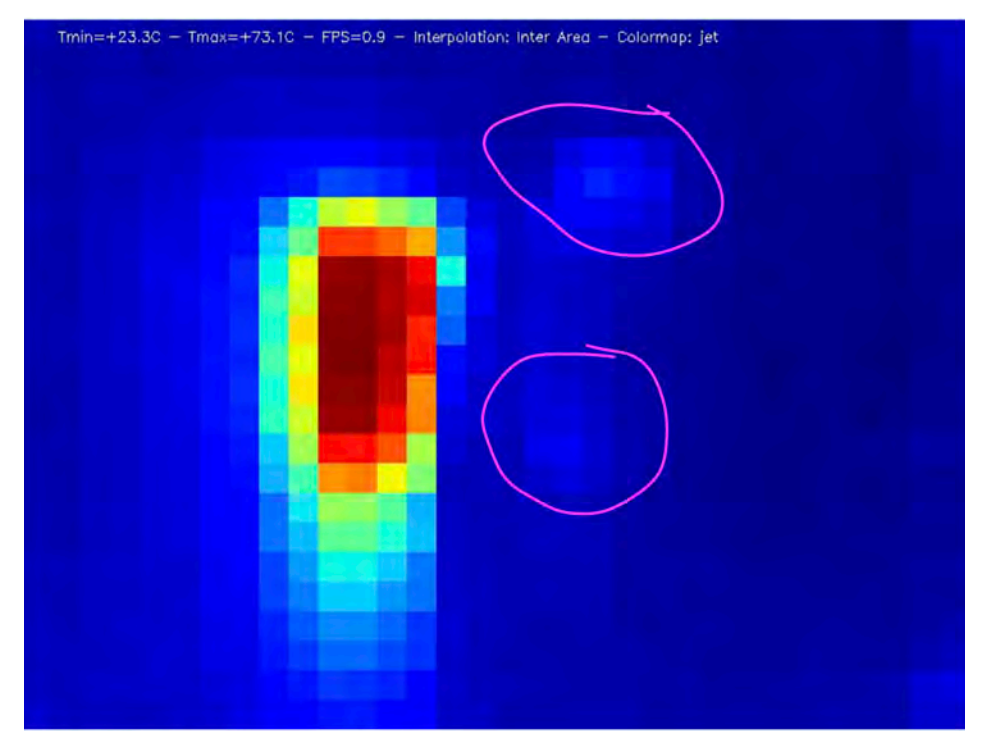

Рисунок 4.5 Тепловий кадр чашок наповнених гарячою водою оброблений з площевою інтерполяцією

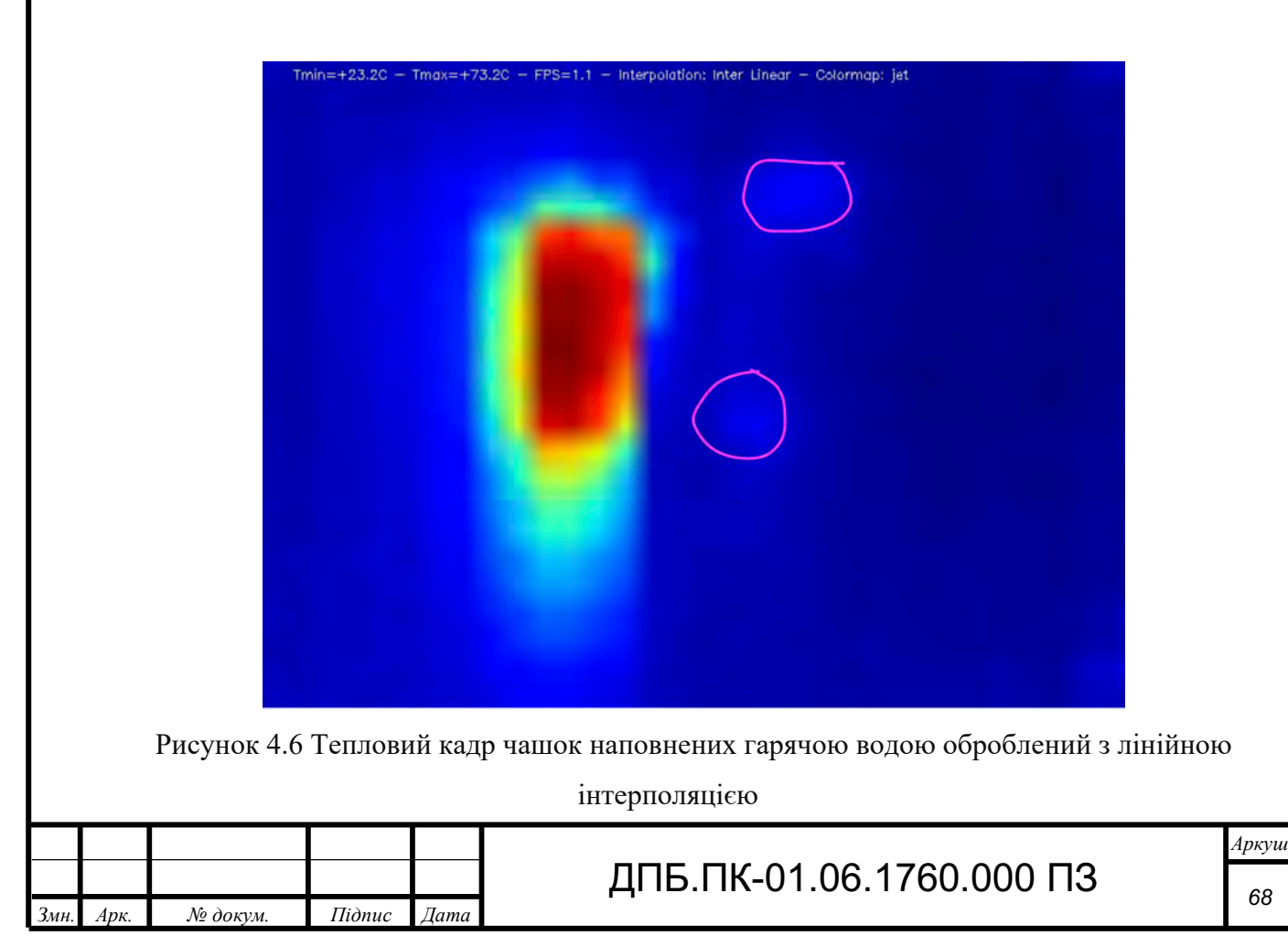

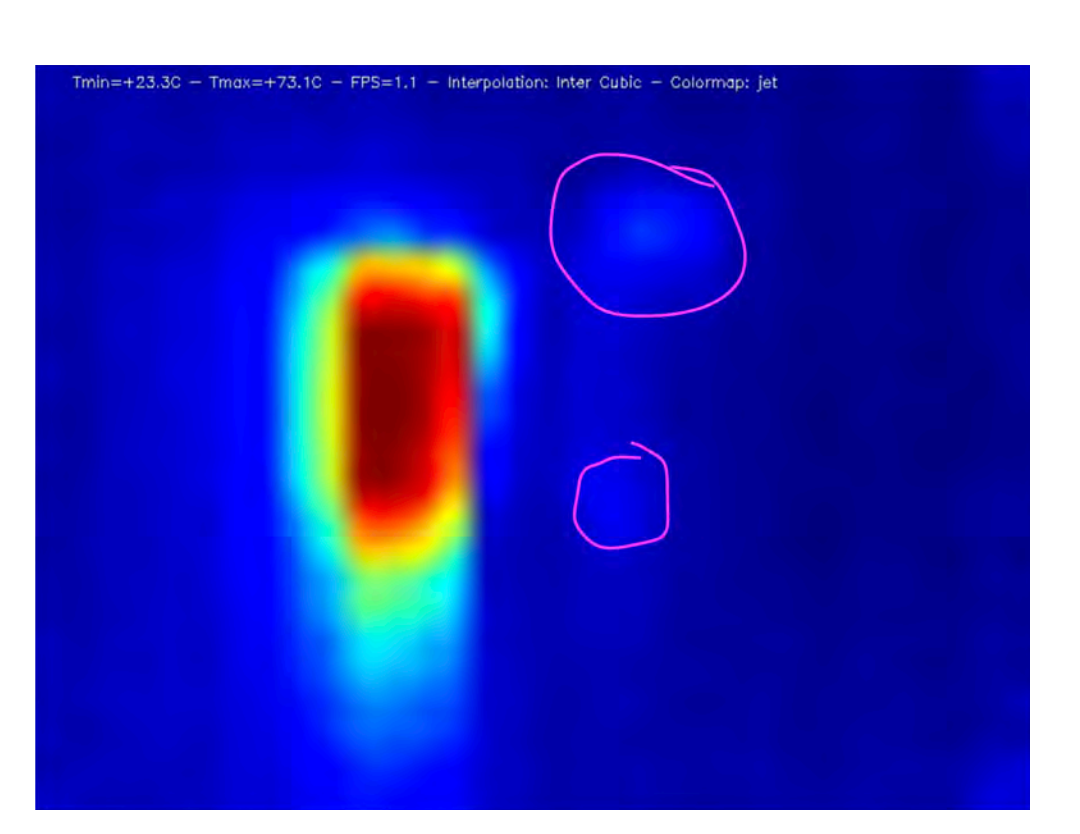

Рисунок 4.7 Тепловий кадр чашок наповнених гарячою водою оброблений з кубічною інтерполяцією

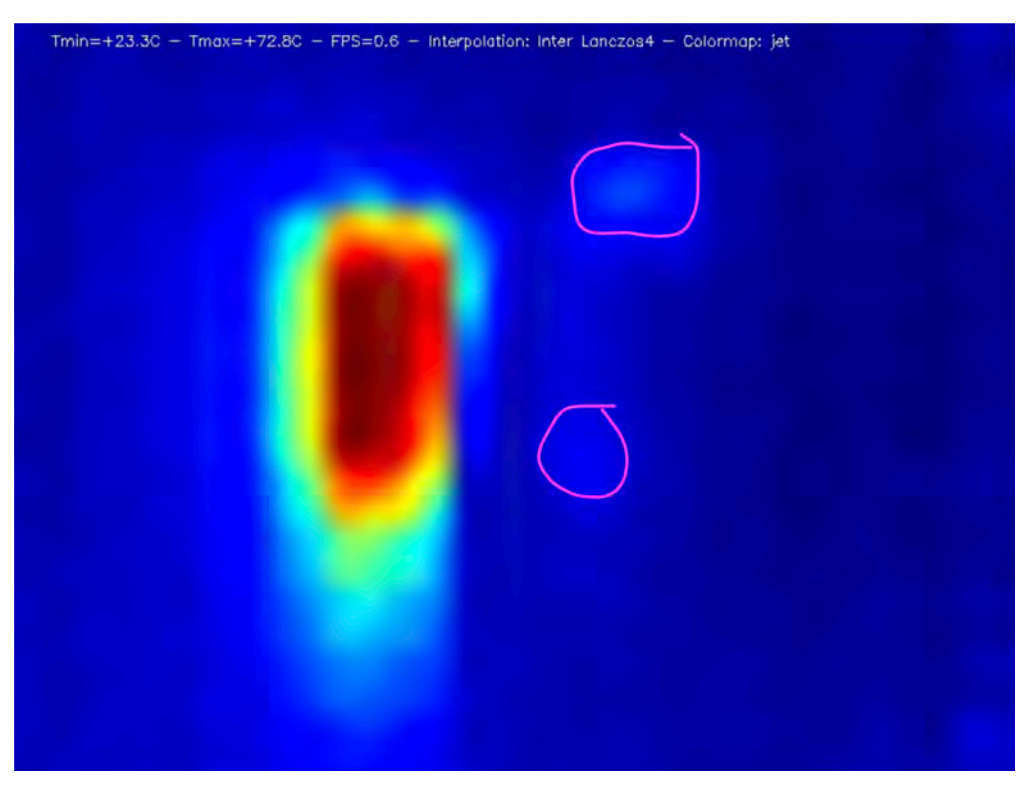

Рисунок 4.8 Тепловий кадр чашок наповнених гарячою водою оброблений з інтерполяцією Ланцоша

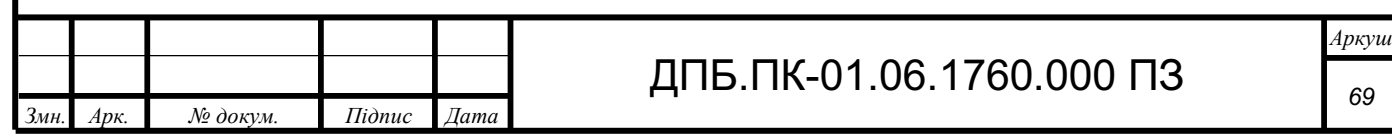

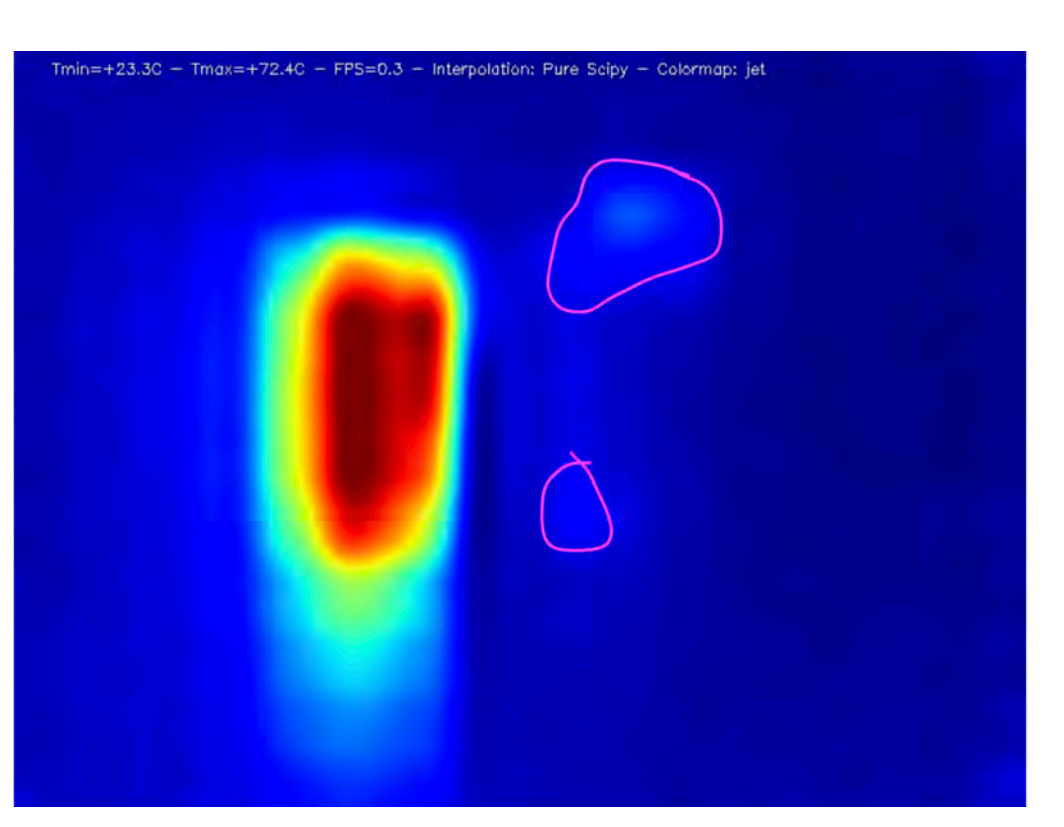

Рисунок 4.9 Тепловий кадр чашок наповнених гарячою водою оброблений з інтерполяцією за алгоритмом модулю Scipy

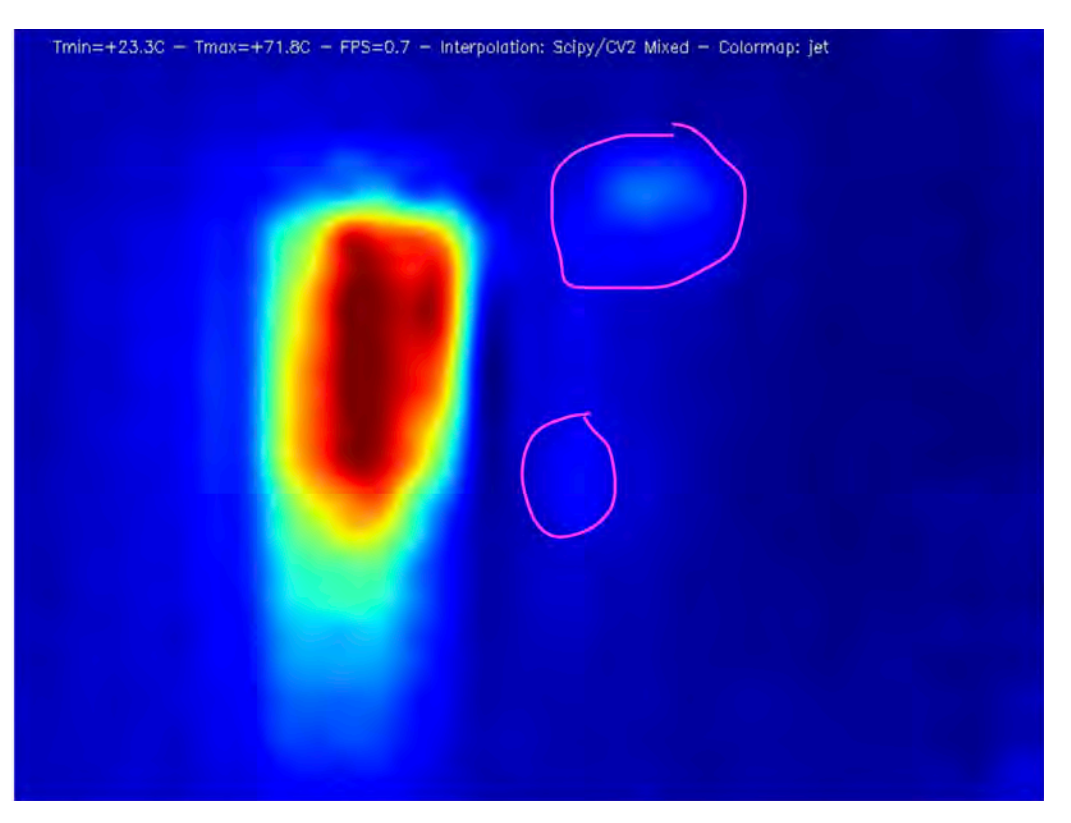

Рисунок 4.10 Тепловий кадр чашок наповнених гарячою водою оброблений з інтерполяцією за алгоритмом модулю Scipy та OpenCV

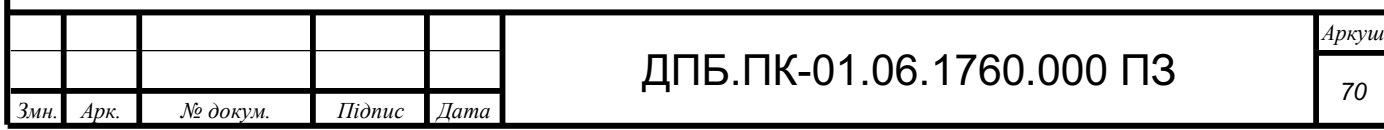

Розглядаючи термографічні кадри зображені на рисунках 4.4 – 4.10, можна зробити наступні висновки: порівнюючи з необробленим зображенням, методом обробки, що дає зображення найвищої якості, є алгоритм модулю Scipy, також зображення, що оброблені модулями OpenCV + Scipy, алгоритмами інтерполяції Ланцоша та кубічної інтерполяції, мають високу якість. Метод лінійної інтерполяції покращив зображення до прийнятного рівня. Площева інтерполяція майже ніяк не покращила термографічне зображення.

Основним недоліком інтерполяції алгоритмом модуля Scipy є високе споживання ресурсів, при данному типі обробки частота оновлення падає до 0.3 Гц – 0.5 Гц, що ускладнює аналіз швидкоплинних змін температур в об'єктах контролю. Найбільшу частоту оновлення, при достаній якості зображення, дає кубічний метод інтерполяції, приблизно 1.3 Гц – 2 Гц. Обробка зображення парою алгоритмів OpenCV та Scipy дає частоту оновлення в діапазоні 0.7 Гц – 1 Гц.

Підводячи підсумок можна сказати, що для отримання найвищої якості, деталізації термографічних зображень можна використовувати обробку алгоритмом Scipy, але для реєстрації швидких змін температур краще обрати метод кубічної інтерполяції зображення. Компромісним варіантом з середньою якістю, та частотою оновлення є обробка зображення алгоритмами Scipy + OpenCV.

На веб-сторінці тепловізійної системи окрім вибору алгоритму інтерполяції, є можливість обрати одиниці вимірювання температури, та кольорову карту термографічного зображення.

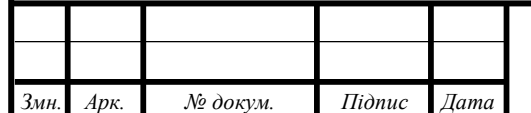

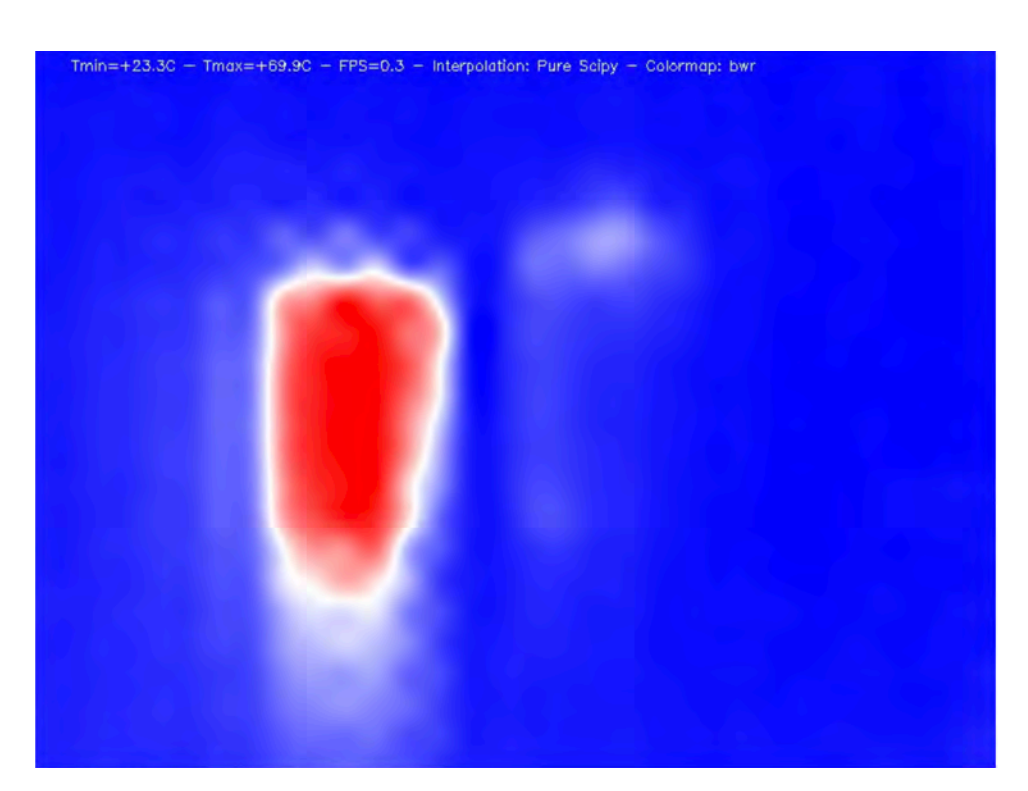

Рисунок 4.11 Тепловий кадр чашок наповнених гарячою водою оброблений з інтерполяцією за алгоритмом модулю Scipy, з тепловою картою другого типу

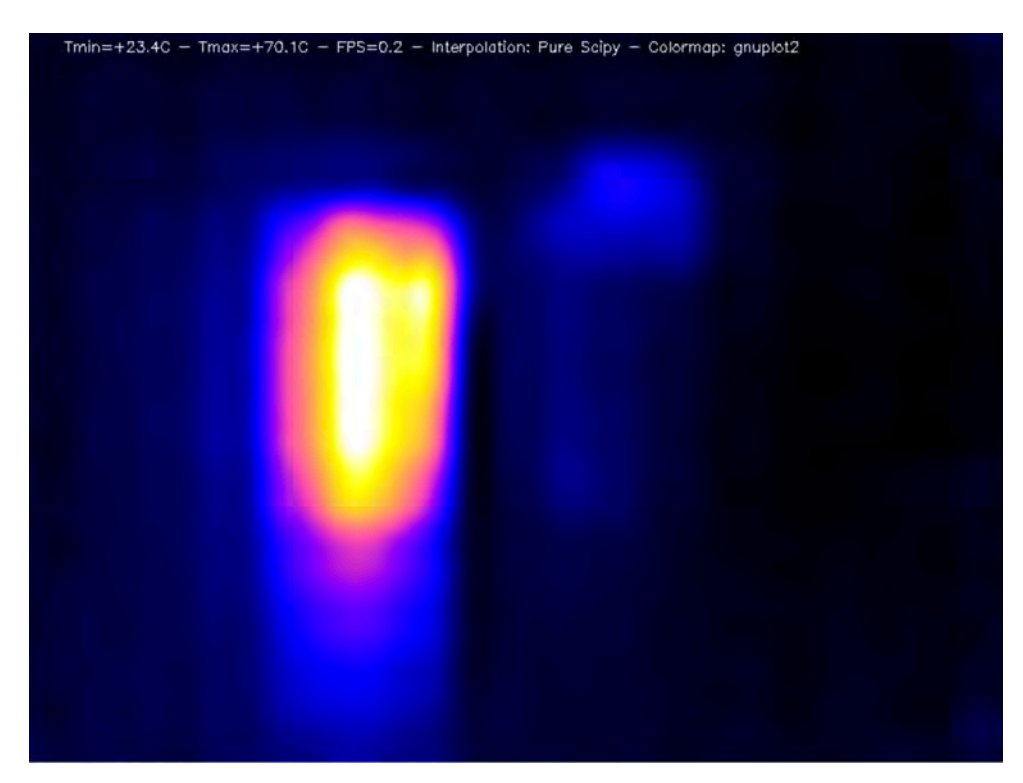

Рисунок 4.11 Тепловий кадр чашок наповнених гарячою водою оброблений з інтерполяцією за алгоритмом модулю Scipy, з тепловою картою третього типу

Аналізуючи отримані зображення, можна дійти висновку, що найбільш контрастним є зображення з третьою колоьоровою картою.

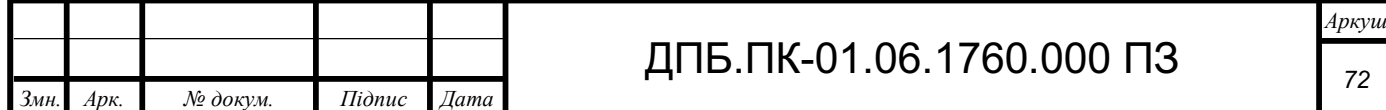
### **4.2 Перший експеримент**

Як видно на зображенні 4.11 одразу після наповнення чашок гарячою водою, температура звичайної чашки становить приблизно 70℃ температура термочашки відповідає кімнатній. Після 30 хвилин експеременту отримали термографічний кадр зображений на рисунку 4.12

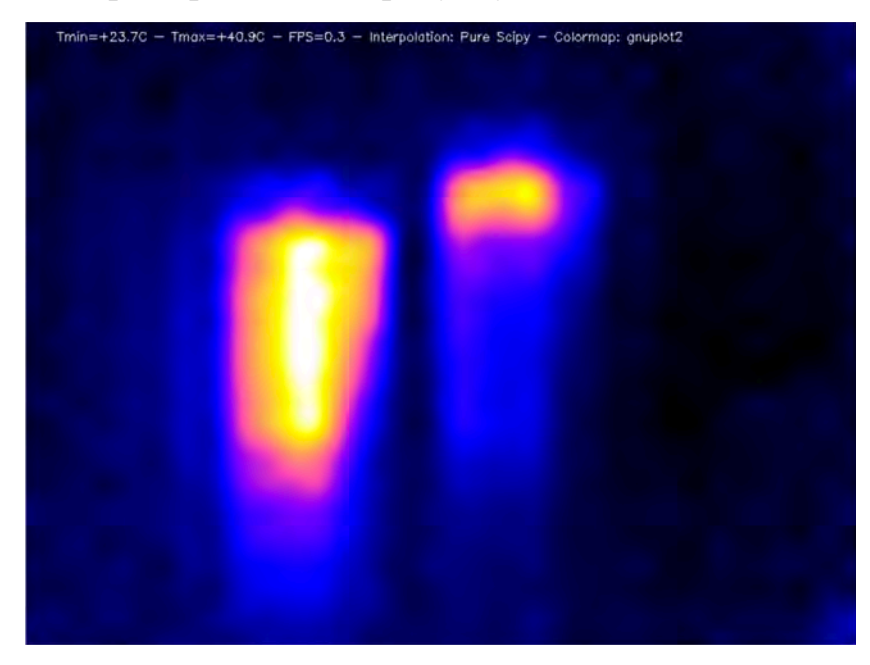

Рисунок 4.12 Тепловий кадр чашок наповнених гарячою водою після 30 хвилин експерименту

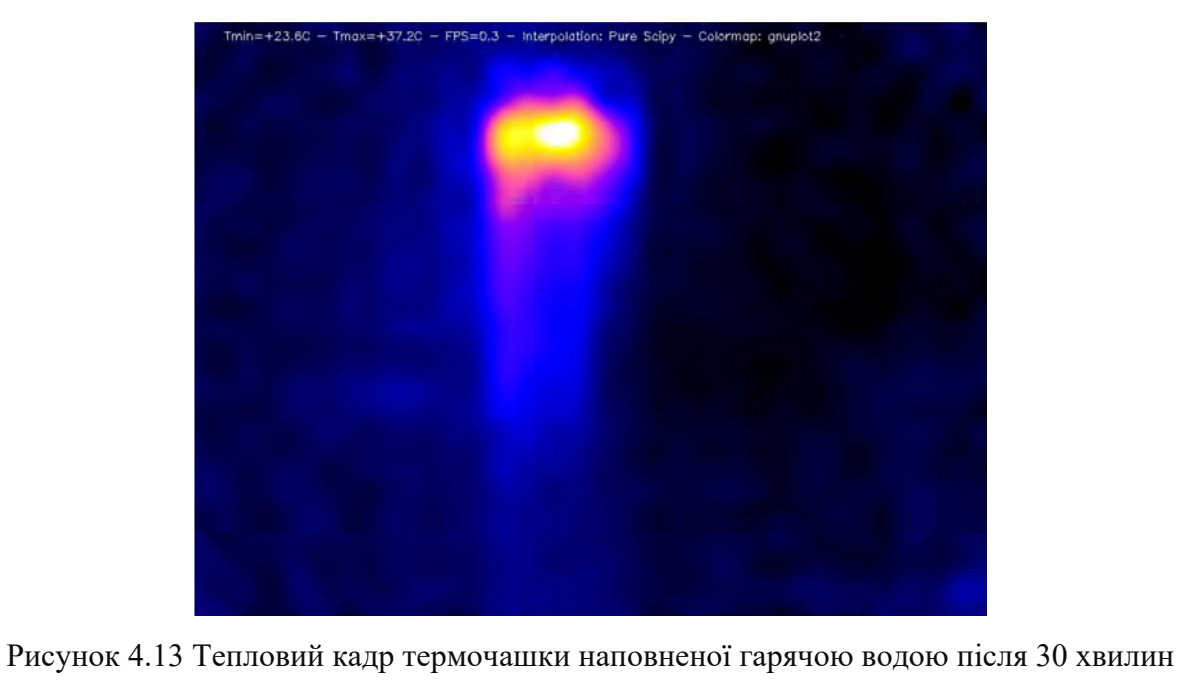

експерименту

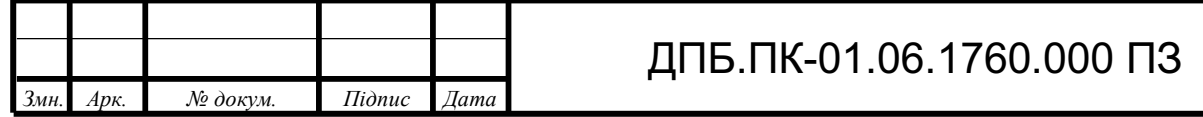

Тобто через 30 хвилин температура звичайної чашки з 70℃ знизилась до 41℃, а температура термочашки піднялась з 25℃ до 37℃.

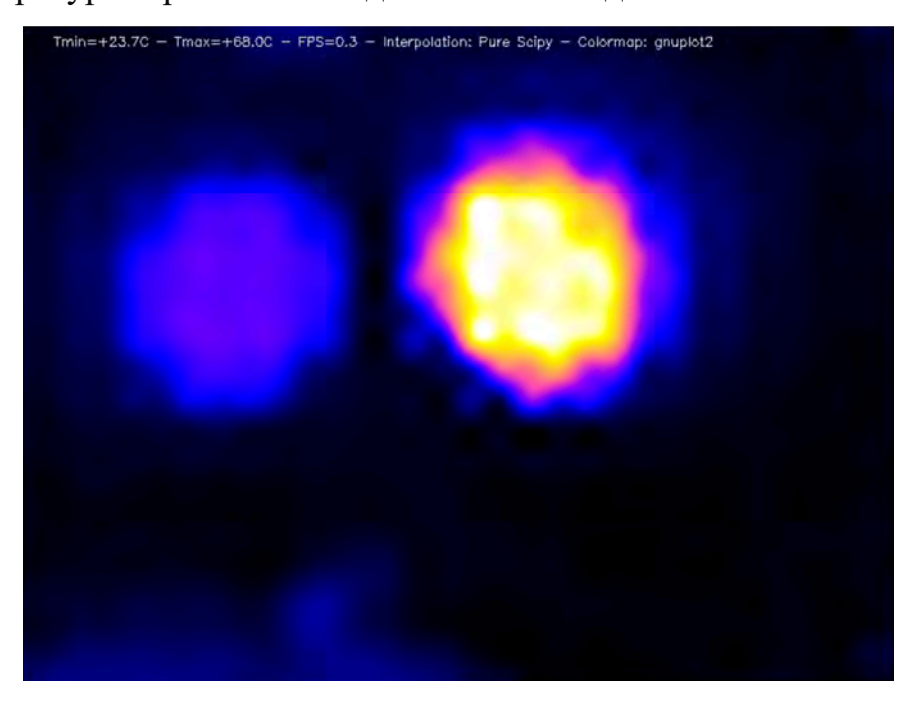

Рисунок 4.14 Тепловий кадр відкритих чашок наповнених гарячою водою після 30 хвилин експерименту

Через 30 хвилин після початку експерименту було знято кришку термочашки і зроблений термографічний знімок зображений на рисунку 4.14, на якому видно, що температура всередині термочашки становить 68℃, а температура всередині звичайної чашки дорівнює приблизно 40℃.

Як і очікувалось теплопровідність термочашки нижча в порівнянні з теплопровідністю звичайної чашки. Проаналізувавши знімки з тепловізійної системи можна сказати що найбільшу кількість тепла термочашка втрачає в зоні кріплення кришки, це особливо добре видно на рисунку 4.13, відповідно щоб зменшити теплопровідність термочашки виробнику необхідно краще теплоізолювати область зображену на рисунку 4.15

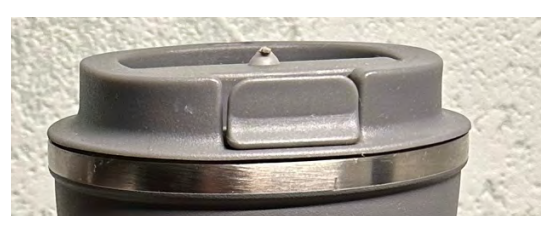

Рисунок 4.15 Металеве кільце термочашки яке має найбільшу теплопровідність

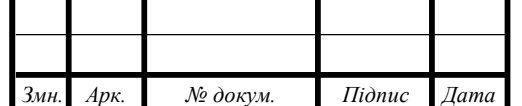

## ДПБ.ПК-01.06.1760.000 ПЗ

# **4.3 Другий експеримент**

Для другого експерименту об'єктами контролю були обрані дві моделі термочашок однакового об'єму.

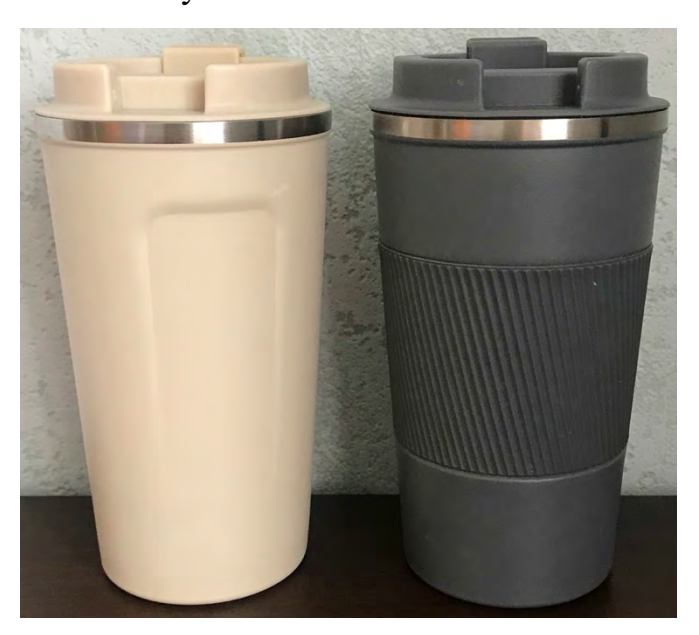

Рисунок 4.16 Об'єкти контролю

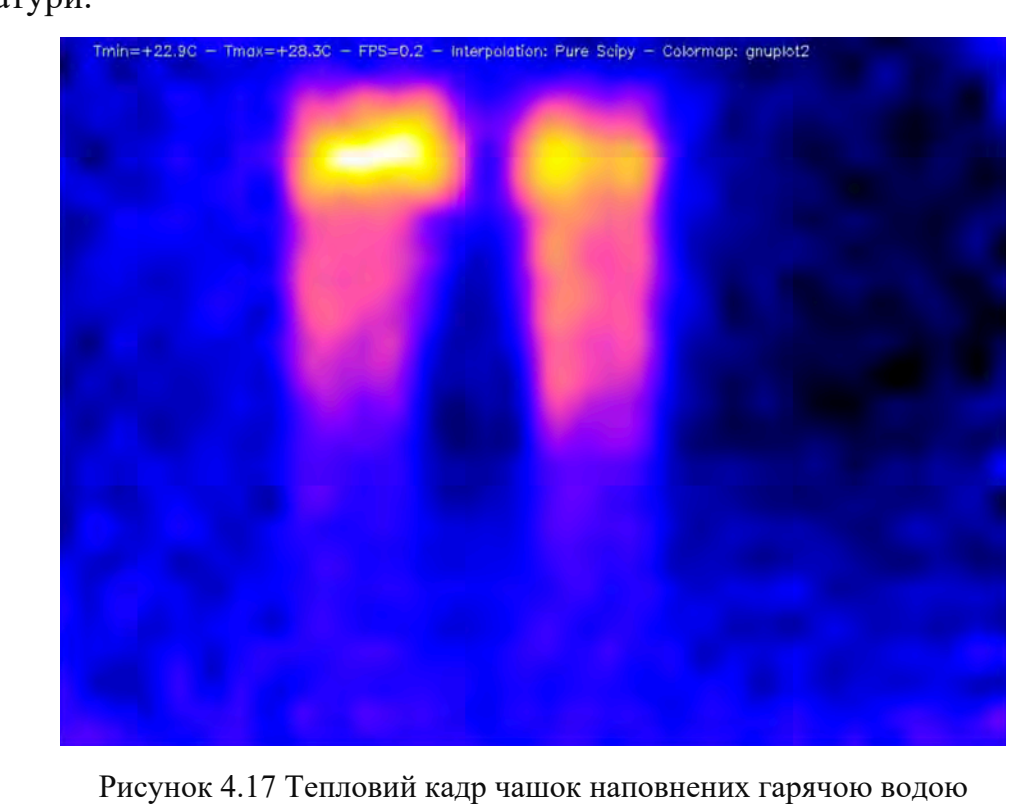

Як і в першому досліді в обидві чашки було налито гарячу воду однакової температури.

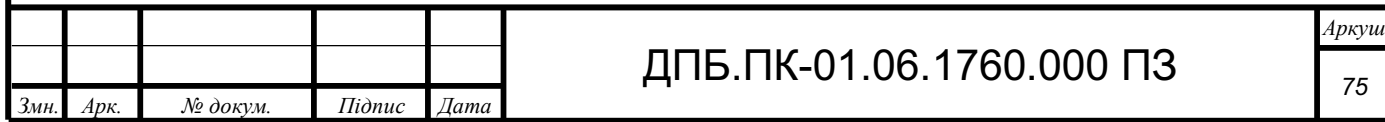

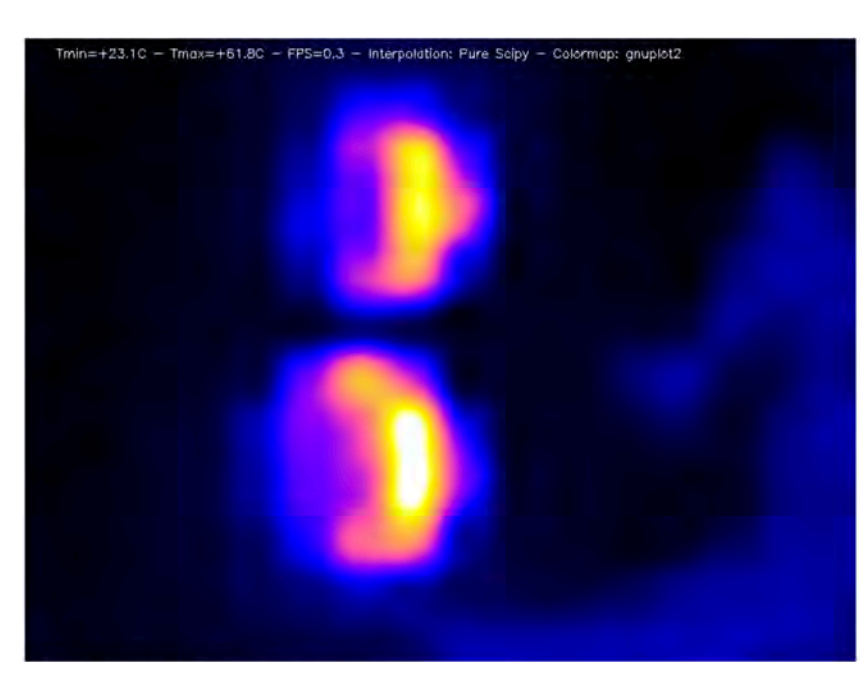

Рисунок 4.18 Тепловий кадр чашок наповнених гарячою водою (вид зверху)

На рисунку 4.18 видно, що з пластикових кришок йде найбільша втрата тепла.

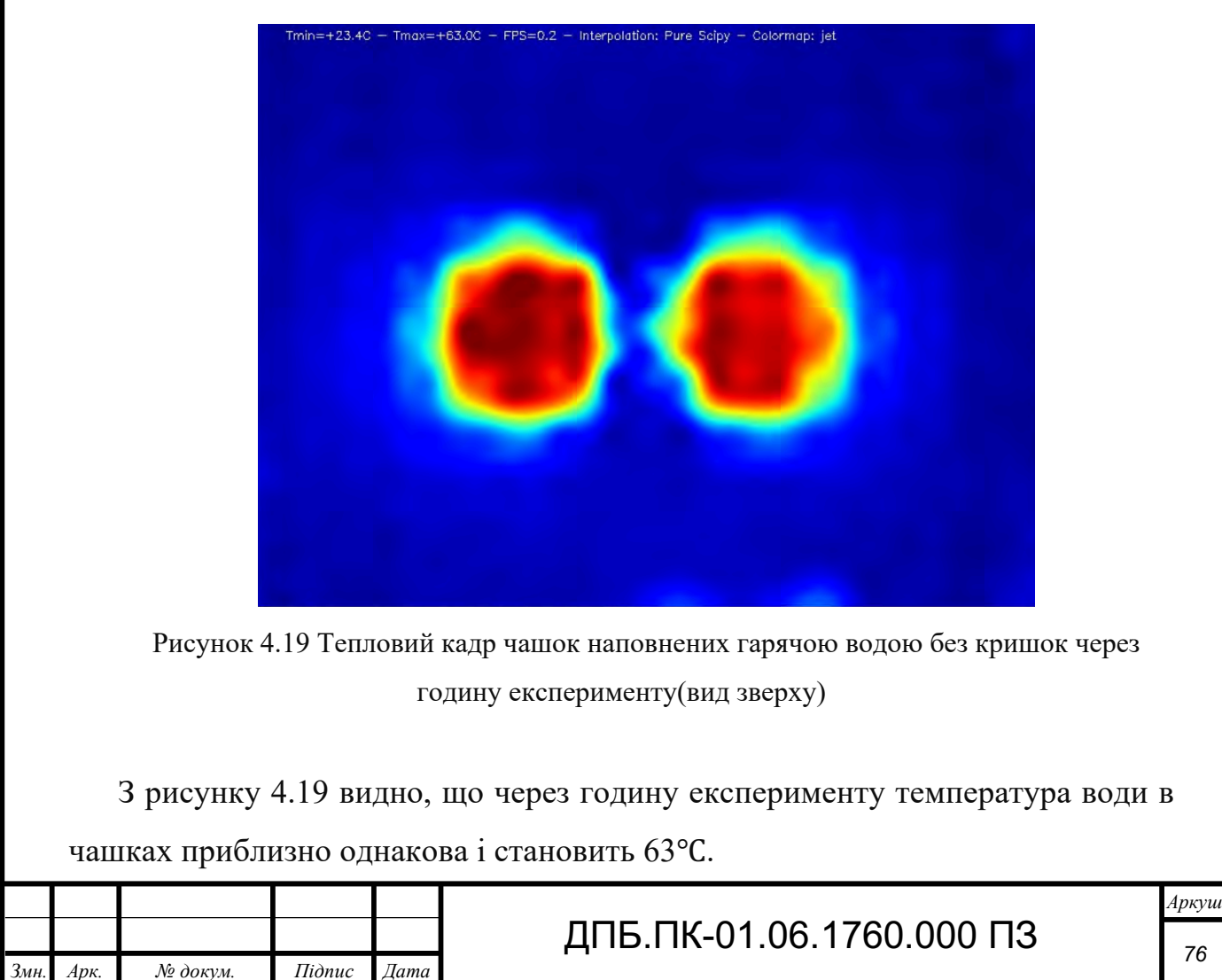

*76* 

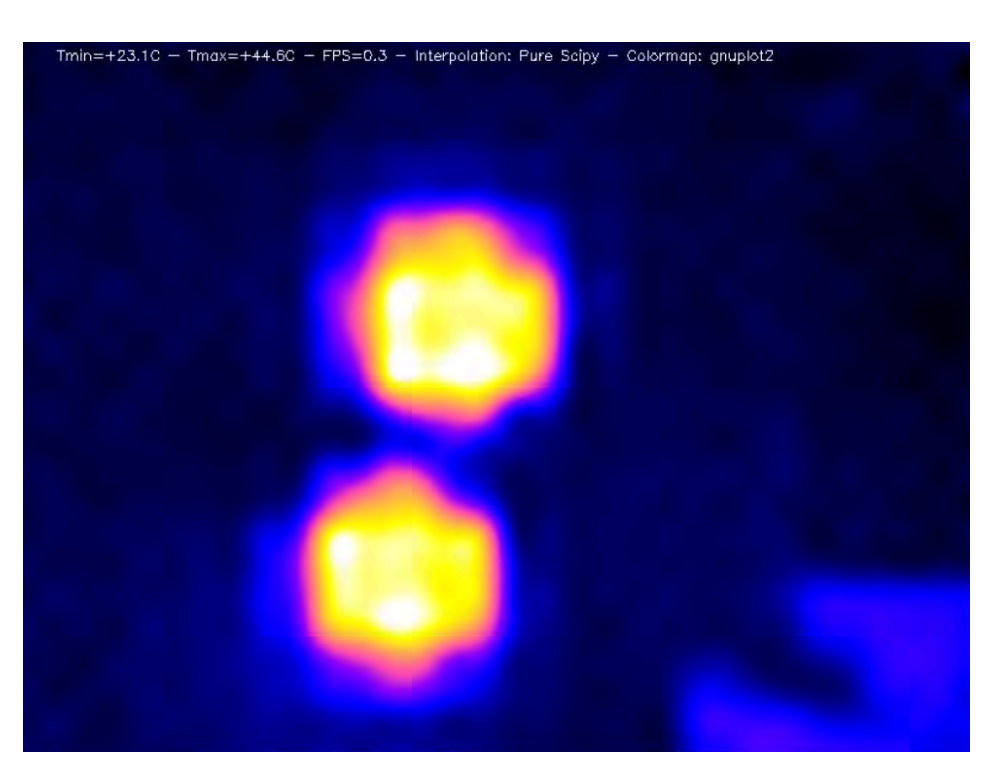

Рисунок 4.20 Тепловий кадр чашок наповнених гарячою водою без кришок через п'ять годин експерименту(вид зверху)

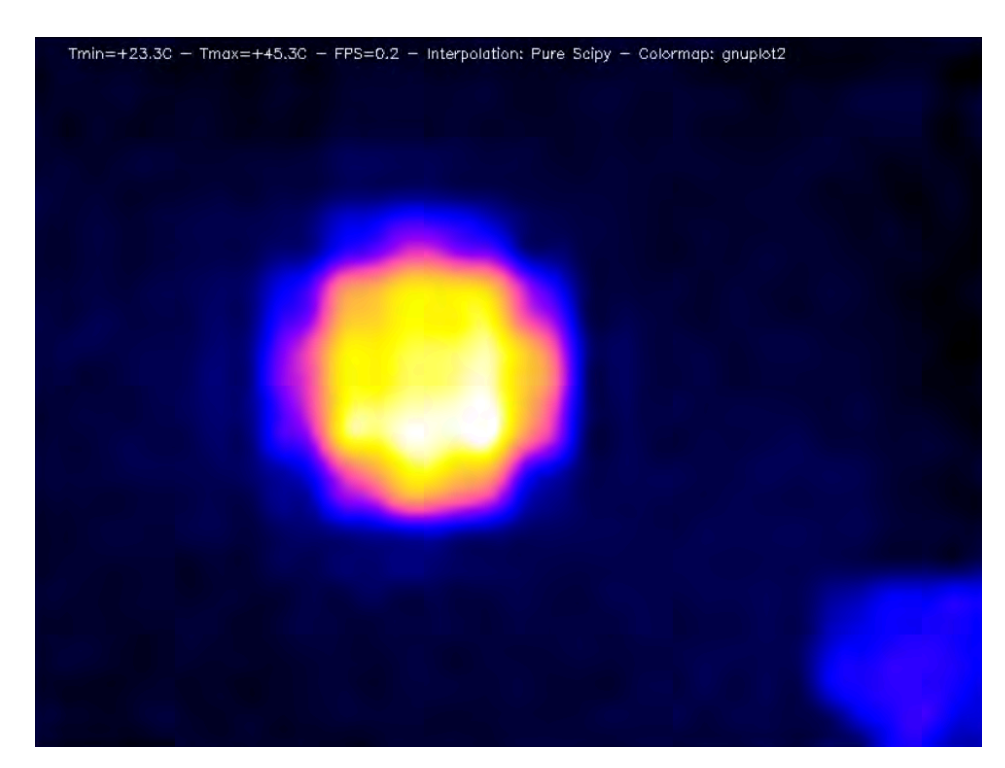

Рисунок 4.21 Тепловий кадр світлої чашки наповненою гарячою водою без кришки через п'ять годин експерименту(вид зверху)

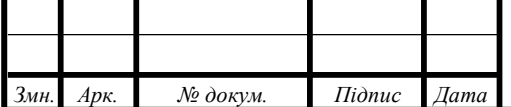

# ДПБ.ПК-01.06.1760.000 ПЗ

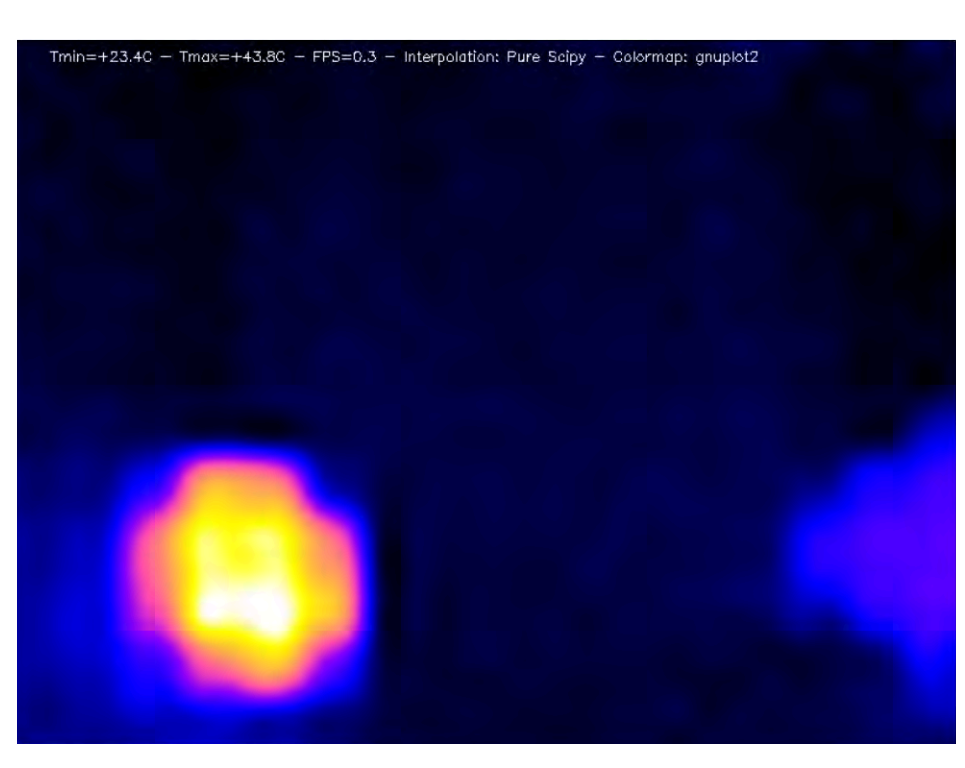

Рисунок 4.22 Тепловий кадр сірої чашки наповненою гарячою водою без кришки через п'ять годин експерименту (вид зверху)

Після п'яти годин експерименту температура води в сірій чашці впала до 43,8 ℃, а в світлій температура води становить 45,3 ℃.

Наступним етапом експерименту було переміщення чашок з водою на годину в холодильник температура всередині якого становить 9℃.

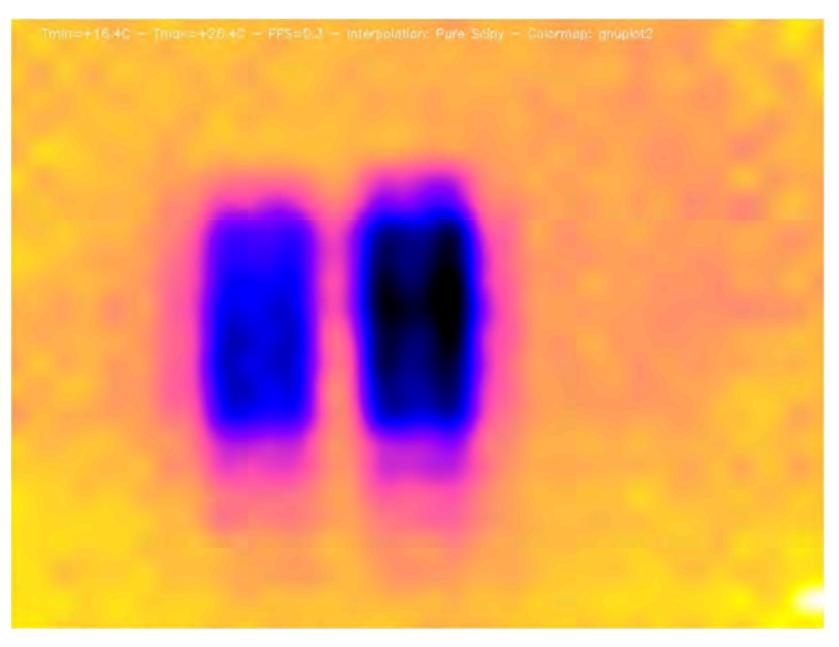

Рисунок 4.23 Тепловий кадр чашок після години в холодильнику при температурі 9℃

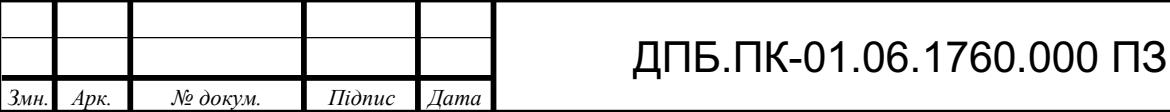

З рисунку 4.23 видно, що температура сірої чашки нижча за температуру світлої чашки.

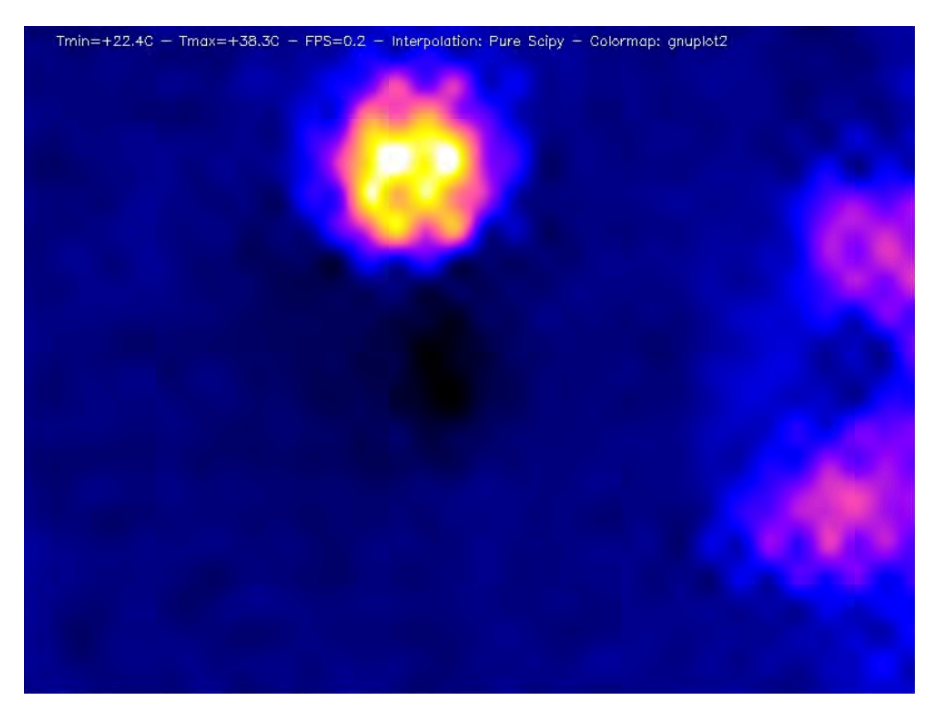

Рисунок 4.24 Тепловий кадр сірої чашки наповненою гарячою водою без кришки після години в холодильнику при температурі 9℃ (вид зверху)

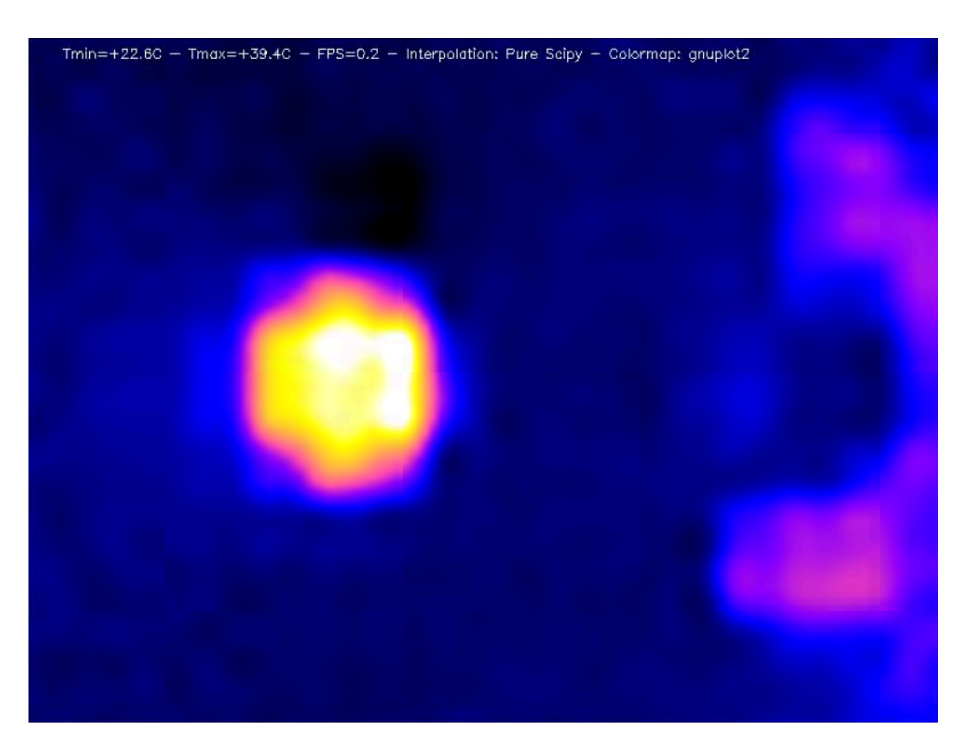

Рисунок 4.25 Тепловий кадр світлої чашки наповненою гарячою водою без кришки після години в холодильнику при температурі 9℃ (вид зверху)

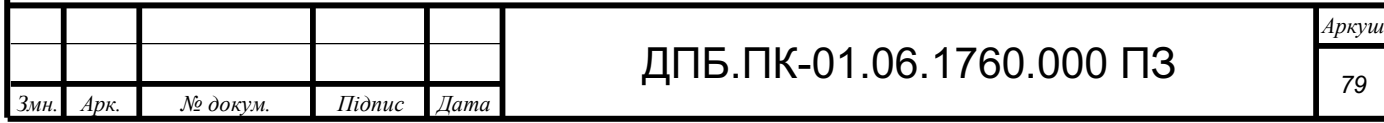

Оцінюючи отримані результати можна сказати, що у обох чашок приблизно однакова термоізоляція, оскільки в ході експерименту різниця температур води всередині чашок була в межах  $\pm$  1.5°С, що є похибкою вимірювання інфрачервоного детектора MLX90640. Для того щоб зменшити втрати тепла виробникам цих термочашок потрібно змінити матеріал кришок, на матеріал з меншою теплопровідністю, оскільки на рисунку 4.18 чітко видно, що при закритих чашках кришки віддають найбільшу кількість тепла.

#### **4.4 Висновок**

Отже за результатом проведених експериментів, можна сказати,що розроблена тепловізійна система на основі матричного детектора MLX90640, та одноплатного комп'ютера Raspberry Pi Zero W, має достатню якість тепловізійних зображень, для проведення дослідів пошуку втрат тепла у відносно невеликих об'єктах контролю. Для отримання найвищої якості термографічного зображення слід обрати обробку кадрів алгоритмом Scipy. Якщо необхідна більша частота оновлень зображення, при достаній якості, то кращим вибором буде обробка термографічних кадрів методом кубічної інтерполяції. В ході проведених експериментів найкращим варіантом кольорової карти теплового розподілу виявився третій режим, хоча для різних типів дослідів, інші режими можуть бути більш інформативними. Тепловізор має досить високу точність вимірювань, та достатню частоту оновлення тепловізйних кадрів для дослідження змін температур середньої швидкості. Розроблена тепловізійна система підходить для великого спектру сценаріїв використання, наприклад: аналіз втрат тепла у приміщеннях, виявлення дефектів у електронних компонентах та механізмах, які пов'язані зі зміною температур в окремих складових цих систем, аналіз теплоізоляції, безконтактне вимірювання температури.

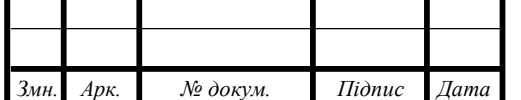

## ДПБ.ПК-01.06.1760.000 ПЗ

#### **ВИСНОВОК**

Метою даного дипломного проекту є розробка компактної мобільної тепловізйної системи.

Для досягнення цієї мети в аналітичному розділі було розглянуто основи теплового неруйнівного контролю, проведено порівняння різних типів інфрачервоних детекторів, їх властивостей, технологій виготовлення, після аналізу проведеного в цій частині роботи, було обрано тип інфрачервного детектора, та основний принцип за яким буде працювати тепловізйна система.

В другому розділі проекту були порівнянні різні типи і моделі обчислювальних систем, описані їх переваги та недоліки, та було обрано одноплатний комп'ютер Raspberry Pi Zero W, в ролі основної обчислювальної системи, було обрано модель інфрачервоного детектора, а саме матричний детектор інфрачервоного випромінювання MLX90640 від компанії Melexis. Та був зроблений базовий розрахунок оптичної системи тепловізора.

Третій розділ описує базове програмне забезпечення тепловізійної системи, та алгоритм роботи основної програми, також в цьому розділі описується інструкція взаємодії користувача з розробленою тепловізійною системою.

В четвертому розділі було проведено ряд експериментів, що показали можливості розробленої тепловізійної системи, та були зроблені висновки щодо можливих сценаріїв використання розробленого тепловізора в різних сферах неруйнівного контролю.

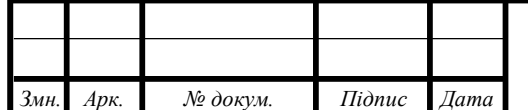

### **СПИСОК ВИКОРИСТАНИХ ДЖЕРЕЛ**

1. The Future of Thermal Imaging: Trends and Innovations in Infrared Technology [Електронний ресурс]// Medium.com - Режим доступу: https://medium.com/@arabcaluae/thefuture-of-thermal-imaging-trends-and-innovations-in-infrared-technology-

00064589265c#:~:text=One%20of%20the%20most%20notable,sensors%20into%20compact%2 C%20portable%20devices (дата звернення: 02.05.2024).

2. Orange Pi Zero LTS (512Mb RAM) [Електронний ресурс]// uamper.com - Режим доступу: https://uamper.com/мини-компьютер-orange-pi-zero-512Mb (дата звернення: 04.05.2024).

3. Знакомимся с модулем ESP8266 подробнее // [Електронний ресурс]. - Режим доступу: https://hobbytech.com.ua/знакомимся-с-модулем-esp8266-подробнее/ (дата звернення: 04.05.2024).

4. ESP8266 Technical Reference [Електронний ресурс] // espressif.com- Режим доступу: https://www.espressif.com/sites/default/files/documentation/esp8266-technical reference en.pdf (дата звернення: 05.05.2024).

5. AMG8833 Datasheet [Електронний ресурс] // Panasonic Industry- Режим доступу: https://industry.panasonic.eu/components/sensors/industrial-sensors/grid-eye/amg88xx-highperformance-type/amg8833-amg8833 (дата звернення: 07.05.2024).

6. MLX90640 Datasheet [Електронний ресурс] // Melexis - Режим доступу: https://www.google.com/url?sa=t&source=web&rct=j&opi=89978449&url=https://www.melexi s.com/-/media/files/documents/datasheets/mlx90640-datasheet-

melexis.pdf&ved=2ahUKEwiA5OLH9p6GAxWpSvEDHZy2AwoQFnoECAcQAQ&usg=AOv Vaw2scCWf0iLnKDyXxKTM2xhF (дата звернення: 07.05.2024).

7. Raspberry Pi Zero W Review [Електронний ресурс] // pcmag.com - Режим доступу: https://www.pcmag.com/reviews/raspberry-pi-zero-w (дата звернення: 07.05.2024).

8. Raspberry Pi 5 Review [Електронний ресурс] // pcmag.com - Режим доступу: https://www.pcmag.com/reviews/raspberry-pi-5 (дата звернення: 08.05.2024).

9. Технології теплового неруйнівного контролю [Електронний ресурс] : підручник для студ. спеціальності 151 «Автоматизація та комп'ютерно-інтегровані технології» / А. Г. Протасов, Ю. Ю. Лисенко; КПІ ім. Ігоря Сікорського. – Електронні текстові дані (1 файл: 3,7 Мбайт). – Київ : КПІ ім. Ігоря Сікорського, 2021. – 133 с.

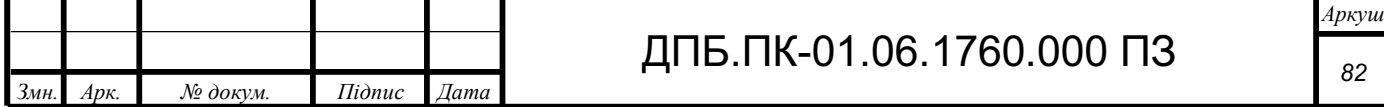

10. Могильний С. Б. Мікрокомп'ютер Raspberry Pi – інструмент дослідника : посібник. – К. : «Талком», 2014. 310 с.

11. Основи програмування. Python. Частина 1 [Електронний ресурс]: підручник для студ. спеціальності 122 "Комп'ютерні науки", спеціалізації "Інформаційні технології в біології та медицині" / А. В. Яковенко ; КПІ ім. Ігоря Сікорського. – Електронні текстові данні (1 файл: 1,59 Мбайт). – Київ : КПІ ім. Ігоря Сікорського, 2018. – 195 с. https://ela.kpi.ua/server/api/core/bitstreams/dbbe8ff5-11d7-4a92-918c- d1445c3d20a7/content

12. Муравйов О. В. Компенсація терморозфокусування оптичної системи тепловізора та перспективи його використання в медичній діагностиці / О. В. Муравйов, О. О. Назарчук // Вісник інженерної академії України. – 2017. – вип. №1. – С. 124-131.

13. DIY Thermal Imaging Camera with MLX90640 & Raspberry Pi [Електронний ресурс] // how2electronics.com - Режим доступу: https://how2electronics.com/diy-thermalimaging-camera-with-mlx90640-raspberry-pi/ (дата звернення: 11.05.2024).

14. PiThermalCam [Електронний ресурс]- Режим доступу: https://tomshaffner.github.io/PiThermalCam/#software-setup (дата звернення: 15.05.2024).

15. Thermal Camera Analysis with Raspberry Pi (AMG8833) [Електронний ресурс] // makersportal.com - Режим доступу https://makersportal.com/blog/thermal-camera-analysiswith-raspberry-pi-amg8833 (дата звернення: 15.05.2024).

16. Комп'ютерне моделювання систем та процесів. Методи обчислень. Частина 1 : навчальний посібник / Квєтний Р. Н., Богач І. В., Бойко О. Р., Софина О. Ю., Шушура О.М.; за заг. ред. Р.Н. Квєтного. – Вінниця: ВНТУ, 2012. – 193 с.

17. Nearest Neighbour Interpolation [Електронний ресурс]// Medium.com - Режим доступу: https://medium.com/@akp83540/nearest-neighbor-interpolation-84c956ee56a3 (дата звернення: 17.05.2024).

18. Nearest Neighbour Interpolation [Електронний ресурс] // Cuemath.com - Режим доступу: https://www.cuemath.com/linear-interpolation-formula/ (дата звернення: 17.05.2024).

19. What is areal interpolation? [Електронний ресурс] // ArcMap https://desktop.arcgis.com/ru/arcmap/latest/extensions/geostatistical-analyst/what-is-arealinterpolation.htm (дата звернення: 17.05.2024).

20. Lánczos interpolation explained [Електронний ресурс] // mazzo.li https://mazzo.li/posts/lanczos.html (дата звернення: 20.05.2024).

21. Flask Docs [Електронний ресурс] // flask.palletsprojects.com https://flask.palletsprojects.com/en/3.0.x/ (дата звернення: 21.05.2024).

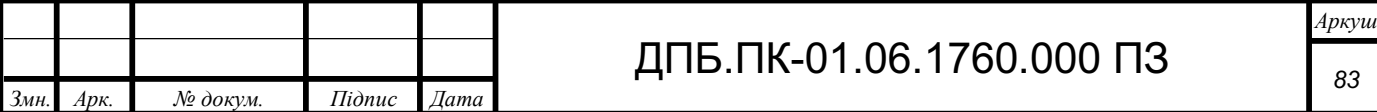

22. OpenCV Documentation [Електронний ресурс] // opencv.org https://docs.opencv.org/4. $x/$  (дата звернення: 21.05.2024).

23. SciPy Documentation [Електронний ресурс] // scipy.org https://docs.scipy.org/doc/scipy/ (дата звернення: 21.05.2024).

24. Host a Wi-Fi hotspot with a Raspberry Pi [Електронний ресурс] // raspberrypi.com https://www.raspberrypi.com/tutorials/host-a-hotel-wifi-hotspot/ (дата звернення: 22.05.2024).

25. Готинчан Т.І. Основи веброзробки: HTML і CSS. Частина 1 : навча- льний посібник / Т.І. Готинчан – Чернівці : Чернівецький націона- льний університет, 2023. – 208 с.

 26. Куц, Ю. В. Новітні системи та технології. Частина І. Загальні питання побудови та опрацювання даних в комп'ютерно-інтегрованих системах НКТД [Електронний ресурс] / Ю. В. Куц, Ю. Ю. Лисенко, А. С. Момот ; КПІ ім. Ігоря Сікорського. – Київ : КПІ ім. Ігоря Сікорського, 2022. – 123 с

 27. Кучеренко О.К. Вплив температури на абераційні властивості ІЧ об'єктивів / О.К. Кучеренко, О.В. Муравйов, Д.О. Остапенко. // Наукові вісті НТУУ «КПІ». – 2013. – № 1.  $- C. 99 - 105.$ 

 28. Муравьёв А. В. Пассивная термостабилизация оптической системы тепловизора и перспективы его применения в медицинской диагностике / А. В. Муравьёв // Приборостроение – 2017: материалы 10-й Международной научнотехнической конференции, 2017. – С. 385-387.

 29. Галаган, Р.М., Момот, А.С. Аналіз методів цифрової обробки термограм. Вісник Національного технічного університету України Київський політехнічний інститут. Серія: Приладобудування. 2018. №55 (1), с. 108-117.

 30. Галаган Р.М. Комп'ютерне проєктування електронних схем. Комп'ютерний практикум: навчальний посібник. Київ : КПІ ім. Ігоря Сікорського, 2023. – 419 с.

 31. Skladchykov I. O., Momot A. S., Galagan R. M., Bohdan H. A., Trotsiuk K. М. Application of YOLOX deep learning model for automated object detection on thermograms. Information Extraction and Processing. 2022, 50(126), 69-77.

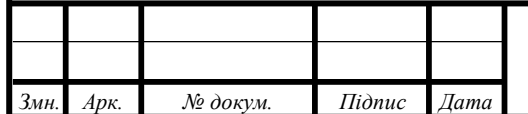

### Додаток 1

Для виготовлення корпусу була розроблена 3Д модель в програмі КОМПАС-3D

|                                         | 19 Файл Правка Выделить Вид Эски Моделирование Сборка Оформление Диагностика Управление Настройка Приложения Окно Справка |                                                                                        |                                               |                                    |                                                                                     |                                                                                   |                        |                                    |                                                             |                                                                                                    | <b>D D</b> <i>D <b>TOROCHO KOMARAGINE (AIT+)</b></i> |                                                                          | $ \sigma$ $\times$ |
|-----------------------------------------|----------------------------------------------------------------------------------------------------|----------------------------------------------------------------------------------------|-----------------------------------------------|------------------------------------|-------------------------------------------------------------------------------------|-----------------------------------------------------------------------------------|------------------------|------------------------------------|-------------------------------------------------------------|----------------------------------------------------------------------------------------------------|------------------------------------------------------|--------------------------------------------------------------------------|--------------------|
|                                         | $\mathbf{A}$ - $\mathbf{O}$ case2v2.m3d                                                                                   | C casev2m3d                                                                            | Case2.m3d                                     |                                    | $\Omega$ case, m3d                                                                  | Reychain5.m3d                                                                     |                        |                                    | Casev2assembly.a3d × El case draw a1.cdw                    |                                                                                                    | 4 A functioanischem                                  |                                                                          |                    |
| <b>Въ</b> Сборка<br><b>В</b> Управление | 圕<br>∍<br>Пердотельное                                                                                                    | <b>63</b> добавить<br><b>B D G</b> COSANTO ACTAINS<br>p+ Зеркальное<br>// отражение ко | Cosnagenze<br><b>DESVIEW</b><br>В Переместить | <b>О</b> Вращение-<br><b>可见 30</b> | <b>ID</b> OTBepcTue<br><b>Вырезать</b><br><b>Выдавливанием</b><br><b>T</b> Cevenine | зав Массив по<br>«»: сетке<br><b>В Копировать</b><br>е в Коллекция<br>В геометрии | 点点<br>$\rightarrow 10$ | ri,<br>西心巴众 Q & Papers             | $\bigoplus$ $\angle$ $\bigotimes$ MHOODMAUMR<br>MLIX модели | $B_{\text{ayron}}^{\text{Paccrosine}}$<br><b>В</b> Проверка<br><b>С? Проверка</b><br>непрерывности | ей Управление<br>Ей связанными ч.                    | «Д Создать чертеж « Д Создать » спецификаци<br>В <sup>е</sup> Управление | ď.<br>Ф<br>ఇ       |
|                                         | Системная<br>Дерево: структура                                                                                            | <b>Компоненты</b>                                                                      |                                               | Размещение компонентов             | Операции<br>$ E$ $R$                                                                | • В Массив, колирование В Вспо В Разме В Обозначен В<br>$\alpha$                  |                        | $-24.42$ $-29.78$ $-29.78$ $-14.2$ |                                                             | Джатностика                                                                                        |                                                      | Чертеж, спецификация                                                     | Hc.                |
| ы                                       | <b>GIET</b><br>刷                                                                                                    |                                                                                        |                                               |                                    |                                                                                     |                                                                                   |                        |                                    |                                                             |                                                                                                    |                                                      |                                                                          |                    |
|                                         | $D$ Flowex (Ctrl+/)                                                                                                    |                                                                                        |                                               |                                    |                                                                                     |                                                                                   |                        |                                    |                                                             |                                                                                                    |                                                      |                                                                          |                    |
|                                         | • • • Сборка (Тел-0, Сборочных единии                                                                                     |                                                                                        |                                               |                                    |                                                                                     |                                                                                   |                        |                                    |                                                             |                                                                                                    |                                                      |                                                                          |                    |
| $\infty$                                | • Д-Системы координат                                                                                                    |                                                                                        |                                               |                                    |                                                                                     |                                                                                   |                        |                                    |                                                             |                                                                                                    |                                                      |                                                                          |                    |
| $\infty$                                | • - • Начало координат                                                                                                    |                                                                                        |                                               |                                    |                                                                                     |                                                                                   |                        |                                    |                                                             |                                                                                                    |                                                      |                                                                          |                    |
|                                         | <b>с<sup>1</sup> Плоскость XY</b>                                                                                         |                                                                                        |                                               |                                    |                                                                                     |                                                                                   |                        |                                    |                                                             |                                                                                                    |                                                      |                                                                          |                    |
|                                         | - Finocecicny ZX                                                                                                    |                                                                                        |                                               |                                    |                                                                                     |                                                                                   |                        |                                    |                                                             |                                                                                                    |                                                      |                                                                          |                    |
|                                         | <b>CRESCHOCTIL ZY</b>                                                                                                    |                                                                                        |                                               |                                    |                                                                                     |                                                                                   |                        |                                    |                                                             |                                                                                                    |                                                      |                                                                          |                    |
|                                         | Och X                                                                                                    |                                                                                        |                                               |                                    |                                                                                     |                                                                                   |                        |                                    |                                                             |                                                                                                    |                                                      |                                                                          |                    |
|                                         | Octs Y                                                                                                    |                                                                                        |                                               |                                    |                                                                                     |                                                                                   |                        |                                    |                                                             |                                                                                                    |                                                      |                                                                          |                    |
|                                         | Ocs Z                                                                                                    |                                                                                        |                                               |                                    |                                                                                     |                                                                                   |                        |                                    |                                                             |                                                                                                    |                                                      |                                                                          |                    |
| $\circ$ $\in$                           | Е Компоненты                                                                                                    |                                                                                        |                                               |                                    |                                                                                     |                                                                                   |                        |                                    |                                                             |                                                                                                    |                                                      |                                                                          |                    |
|                                         | <b><i>Q</i></b> Сопряжения                                                                                                |                                                                                        |                                               |                                    |                                                                                     |                                                                                   |                        |                                    |                                                             |                                                                                                    |                                                      |                                                                          |                    |
|                                         |                                                                                                    |                                                                                        |                                               |                                    |                                                                                     |                                                                                   |                        |                                    |                                                             |                                                                                                    |                                                      |                                                                          |                    |
|                                         |                                                                                                    |                                                                                        |                                               |                                    |                                                                                     |                                                                                   |                        |                                    |                                                             |                                                                                                    |                                                      |                                                                          |                    |
|                                         |                                                                                                    |                                                                                        |                                               |                                    |                                                                                     |                                                                                   |                        |                                    |                                                             |                                                                                                    |                                                      |                                                                          |                    |
|                                         |                                                                                                    |                                                                                        |                                               |                                    |                                                                                     |                                                                                   |                        |                                    |                                                             |                                                                                                    |                                                      |                                                                          |                    |
|                                         |                                                                                                    |                                                                                        |                                               |                                    |                                                                                     |                                                                                   |                        |                                    |                                                             |                                                                                                    |                                                      |                                                                          |                    |
|                                         |                                                                                                    |                                                                                        |                                               |                                    |                                                                                     |                                                                                   |                        |                                    |                                                             |                                                                                                    |                                                      |                                                                          |                    |
| 日日                                      |                                                                                                    |                                                                                        |                                               |                                    |                                                                                     |                                                                                   |                        |                                    |                                                             |                                                                                                    |                                                      |                                                                          |                    |
|                                         |                                                                                                    |                                                                                        |                                               |                                    |                                                                                     |                                                                                   |                        |                                    |                                                             |                                                                                                    |                                                      |                                                                          |                    |
|                                         |                                                                                                    |                                                                                        |                                               |                                    |                                                                                     |                                                                                   |                        |                                    |                                                             |                                                                                                    |                                                      |                                                                          |                    |
|                                         |                                                                                                    |                                                                                        |                                               |                                    |                                                                                     |                                                                                   |                        |                                    |                                                             |                                                                                                    |                                                      |                                                                          |                    |
|                                         |                                                                                                    |                                                                                        |                                               |                                    |                                                                                     |                                                                                   |                        |                                    |                                                             |                                                                                                    |                                                      |                                                                          |                    |

Рисунок Д1.1 Тривимірна модель корпусу тепловізійної системи

Для виготовлення корпусу була обрана технологія 3Д друку, для виготовлення корпусу цією технологією необхідно в слайсері створити програму для 3Д принтера.

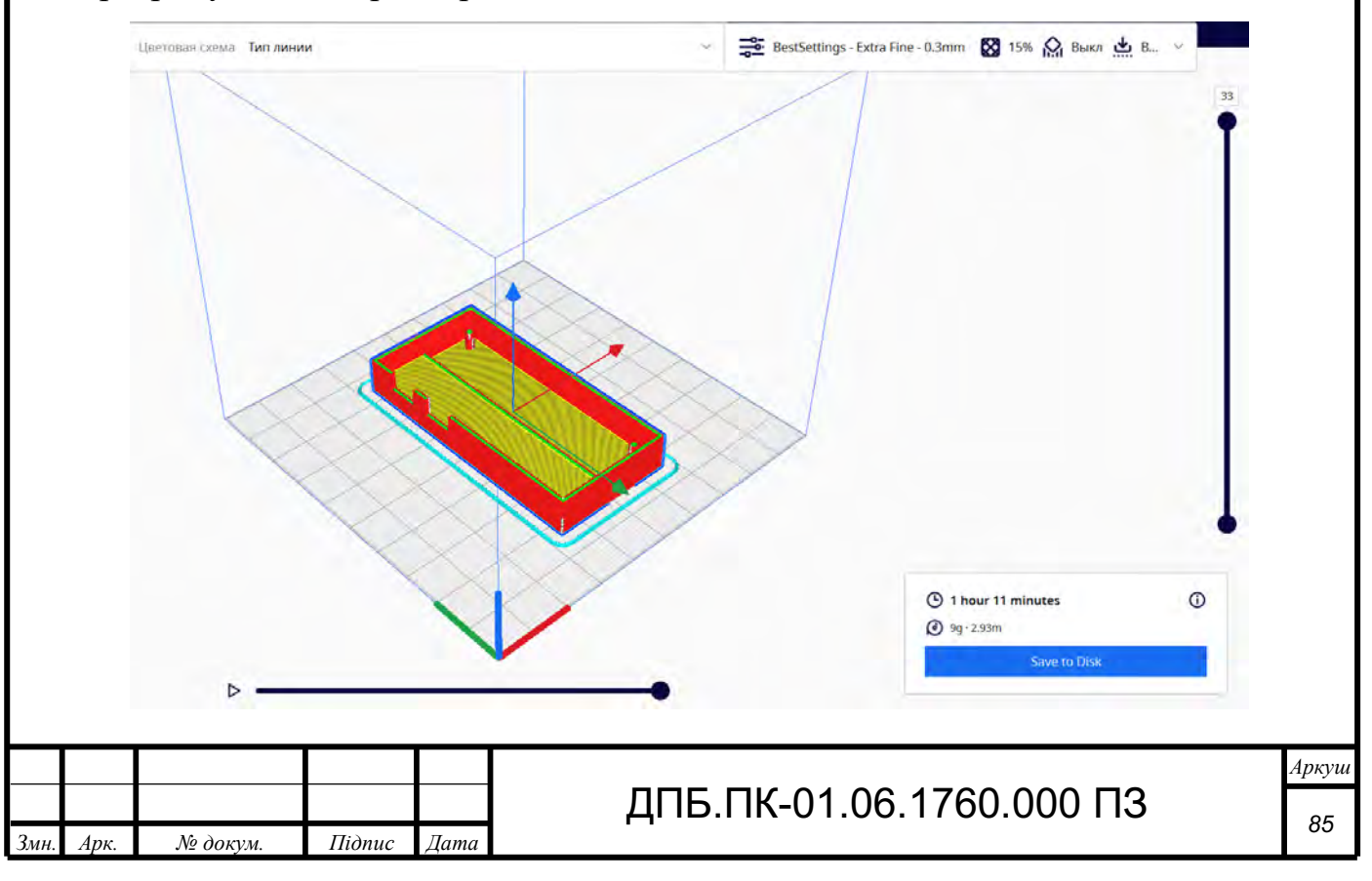

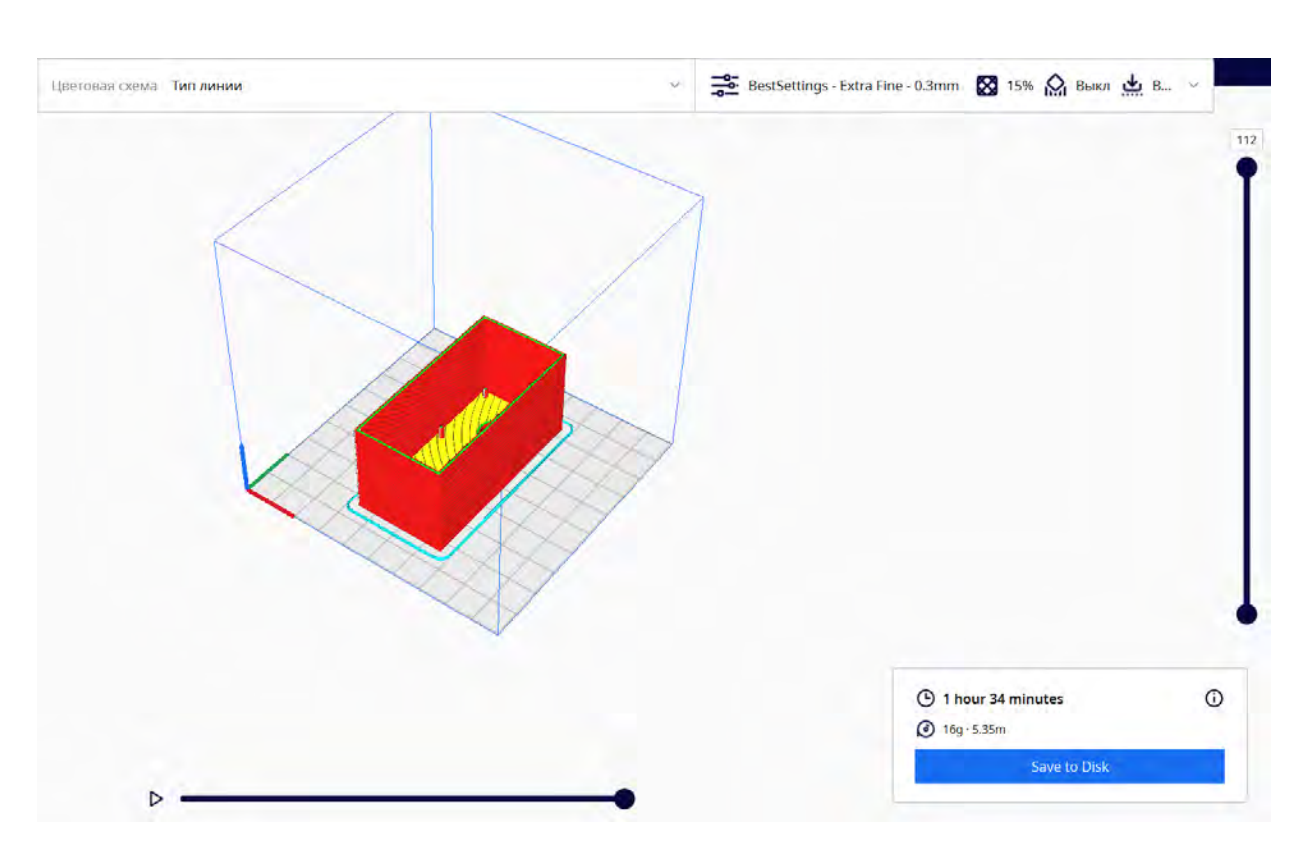

Рисунок Д1.2 Нижня частина корпусу, що нарізана на шари в слайсері Cura

Рисунок Д1.3 Верхня частина корпусу, що нарізана на шари в слайсері Cura

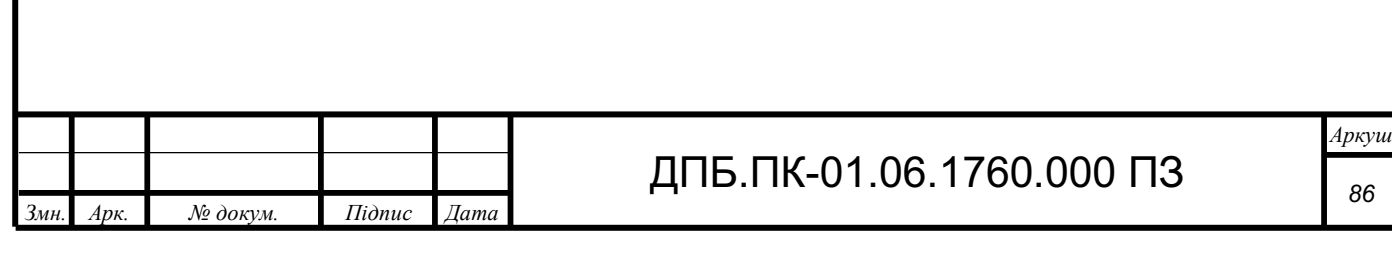

## Додаток 2

#### Код основної програми

import time,board,busio, traceback

import numpy as np

import adafruit\_mlx90640

import datetime as dt

import cv2

import logging

import cmapy

from scipy import ndimage

class pithermalcam:

\_colormap\_list=['jet','bwr','gnuplot2']

\_interpolation\_list

=[cv2.INTER\_NEAREST,cv2.INTER\_LINEAR,cv2.INTER\_AREA,cv2.INTER\_CUBIC,cv2.INTER\_LANCZOS4,5,6]

\_interpolation\_list\_name = ['Nearest','Inter Linear','Inter Area','Inter Cubic','Inter Lanczos4','Pure Scipy', 'Scipy/CV2 Mixed']

\_current\_frame\_processed=False

i2c=None

mlx=None

\_temp\_min=None

\_temp\_max=None

\_raw\_image=None

\_image=None

def \_\_init\_\_(self,use\_f:bool = False, image\_width:int=800, image\_height:int=600):

self.use\_f=use\_f

self.image\_width=image\_width

self.image\_height=image\_height

 $self.\_color$ redormap\_index = 0

self.\_interpolation\_index = 0

self.\_setup\_therm\_cam()

self.  $t0 =$  time.time()

self.update\_image\_frame()

def \_setup\_therm\_cam(self):

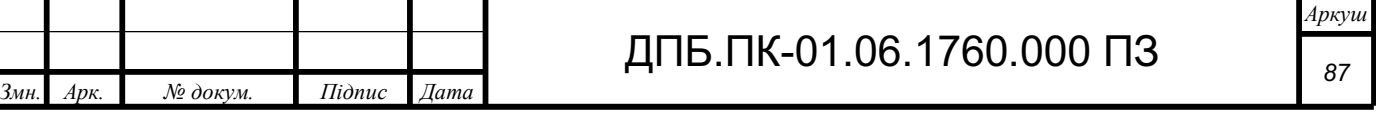

```
 self.i2c = busio.I2C(board.SCL, board.SDA)
```
self.mlx = adafruit\_mlx90640.MLX90640(self.i2c)

self.mlx.refresh\_rate = adafruit\_mlx90640.RefreshRate.REFRESH\_2\_HZ

time.sleep(0.5)

def \_c\_to\_f(self,temp:float):

```
 return ((9.0/5.0)*temp+32.0)
```
def \_pull\_raw\_image(self):

```
self._raw_image = np{\textcdot}zeros((24*32))
```
try:

self.mlx.getFrame(self.\_raw\_image)

```
self._raw_image[736] = self._raw_image[737]
```
self.\_temp\_min = np.min(self.\_raw\_image)

self.\_temp\_max = np.max(self.\_raw\_image)

self. raw\_image=self. temps\_to\_rescaled\_uints(self.\_raw\_image,self.\_temp\_min,self.\_temp\_max)

```
self. current frame processed=False
```
except ValueError:

print("Math error; continuing...")

self. raw image = np.zeros( $(24*32,)$ )

logger.info(traceback.format\_exc())

except OSError:

print("IO Error; continuing...")

self. raw image = np.zeros( $(24*32,$ ))

logger.info(traceback.format\_exc())

def \_process\_raw\_image(self):

if self.\_interpolation\_index==5:

self.\_image = ndimage.zoom(self.\_raw\_image,25)

self. image = cv2.applyColorMap(self. image, cmapy.cmap(self. colormap\_list[self. colormap\_index]))

elif self.\_interpolation\_index==6:

self.  $image = ndimage.zoom(self. raw image,10)$ 

self. image = cv2.applyColorMap(self. image, cmapy.cmap(self. colormap\_list[self. colormap\_index]))

self.\_image = cv2.resize(self.\_image, (800,600), interpolation=cv2.INTER\_CUBIC)

else:

self. image = cv2.applyColorMap(self. raw\_image, cmapy.cmap(self. colormap\_list[self. colormap\_index]))

self. image = cv2.resize(self. image, (800,600), interpolation=self. interpolation list[self. interpolation index])

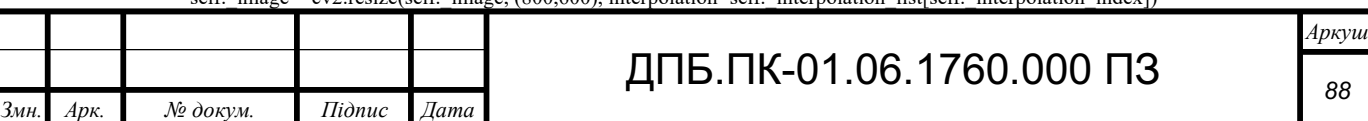

self. image =  $cv2$ .flip(self. image, 1)

def add image text(self):

if self.use\_f:

temp\_min=self. c\_to\_f(self.\_temp\_min)

temp\_max=self.\_c\_to\_f(self.\_temp\_max)

 text = f'Tmin={temp\_min:+.1f}F - Tmax={temp\_max:+.1f}F - FPS={1/(time.time() - self.\_t0):.1f} - Interpolation: {self.\_interpolation\_list\_name[self.\_interpolation\_index]} - Colormap: {self.\_co>

else:

 text = f'Tmin={self.\_temp\_min:+.1f}C - Tmax={self.\_temp\_max:+.1f}C - FPS={1/(time.time() - self.\_t0):.1f} - Interpolation: {self.\_interpolation\_list\_name[self.\_interpolation\_index]} - Colorma>

cv2.putText(self.\_image, text, (30, 18), cv2.FONT\_HERSHEY\_SIMPLEX, .4, (255, 255, 255), 1)

self.  $t0 =$  time.time()

def add\_customized\_text(self,text):

cv2.putText(self.\_image, text, (300,300),cv2.FONT\_HERSHEY\_SIMPLEX, .8, (255, 255, 255), 2)

time.sleep(0.1)

def \_show\_processed\_image(self):

cv2.namedWindow('Thermal Image', cv2.WINDOW\_NORMAL)

cv2.resizeWindow('Thermal Image', self.image\_width,self.image\_height)

cv2.imshow('Thermal Image', self.\_image)

def display\_next\_frame\_onscreen(self):

if not self. displaying onscreen:

self. print\_shortcuts\_keys()

self.\_displaying\_onscreen = True

self.update\_image\_frame()

self. show processed image()

self.\_set\_click\_keyboard\_events()

def change\_colormap(self):

self.\_colormap\_index+=1

if self. colormap\_index==len(self. colormap\_list):

self.\_colormap\_index=0

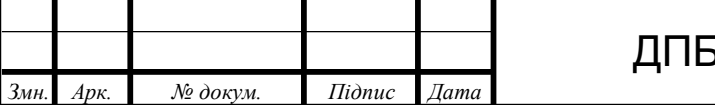

 $5.$ ПК-01.06.1760.000 ПЗ

def change interpolation(self):

self.\_interpolation\_index+=1

if self. interpolation\_index==len(self.\_interpolation\_list):

self.\_interpolation\_index=0

def update\_image\_frame(self):

 self.\_pull\_raw\_image() self.\_process\_raw\_image() self.\_add\_image\_text() self. current\_frame\_processed=True return self.\_image

def update\_raw\_image\_only(self):

self.\_pull\_raw\_image

def get\_current\_raw\_image\_frame(self):

self. pull raw image

return self.\_raw\_image

def get\_current\_image\_frame(self):

 if not self.\_current\_frame\_processed: self. process raw image() self.\_add\_image\_text() self.\_current\_frame\_processed=True return self.\_image

def \_temps\_to\_rescaled\_uints(self,f,Tmin,Tmax): f=np.nan\_to\_num(f) norm = np.uint8((f - Tmin)\*255/(Tmax-Tmin)) norm.shape  $= (24,32)$ return norm

def display\_camera\_onscreen(self):

while not self.\_exit\_requested:

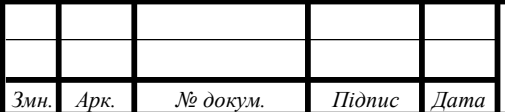

# ДПБ.ПК-01.06.1760.000 ПЗ

```
try:
```
self.display\_next\_frame\_onscreen()

except RuntimeError as e:

if e.message == 'Too many retries':

print("Too many retries error caught, potential I2C baudrate issue: continuing...")

continue

raise

 $if$  \_\_name\_\_ == "\_\_main\_":

 $thermcam = pithermalcam()$ 

thermcam.display\_camera\_onscreen()

### Код Веб-Серверу

from pi\_therm\_cam import pithermalcam from flask import Response, request from flask import Flask from flask import render\_template import threading import time, socket, logging, traceback import cv2 outputFrame = None thermcam = None lock = threading.Lock() app = Flask(\_\_name\_\_) @app.route("/") def index(): return render\_template("index.html") @app.route('/units') def change\_units(): thermcam.use  $f = not$  thermcam.use  $f$ return ("Units changed")

*Змн. Арк. № докум. Підпис Дата*

ДПБ.ПК-01.06.1760.000 ПЗ

@app.route('/colormap')

def increment\_colormap():

thermcam.change\_colormap()

return ("Colormap changed")

@app.route('/interpolation')

def increment\_interpolation():

thermcam.change\_interpolation()

return ("Interpolation Changed")

@app.route('/exit')

def appexit():

global thermcam

func = request.environ.get('werkzeug.server.shutdown')

if func is None:

raise RuntimeError('Not running with the Werkzeug Server')

func()

thermcam = None

return 'Server shutting down...'

@app.route("/video\_feed")

def video\_feed():

return Response(generate(), mimetype="multipart/x-mixed-replace; boundary=frame")

def get\_ip\_address():

ip\_address='0.0.0.0'

return ip\_address

def pull\_images():

global thermcam, outputFrame

while thermcam is not None:

current\_frame=None

try:

current\_frame = thermcam.update\_image\_frame()

except Exception:

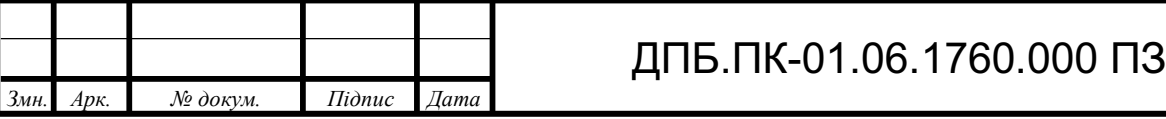

print("Too many retries error caught; continuing...")

logger.info(traceback.format\_exc())

if current\_frame is not None:

with lock:

outputFrame = current\_frame.copy()

#### def generate():

global outputFrame, lock

while True:

#### with lock:

if outputFrame is None:

continue

(flag, encodedImage) = cv2.imencode(".jpg", outputFrame)

if not flag:

continue

 $yield(b'-frame\r\n'n'b'Content-Type: image/jpeg\r\n'n\r\n'+ bytearray(encodedImage) + b'\r\n'n')$ 

#### def start\_server():

global thermcam

 $thermcam = pithermalcam()$ 

time.sleep(0.1)

 $t =$  threading. Thread(target=pull\_images)

t.daemon = True

t.start()

ip=get\_ip\_address()

port=8000

print(f'Server can be found at {ip}: {port}')

app.run(host=ip, port=port, debug=False,threaded=True, use\_reloader=False)

 $if$  \_\_name\_\_ ==  $'$  \_\_main\_\_':

start\_server()

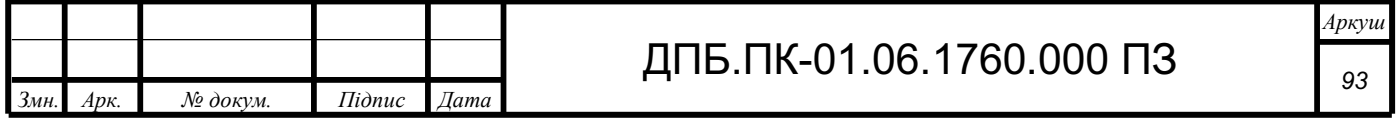